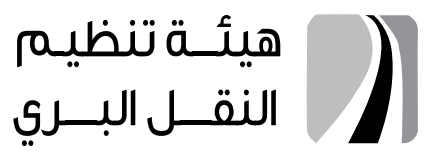

**LAND TRANSPORT REGULATORY COMMISSION** 

مخطط سير العمليات

فهرس المحتويات

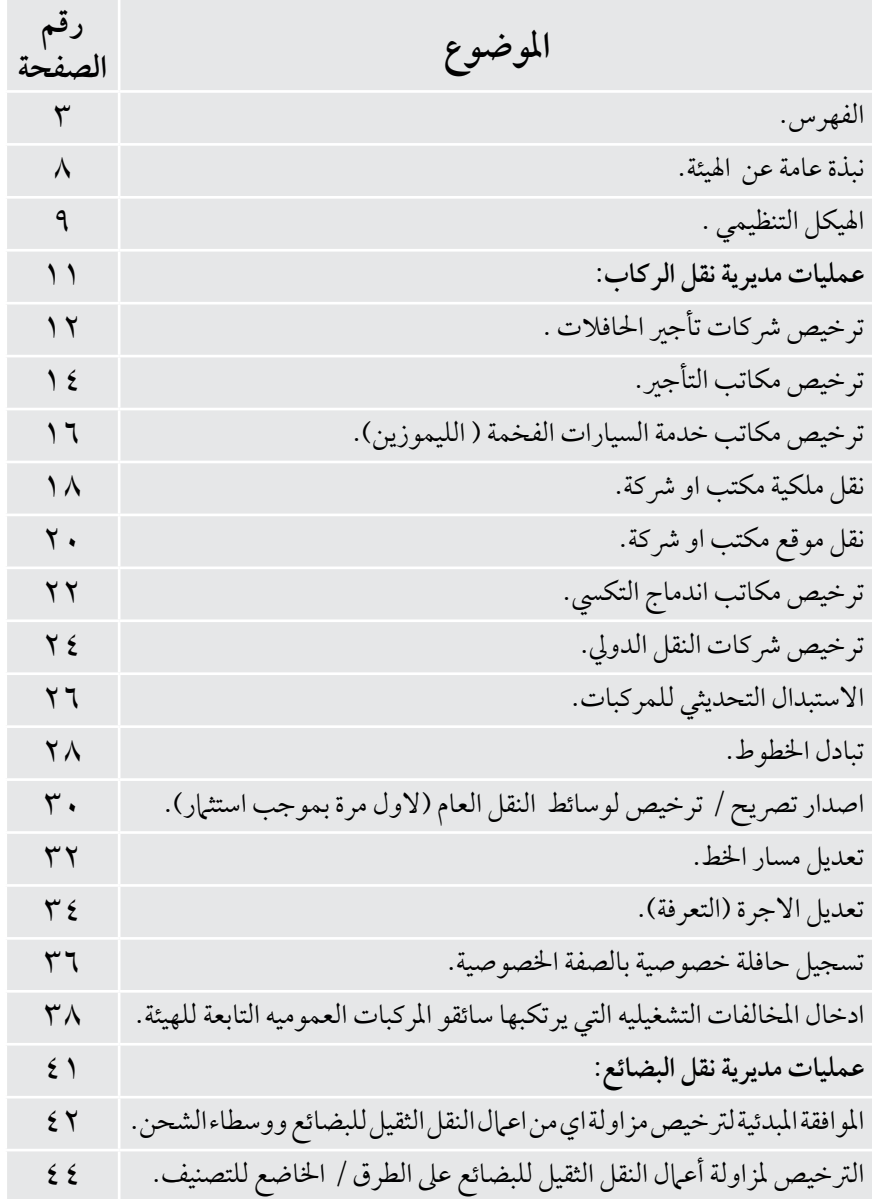

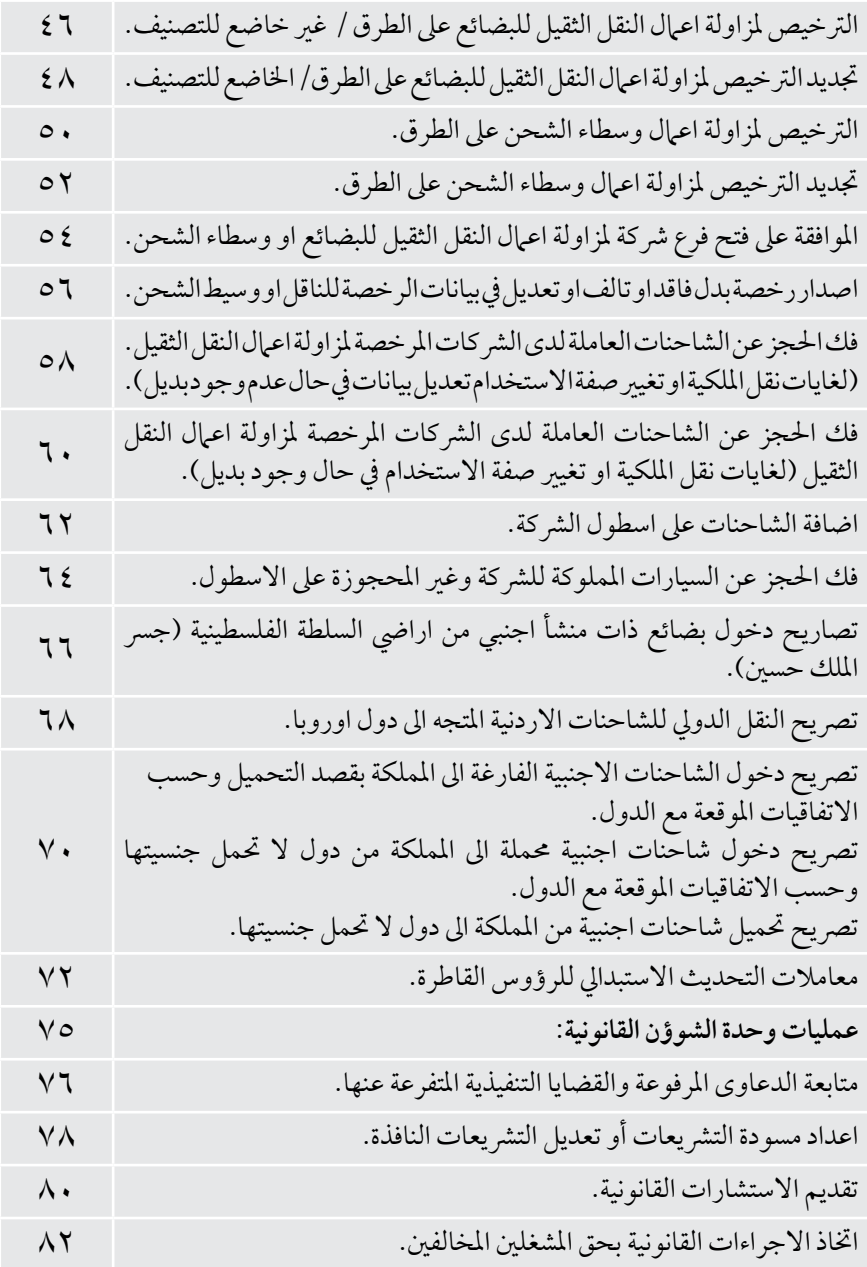

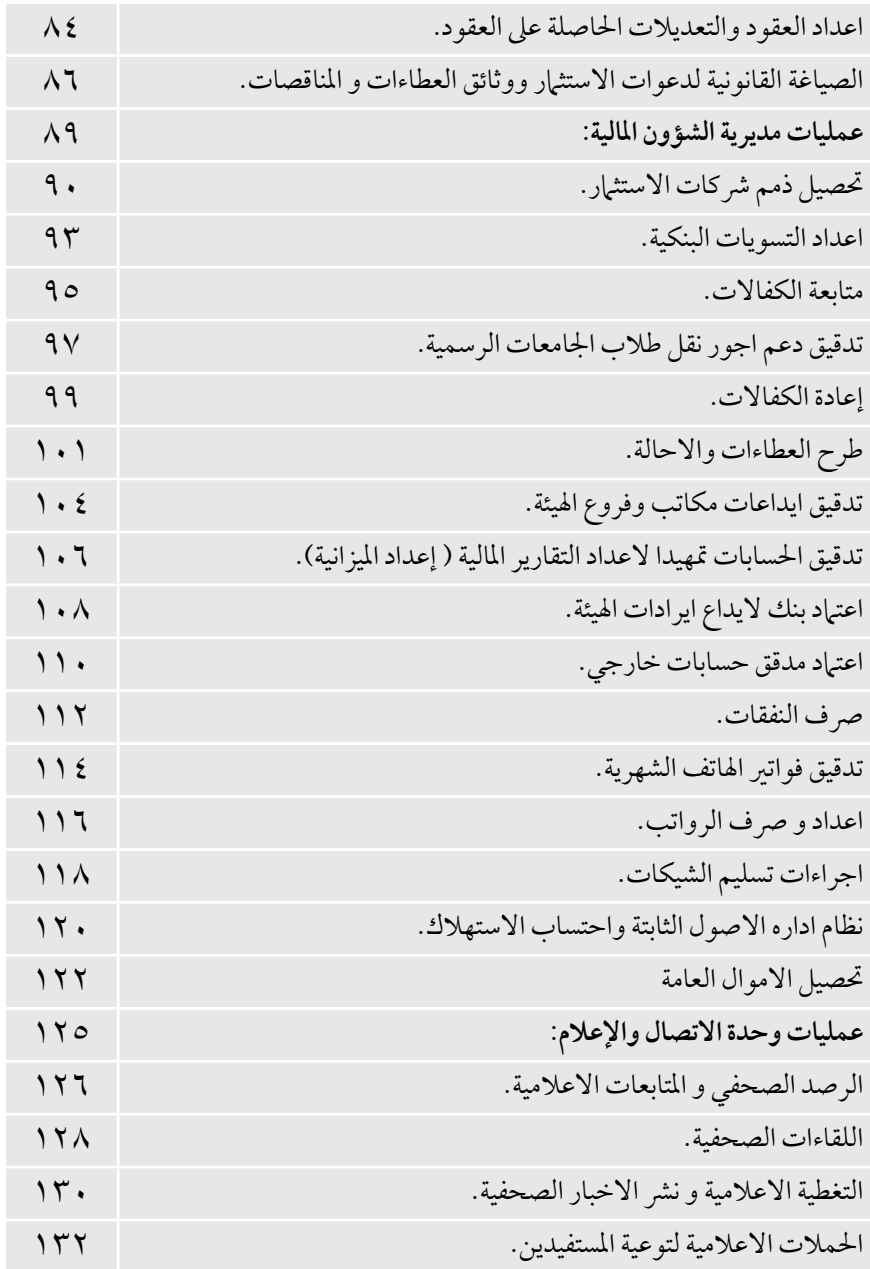

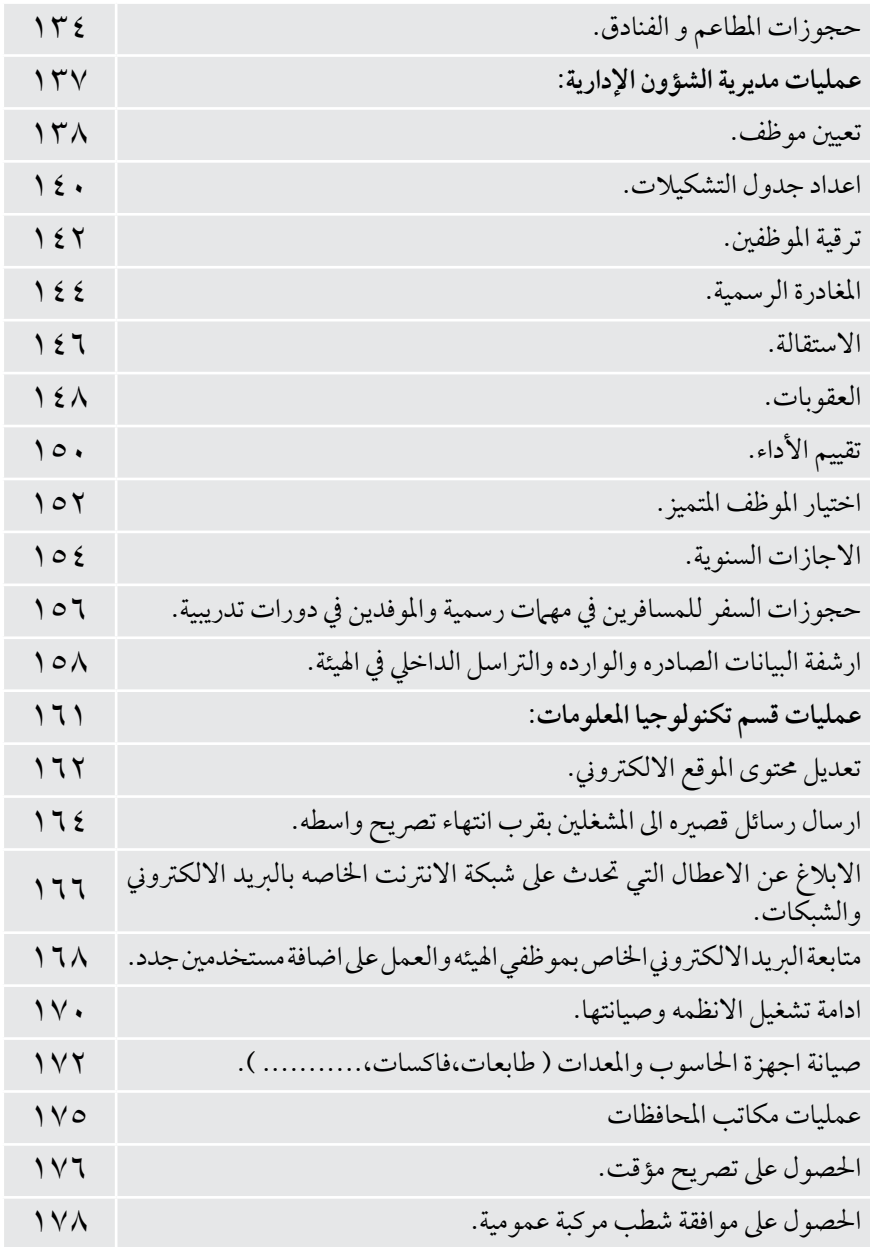

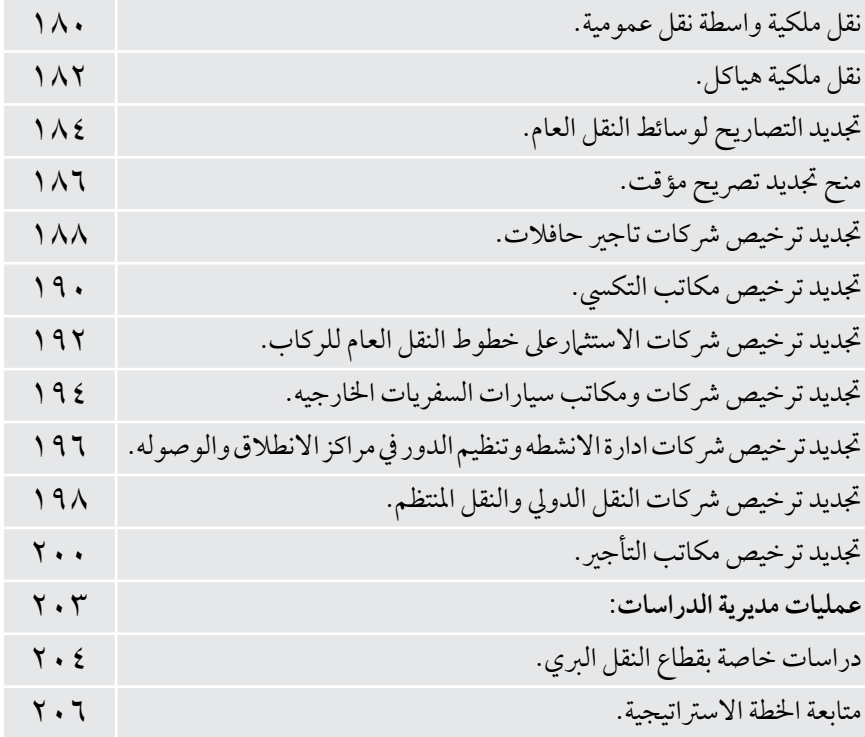

# **نبذة عاوة عن الهيئة**<br>النشأة:

جاء إنشاء الهيئة في إطار دمج الهيئات والمؤسسات الحكومية ومواكبة للتطورات السريعة والمستجدات العالمية الحاصلة في قطاع النقل البري وقد تم إنشاء "هيئة تنظيم النقل البري "بموجب قانون الهيئة الجديد المنشور باجلريدة الرسمية، وبذلك حلت هيئة تنظيم النقل الربي وبموجب هذا القانون حمل هيئة تنظيم قطاع النقل العام للركاب وشملت نشاطات وصالحيات اكرب للهيئة اجلديدة تتعلق بكافة أنامط النقل الربي يف اململكة.

#### **الهدف:**

تهدف الهيئة الى تنظيم النقل البري وخدماته والرقابة عليه وتشـجيع الاسـتثهار في قطاع النقل البري بها يتفق مع الأهداف الوطنية للتنمية الاقتصادية والاجتماعية.

#### **المهام والصالحيات:**

.1 تنفيذ السياسة العامة للنقل الربي .2 العمل عىل تلبية الطلب عىل خدمات النقل الربي وتأمينها باملستوى اجليد والكلفة املالئمة. .3 ختطيط شبكة خدمات النقل الربي ومرافقها ومساراهتا. .4 وضع اخلطط الالزمة إلنشاء مرافق النقل الربي وتشغيلها وتنفيذها. .5 حتديد مواقع مرافق النقل الربي بالتنسيق مع اجلهات ذات العالقة وإدارهتا واإلرشاف عىل خدماهتا .6 التنس�يق م�ع اجلهات املختص�ة يف وضع خطط إنش�اء الطرق وبرام�ج صيانته�ا يف اململكة وتقديم توصياهتا هبذا الشأن بام حيقق املصلحة العامةللمستفيدين. .7 وض�ع إج�راءات الوقاية من ح�وادث النقل البري وتطويرها حس�ب املتطلبات العاملي�ة بالتعاون والتنسيق مع اجلهات ذات العالقة.

#### **الرؤية:**

نقـل بري فعـال، متطور، وآمن يسـاهم في النمـو الاقتصادي، والاسـتقرار البيئي ويحافـظ على الدور اإلقليمي واملوقع االسرتاتيجي لألردن.

#### **الرسالة:**

ختطيط وتنظيم وتطوير نظام نقل بري متكامل,اقتصادي ومنافس يواكب خطط التنمية الشاملة ويتوافق مع أفضل المعايير الدولية.

## **القيم الجوهرية:**

القيم التي تتبناها اهليئة هي : .1 التميز يف تقديم اخلدمة. .2 الشفافية يف التعامل. .3 دقة املعلومة. .4 محاية حقوق املشغل والراكب. .5 تشجيع املنافسة االجيابية. .6 حماسبة األداء. .7 تكافؤ الفرص. .8 حتقيق العدالة.

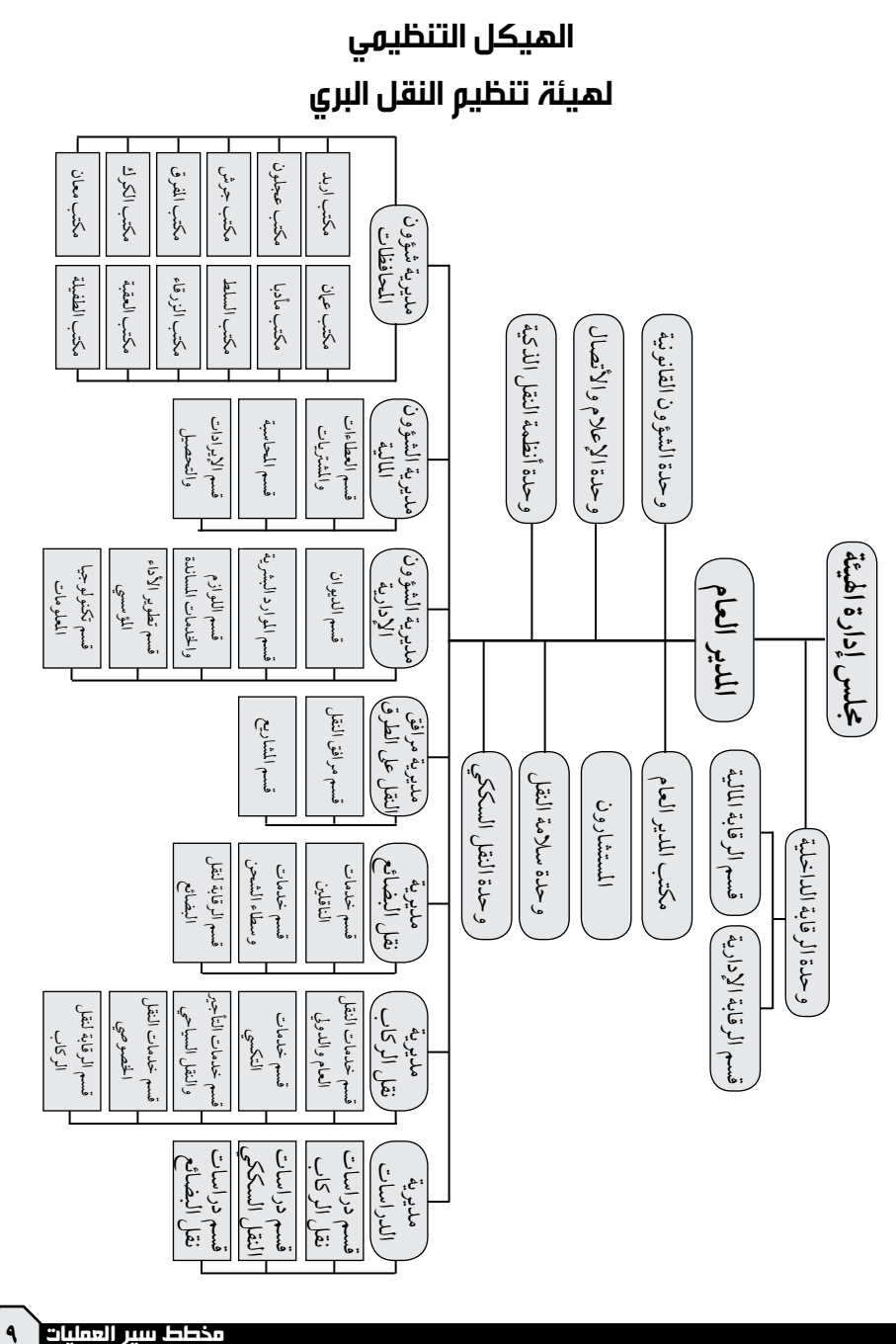

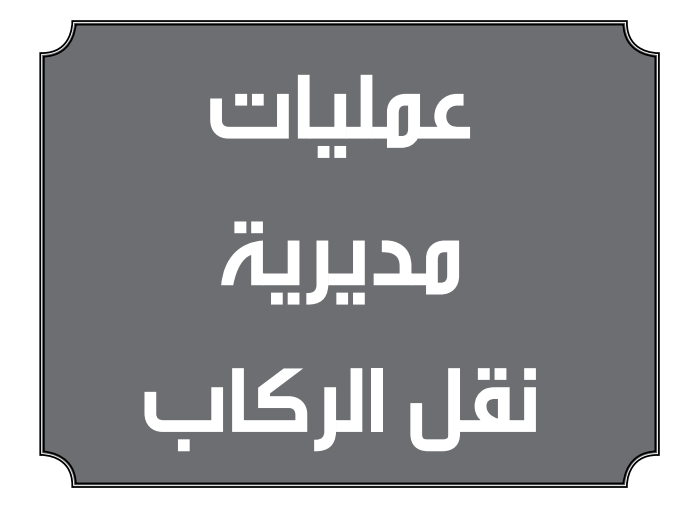

**اسم العملية:**ترخيص رشكات تأجري احلافالت. رقم العملية:(١/٧/١) **املديرية:**نقل الركاب

**الوثائق املطلوبة النجاز العملية:** - صورة عن هوية مقدم الطلب أو من يفوضه. – كتاب يبن بان مقدم الطلب غير موظف حكومي (من ديوان الخدمة المدنية). - شهادة عدم حمكومية ملقدم الطلب. - دراسة مالية وفنية معدة هلذه الغاية.

**خطوات العملية التفصيلية:** .1 تقديم طلب خطي مرفقا به مجيع الوثائق املطلوبة .2 دفع الرسوم املقررة ) رسوم تقديم الطلب(. ٠. دراسة الطلب من قبل اللجنة المختصة وعرضه على لجنة السياسات والتشر يعات. ٤. اصدار الموافقة من قبل مجلس الإدارة. .5 خماطبة املستدعي باملوافقة املبدئية عىل طلبه. ٦. استكمال باقي المتطلبات لتشغيل المكتب كما وردت في التعليهات من قبل الشركة. ٧ في حالة استكمال الشركة لجميع الشروط الواردة في التعليمات يتم توقيع العقد التشغيلي. ٨. خاطبة ادارة ترخيص السواقين والمركبات لترخيص الحافلات بعد ان تحضر الشركة كشف بأرقام الشاصي واملحرك هلذه احلافالت. ٩ . يقوم المشغل بتزويد الهيئة بمشر وحات من إدارة ترخيص السواقين والمركبات بأرقام الحافلات ( صورة عن رخص الإقتناء). 10 . يقوم قسم تكنولوجيا املعلومات بإدخال هذه البيانات. .11 استالم ترخيص مزاولة اعامل النقل العام للركاب من املكتب املعني. .12 استالم تصاريح احلافالت من املكتب املعني.

> **التشريعات التي تحكم العملية**:<br>نظام ترخيص شركات ومكاتب سيارات التاجير. تعليهات ترخيص شركات التاجير لسنة ٢٠٠٩.

**الشريك الخارجي المعني بالعملية ان وجد**:<br>وزارة الصناعه والتجاره. ادارة ترخيص السواقني واملركبات. االمانه \ البلديات \ ديوان اخلدمه املدنيه.

**اجلهة املعنية:** االدارة العامة

**الوقت املستغرق للعملية**: شهر

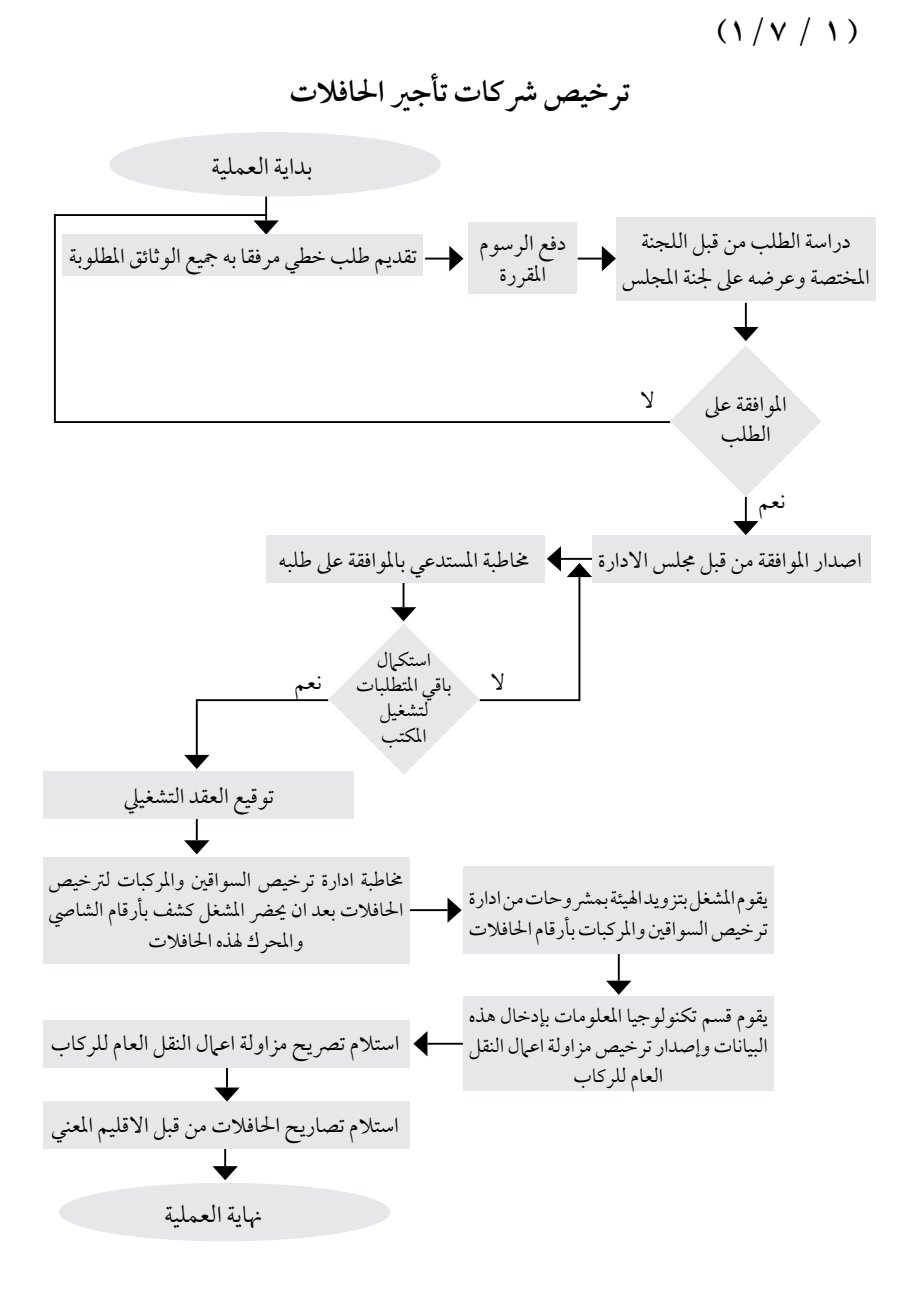

**اسم العملية:**ترخيص مكاتب التأجري. رقم العملية:)2/7/1( **املديرية:**نقل الركاب **الوثائق املطلوبة النجاز العملية:** - صورة عن هوية مقدم الطلب أو من يفوضه. – كتاب يبن بان مقدم الطلب غير موظف حكومي (من ديوان الخدمة المدنية). - شهادة عدم حمكومية ملقدم الطلب. - دراسة مالية وفنية معدة هلذه الغاية. **خطوات العملية التفصيلية:** 11 ً . تقديم طلب خطي مرفقا به مجيع الوثائق املطلوبة . .2 دفع الرسوم املقررة. .3 دراسة الطلب من قبل اللجنة املختصة وعرضه عىل جلنة السياسات والترشيعات. ٤. اصدار الموافقة المبدئية من قبل مجلس الإدارة. .5 دفع رسوم املوافقة. .6 خماطبة املستدعي باملوافقة عىل طلبه . ٧. استكمال باقي المتطلبات لتشغيل المكتب كما وردت في التعليمات من قبل الشركة . ٨. في حالة استكّمال الشركة لجميع الشروط الواردة في التعليمات يتم توقيع العقد التشغيلي. .<br>9 ـ مخاطبة ادارة ترخيص السواقين والمركبات لترخيص السيارات بعد ان تحضر الشركة كشف بأرقام الشاصي واملحرك هلذه السيارات ودفع الرسوم املقررة. .10 تقوم الشركة بتزويد الهيئة بمشروحات من إدارة ترخيص السواقين والمركبات بأرقام السيارات (صورة عن رخص الاقتناء). 11 . يقوم قسم تكنولوجيا املعلومات بإدخال هذه البيانات. ١٢ . استلام تصريح مزاولة اعمال النقل العام للركاب من المكتب المعنى. **الترشيعات التي حتكم العملية:** نظام ترخيص شركات ومكاتب سيارات التاجير. تعليات ترخيص مكاتب سيارات التأجير لسنة ٢٠٠٩ و تعديلاتها. **الشريك الخارجي المعني بالعملية ان وجد**:<br>وزارة الصناعه والتجاره. ادارة ترخيص السواقني واملركبات. االمانه \ البلديات \ ديوان اخلدمه املدنيه. **اجلهة املعنية:** االدارة العامة **الوقت املستغرق للعملية**: شهر

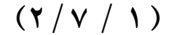

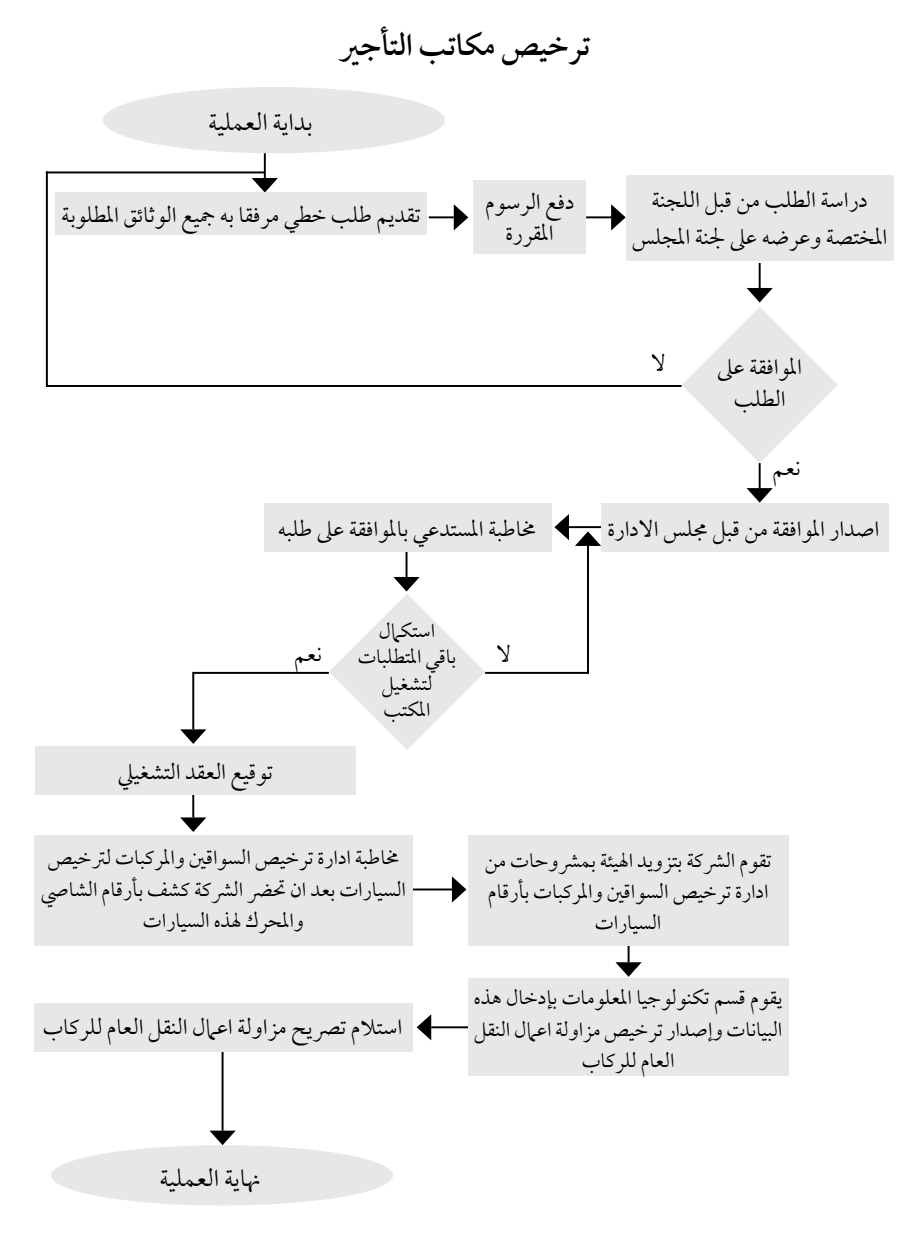

**اسم العملية:** ترخيص مكاتب خدمة السيارات الفخمه )الليموزين( رقم العملية:(١/ ٧/ ٤) **املديرية:** نقل الركاب **الوثائق املطلوبة النجاز العملية:** - صورة عن هوية مقدم الطلب أو من يفوضه. – كتاب يبن بان مقدم الطلب غير موظف حكومي (من ديوان الخدمة المدنية). - شهادة عدم حمكومية ملقدم الطلب. - دراسة مالية وفنية معدة هلذه الغاية. **خطوات العملية التفصيلية:** • ً تقديم طلب خطي مرفقا به دراسة فنية ومالية و مجيع الوثائق املطلوبة . • دفع الرسوم املقررة. • دراسة الطلب من قبل اللجنة املختصة وعرضه عىل املدير العام. • اصدار املوافقة من قبل املدير العام. • دفع رسوم املوافقة. • تقديم طلب كشف ميداين للمكتب من قبل اللجنة املختصة ودفع الرسوم املقررة. • استكـال باقي المتطلبات لتشغيل المكتب كـا وردت في التعليهات. • خماطبة املستدعي باملوافقة عىل طلبه . • فى حالة استكمالٌ الشركة لجميع الشروط الواردة في التعليمات يتم توقيع العقد التشغيلي. • خماطبة ادارة ترخيص السولقني واملركبات لرتخيص السيارات بعد ان حترض الرشكة كشف بأرقام الشايص واملحرك هلذه السيارات. • تقوم الشركة بتزويد الهيئة بمشروحات من إدارة ترخيص السواقين والمركبات بأرقام السيارات (صور عن رخص المركبات). • يقوم قسم تكنولوجيا املعلومات بإدخال هذه البيانات. • استالم ترخيص مزاولة اعامل النقل العام للركاب. • استالم تصاريح السيارات من املكتب املختص. **التشريعات التي تحكم العملية:** تعليات ترخيص السيارات الفخمة (الليموزين ) لسنة ٢٠١٢. **الرشيك اخلارجي املعني بالعملية ان وجد:** • وزارة الصناعة و التجارة /إدراة ترخيص السواقني و املركبات • أمانة عامن / البلديات **اجلهة املعنية:** مديرية نقل الركاب / قسم تكنولوجيا املعلومات. **الوقت املستغرق للعملية**: أسبوع.

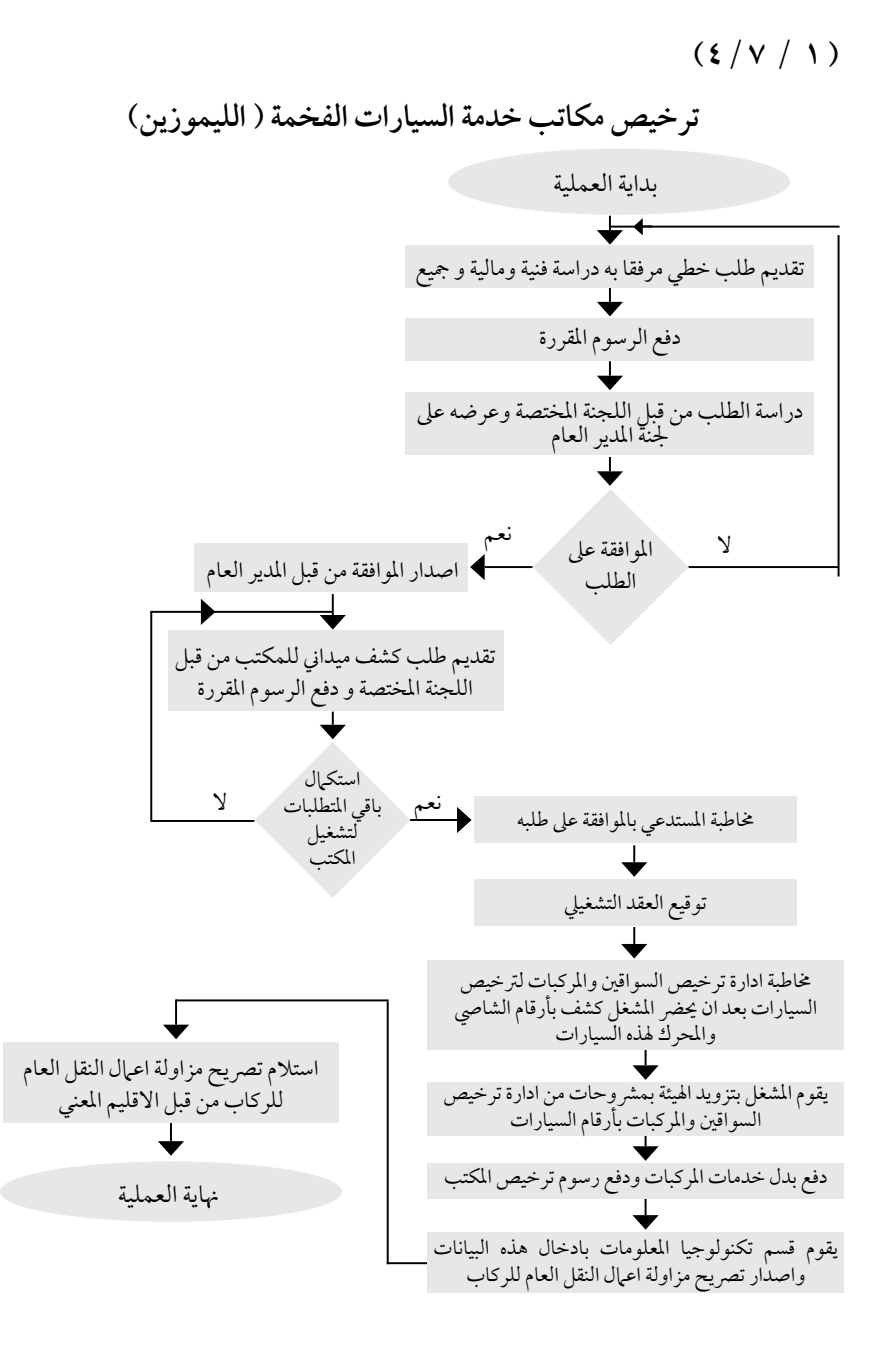

ا**سم العملية**: نقل ملكية مكتب او شركه. رقم العملية: (١/ ٨/٧) **املديرية:** نقل الركاب.

**الوثائق املطلوبة النجاز العملية:** - صوره عن ترخيص مزاولة المهنة ساري المفعول للمكتب/ الشركة. – صوره عن شهادة تسجيل المكتب / الشّركة صادرة عن دائرة مراقبة الشركات. - صوره عن شهادة تسجيل اسم جتاري للمكتب/ الرشكة.

# **خطوات العملية التفصيلية:**

.1 تقديم طلب خطي موقع من البائع واملشرتي. .2 دراسة الطلب من مديرية نقل الركاب. ٣. خاطبة إدارة ترخيص السواقين و المركبات للحصول على واقع حال الشركة أو المكتب وواقع حال المشتري من الناحية الأمنية في حال أن تكون المعاملة خاصة بمكاتب التأجير. ٤. في حال استكمال الشروط الواجب توفرها يتم مخاطبة دائرة مراقبة الشركات للعمل على تغيير اسم المالك. .5 يقوم املستدعي بتزويد اهليئة بالسجل التجاري اجلديد واالسم التجاري اجلديد ويتم تزويد قسم تكنولوجيا املعلومات هبا ليتم تعديل البيانات اجلديده . .6 خماطبة ادارة ترخيص السواقني واملركبات لنقل امللكية حسب السجل التجاري اجلديد. .7 استالم كرت مزاولة اعامل النقل العام للركاب اجلديد . ٨. في حال نقل ملكية مكتب تأجير سيارات يتم توقيع عقد تشغيلي مع المالك والمشتري حسب الآلية المتبعة.

**الترشيعات التي حتكم العملية:** مجيع التعليامت الصادرة ألنامط التأجري /تكيس/ نقل الركاب /السياحي / الليموزين. **الرشيك اخلارجي املعني بالعملية ان وجد:** - إدارة ترخيص السواقني و الركاب - وزارة الصناعة و التجارة **اجلهة املعنية:** االدارة العامة ، االقاليم. **الوقت املستغرق للعملية**: أسبوع.

#### $(\Lambda / V / I)$

نقل ملكية مكتب او ش<u>ر</u>كة

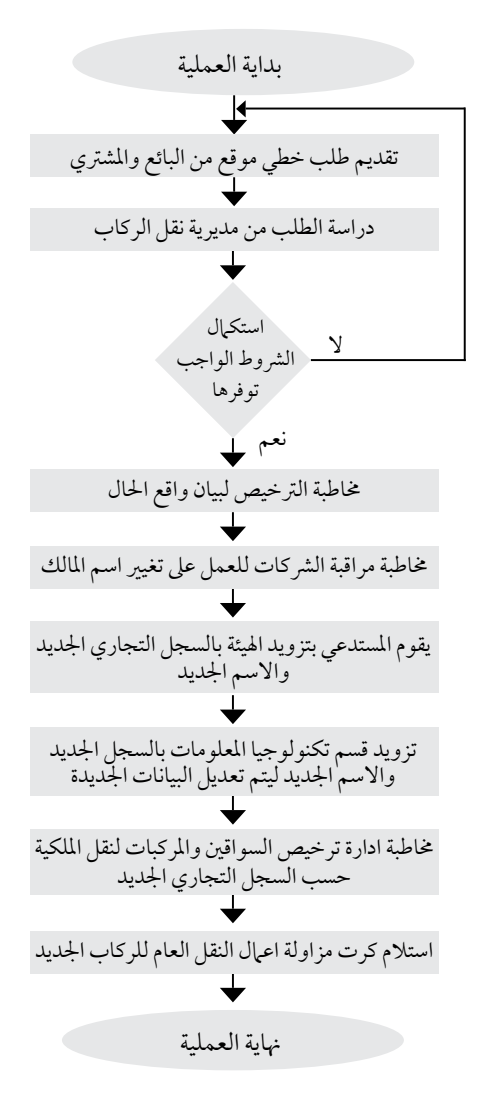

**اسم العملية**: نقل موقع مكتب او شركة. رقم العملية:(١/ ٧// ٧) **املديرية:** مديرية نقل الركاب.

**الوثائق املطلوبة النجاز العملية:**

- صورة عن شهادة تسجيل شركة صادرة عن مراقبة الشركات للمكتب / الشركة – صورة عن شهادة تسجيل اسم تجاري للمكتب/ الشركة -<br>– صورة عن رخصة مهن سارية المفعول للمكتب/ الشركة - صورة عن خمطط ارايض وموقع تنظيمي للموقع اجلديد. - صورة عن اذن اشغال للمكتب املقرتح. - صورة عن سند ملكية و عقد اجيار للمكتب واملواقف اجلديدة.

# **خطوات العملية التفصيلية:**

.1 تقديم طلب )مرفق به كافة الوثائق املطلوبة(. .2 دفع رسوم الكشف املالية .3 قيام جلنة الكشف بالكشف عىل املوقع وتقديم تقريرها الفني. .4 يف حال مطابقة املوقع لالنظمة والتعليامت والرشوط الواردة واملعمول هبا يف اهليئة، يقوم املالك باستكامل اجراءات الرتخيص لدى الدوائر املختصة. .5 تقوم مديرية نقل الركاب بمخاطبة دائرة مراقبة الرشكات لتعديل السجل التجاري وتثبيت املوقع اجلديد فيه .6 يقوم املرخص له باحضار السجل التجاري اجلديد . .7 يتم تزويد قسم تكنولوجيا املعلومات بالبيانات اجلديدة لتعديلها يف سجل الرشكة. .8 يف حال نقل موقع رشكة تأجري أو مكتب تأجري سيارات أو مكتب تكيس يتم توقيع عقد مع املالك وحسب اآللية املتبعة. **الترشيعات التي حتكم العملية:** مجيع التعليامت الصادرة و املختصة بالنمط املطلوب. **الرشيك اخلارجي املعني بالعملية ان وجد:** أمانة عامن /البلديات. **اجلهة املعنية:** مديريات االقاليم / اإلدارة العامة.

**الوقت املستغرق للعملية**: اسبوع.

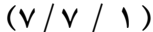

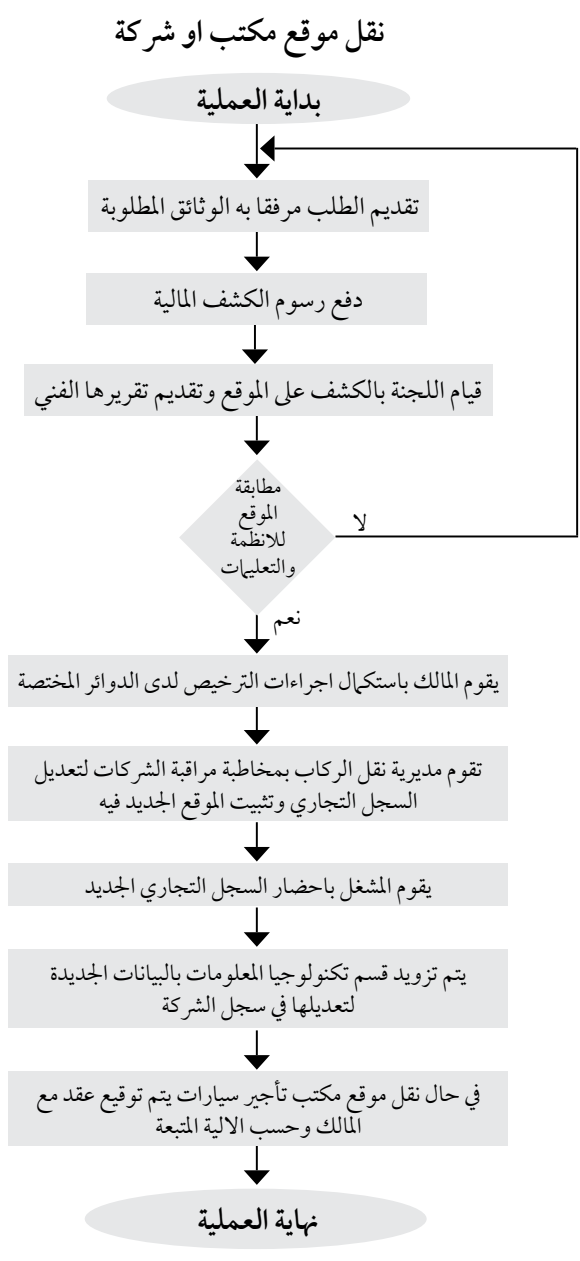

**اسم العملية:** ترخيص مكاتب اندماج التكيس. رقم العملية:(١/ ٣/٧) **املديرية:** مديرية نقل الركاب.

# **الوثائق املطلوبة النجاز العملية:**

طلب خطي من مكتب الاندماج. - صورة عن السجالت التجارية للمكاتب الراغبة باالندماج . - ترخيص مزاولة اعامل النقل العام للركاب ملكتب التكيس ساري املفعول . - كشف بارقام املركبات العاملة يف املكاتب. - كشف من ادارة الرتخيص بعدم وجود حجوزات عىل املركبات. - صور عن تصاريح وسائط النقل وعن رخص اقتناء املركبات. صورة عن هوية الاحوال المدنية الخاصة بالكي مكاتب التكسي المنوي دمجها . - موافقات خطية من اصحاب مكاتب التكيس املنوي اندماجها

## **خطوات العملية التفصيلية:**

1 ً . تقديم الطلب اخلطي من قبل صاحب العالقة مرفقا به االوراق الثبوتية. .2 دفع الرسوم املقررة. .3 حتويل الطلب ملديرية نقل الركاب ليتم دراسته . .4 حتويل الدراسة والتنسيبات اىل املدير العام . .5 احلصول عىل املوافقة املبدئية من قبل املدير العام . ٦ . خاطبة المستدعي بالموافقة المدئية على طلبه وليتم السير بإجراءات الدمج حسب الية الدمج المتبعة . ٧. بعد استكمال كافة الشر وط الواردة في آلية الدمج يتم مخاطبة وزارة الصناعة والتجارة لإلغاء السجلات التجارية التابعة للمكاتب المندمجة وإصدار سجل تجاري جديد لمكتب الإندماج . ٨. يتم مخاطبة إدارة تر خيص السواقين والمركبات لتحرير السيارات الأساسية وتغيير الطبعة باسم مكتب الاندماج. .9 توقيع عقد مع اهليئة. .10 اصدار ترخيص مزاولة اعامل النقل العام للركاب . .11 اصدار التصاريح . **التشريعات التي تحكم العملية**: اسس وشروط منح تراخيص مكاتب التكسي لسنة ٢٠١١ وتعديلاتها. الية دمج مكاتب التكيس لسنة 2013 وتعديالهتا. **الرشيك اخلارجي املعني بالعملية ان وجد:** وزارة الصناعه والتجارة / ادارة ترخيص السواقني واملركبات **اجلهة املعنية:** مديريات االقاليم / مديرية نقل الركاب / قسم تكنولوجيا املعلومات **الوقت املستغرق للعملية**: اسبوع.

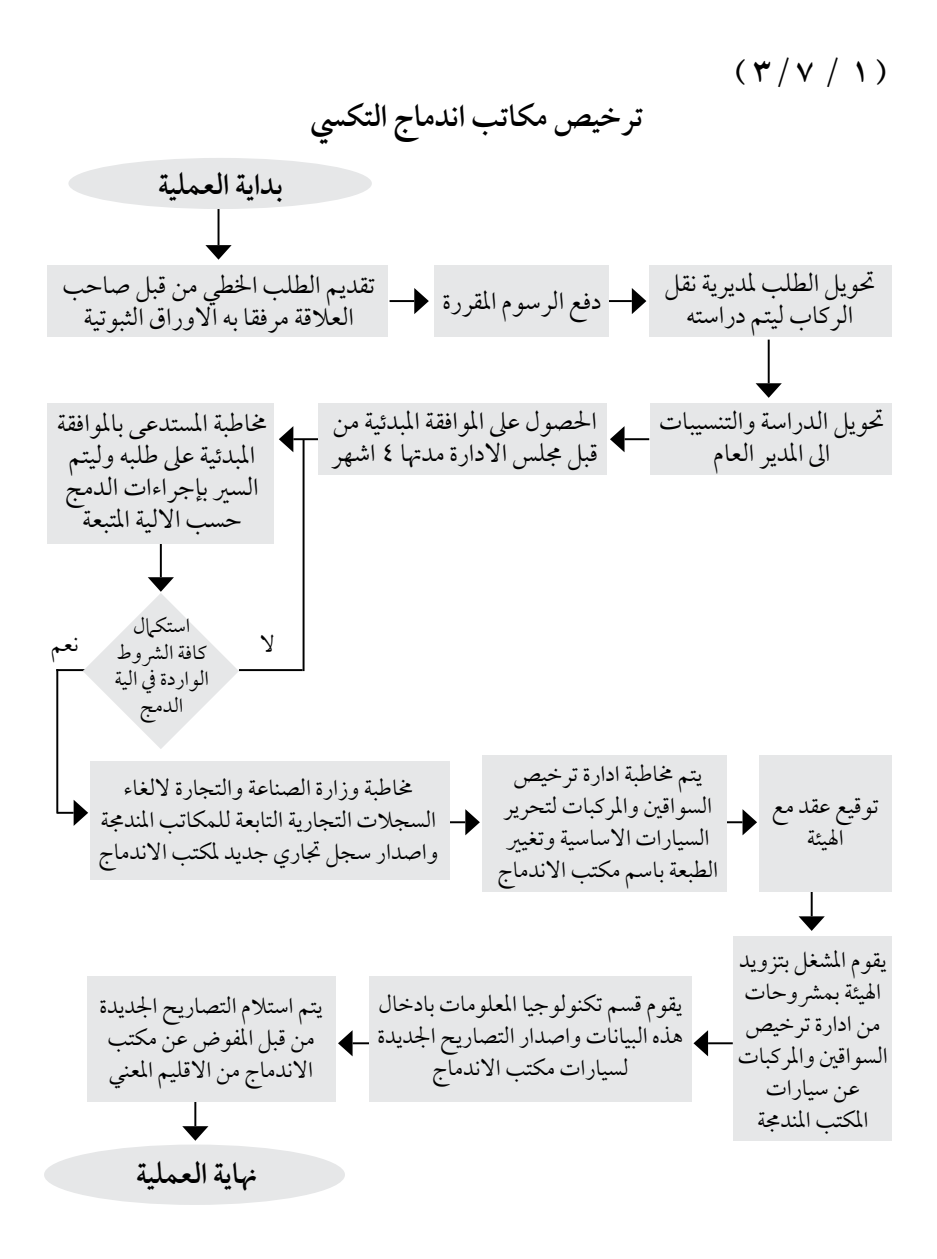

**اسم العملية:** ترخيص رشكات النقل الدويل. رقم العملية: (١/ ١٤/٧). **املديرية:** مديرية نقل الركاب.

**الوثائق املطلوبة النجاز العملية:**

- صورة عن هوية مقدم الطلب أو من يفوضه. - كتاب يبين بان مقدم الطلب غير موظف حكومي (من ديوان الخدمة المدنية). - شهادة عدم حمكومية ملقدم الطلب. - دراسة مالية وفنية معدة هلذه الغاية.

**خطوات العملية التفصيلية:** 1 ً . تقديم طلب خطي مرفقا به مجيع الوثائق املطلوبة .2 دفع الرسوم املقررة. .3 دراسة الطلب من قبل اللجنة املختصة وعرضه عىل املدير العام. ٤. اصدار الموافقة المبدئية من قبل مجلس الإدارة . .5 تقديم طلب كشف ميداين للمكتب من قبل اللجنة املختصة ودفع الرسوم املقررة. ٦. استكمال باقي المتطلبات لتشغيل المكتب كما وردت في التعليمات. .7 خماطبة املستدعي باملوافقة عىل طلبه . .8 يف حالة استكامل املشغل جلميع الرشوط الواردة يف التعليامت يتم توقيع العقد التشغييل + كفالة بنكية. ٩. خاطبة ادارة ترخيص السواقين والمركبات لترخيص السيارات بعد ان يحضر المستدعي كشف بأرقام الشاصي واملحرك هلذه السيارات. ١٠ . يقوم المستدعي بتزويد الهيئة بمشروحات من إدارة ترخيص السواقين والمركبات بأرقام السيارات. ١١ . يقوم قسم تكنولوجيا المعلومات بإدخال هذه البيانات وإصدار تصريح مزاولة اعمال النقل العام للركاب. 12 . استالم ترخيص مزاولة اعامل النقل العام للركاب 13 . استالم تصاريح احلافالت

> **الترشيعات التي حتكم العملية:** تعليات تنظيم خدمات النقل العام بين المملكة والدول الاخرى لسنة ٢٠١١ وتعديلاتها.

**الرشيك اخلارجي املعني بالعملية ان وجد:** وزارة الصناعة والتجارة/ادارة ترخيص السواقني واملركبات/امانة عامن/البلديات.

**اجلهة املعنية:** مكاتب املحافظات.

**الوقت املستغرق للعملية**: اسبوعان.

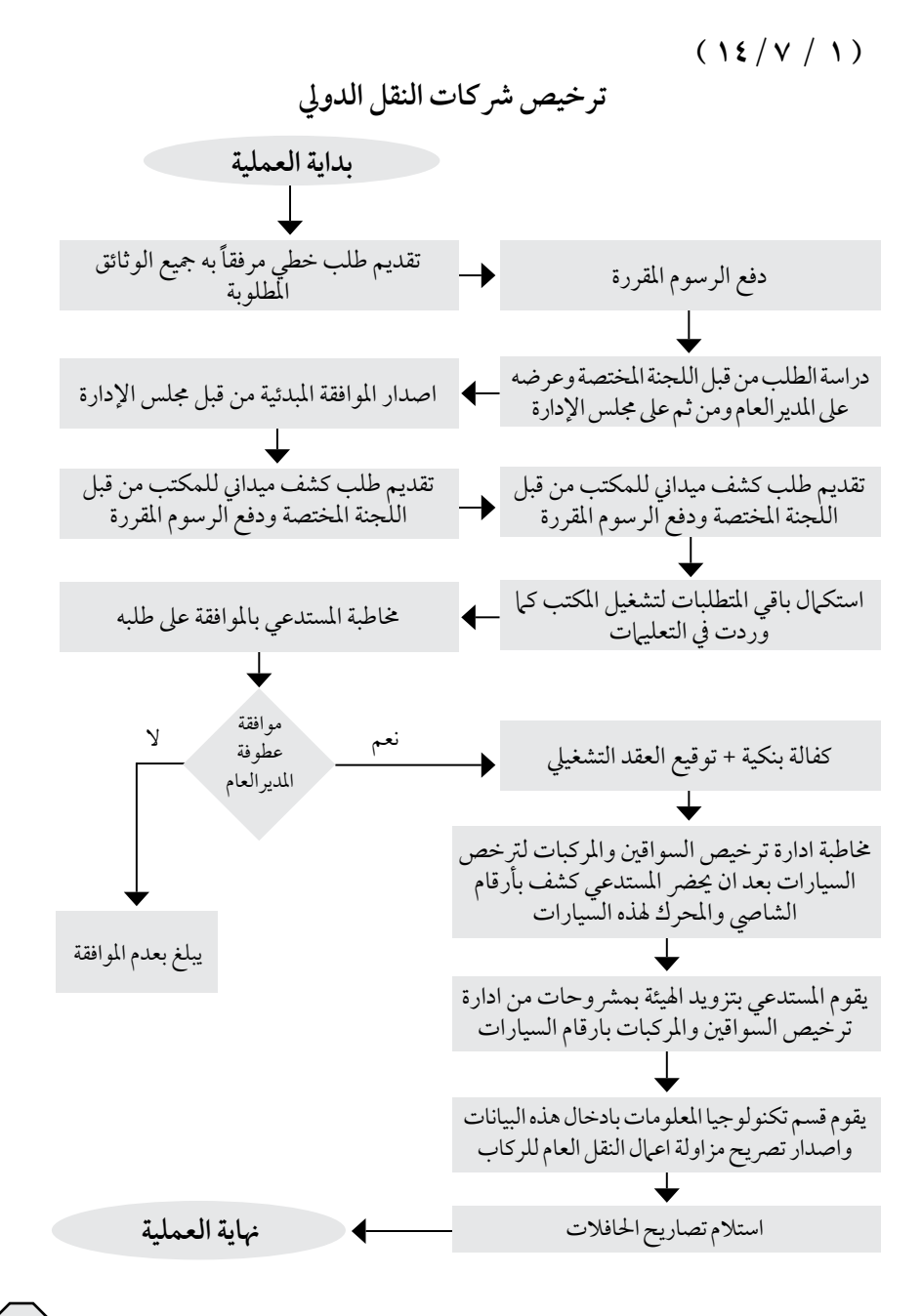

**اسم العملية:** االستبدال التحديثي للمركبات. رقم العملية: (١/ ٦/٧) **املديرية:** مديرية نقل الركاب. **الوثائق املطلوبة النجاز العملية:** - صورة عن رخصة اقتناء املركبة.

صورة عن تصريح واسطة النقل (كرت الإتجاه). - براءة ذمة من شركة إدارة الانشطة وتنظيم الدور التابعة لها المركبة (إن وجدت). - سجل جتاري. - طلب شطب. - كفالة حسن تنفيذ او قيمتها لصندوق اهليئة.

**خطوات العملية التفصيلية:** 1 ً . تقديم الطلب مرفقا به الوثائق املطلوبة وحسب النموذج املعد هلذه الغاية يف مكاتب املحافظات. .2 دفع الرسوم املقررة. ٣. في حال صدور الموافقة على الشطب، العمل على تاسيس مؤسسة فردية او شركة حسب الية شطب المركبات المعتمدة لدى الهيئة لغايات الإستفادة من الإعفاءات الجمر كية والضريبية . ٤. تقديم كفالة حسن تنفيذ بالقيمة التي نصت عليها التعليمات بما يتفق مع فئة المركبة ونوع الخط العاملة عليه لغايات الإستفادة من الإعفاءات الجمركية والضريبية. .5 بعد احلصول عىل الكتب الالزمة الصادرة من اهليئة يقوم املالك بمراجعة اجلهات املختصة الستكامل اجراءات االستبدال التحديثي.

.6 احضار مرشوحات من ادارة الرتخيص. ٧. يقوم المالك بمر اجعة الهيئة بعد استكمال اجراءات الاستبدال التحديثي للحصول على تصريح واسطة النقل. ٨. تسليم تصريح واسطة النقل الجديدة.

التشر يعات الت<sub>ي</sub> تحكم العملية: - الية االستبدال التحديثي. - اسس ورشوط منح الرتاخيص وتصاريح تشغيل خطوط النقل العام لسنة 2009 وتعديالهتا. **الرشيك اخلارجي املعني بالعملية ان وجد:** - رضيبة املبيعات - ادارة اجلامرك - ادارة ترخيص السواقني و املركبات/ وزارة الصناعة و التجارة **اجلهة املعنية:** اإلدارة العامة / مكاتب املحافظات. **الوقت املستغرق للعملية**: 48 ساعة / اذا كانت االوراق جاهزة ساعة واحدة فقط.

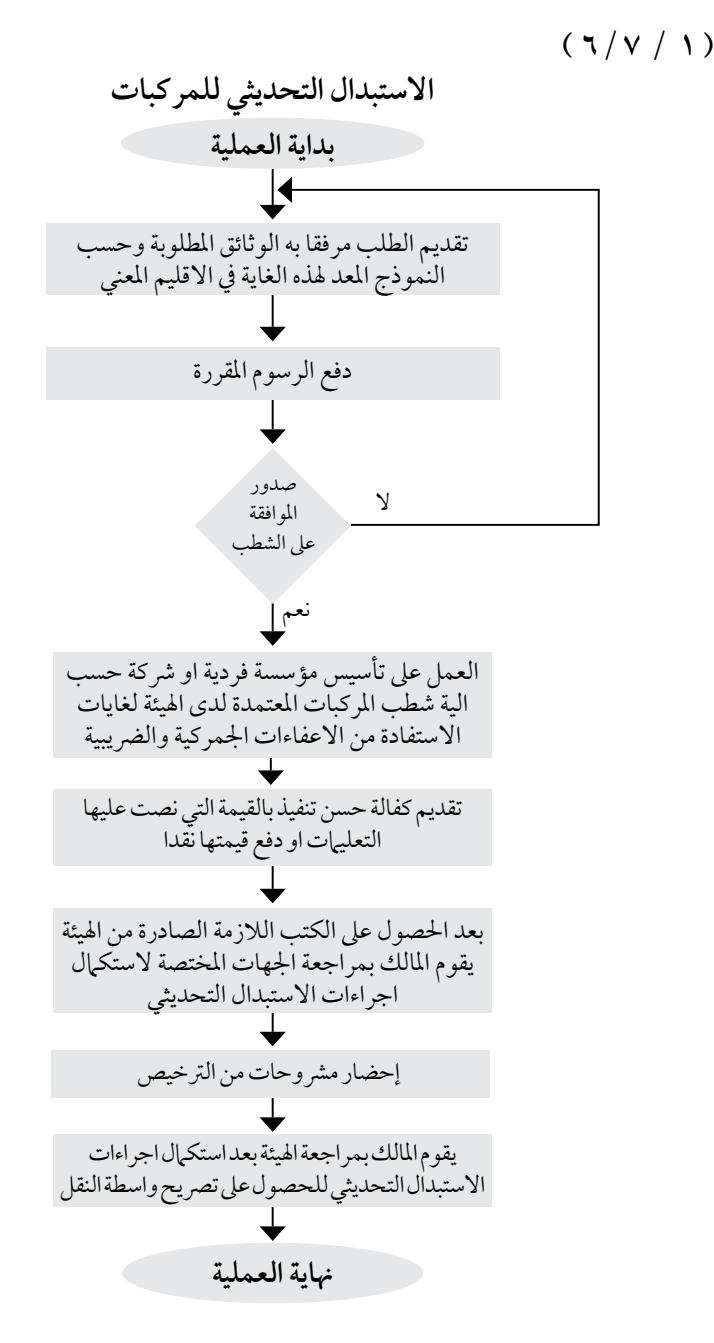

مخطط سير العمليات <mark>ا</mark>

**اسم العملية:** تبادل اخلطوط. رقم العملية: (١/ ٥// ٥) **املديرية:** مديرية نقل الركاب.

**الوثائق املطلوبة النجاز العملية:** -صور عن رخص اقتناء الوسائط. -صور عن كرت االجتاه. - طلب خطي من املالك.

**خطوات العملية التفصيلية:** 1 ً . تقديم طلب خطي من قبل املالك شخصيا. .2 يتم دراسته من قبل مديرية نقل الركاب أو مديريات األقاليم . .3 بعد الدراسة واحلصول عىل املوافقة يتم خماطبة قسم تكنولوجيا املعلومات .4 يقوم قسم تكنولوجيا املعلومات بإصدار تصاريح وسائط النقل اجلديدة. .5 يتم تسليم التصاريح اجلديدة و استالم التصاريح القديمة . ٦. في حال وجود احدى المركبات قد استفادت من الاعفاءات الضريبية يجب تقديم سجل تجاري بها يتناسب واخلط اجلديد هلا.

> **الترشيعات التي حتكم العملية:** - أسس و رشوط منح الرتاخيص و التصاريح لتشغيل خطوط الركاب - أسس و رشوط تبادل اخلطوط

> > **الرشيك اخلارجي املعني بالعملية ان وجد:** - داخيل.

> > **اجلهة املعنية:** اإلدارة العامة / مكاتب املحافظات.

**الوقت املستغرق للعملية**: 24 ساعة.

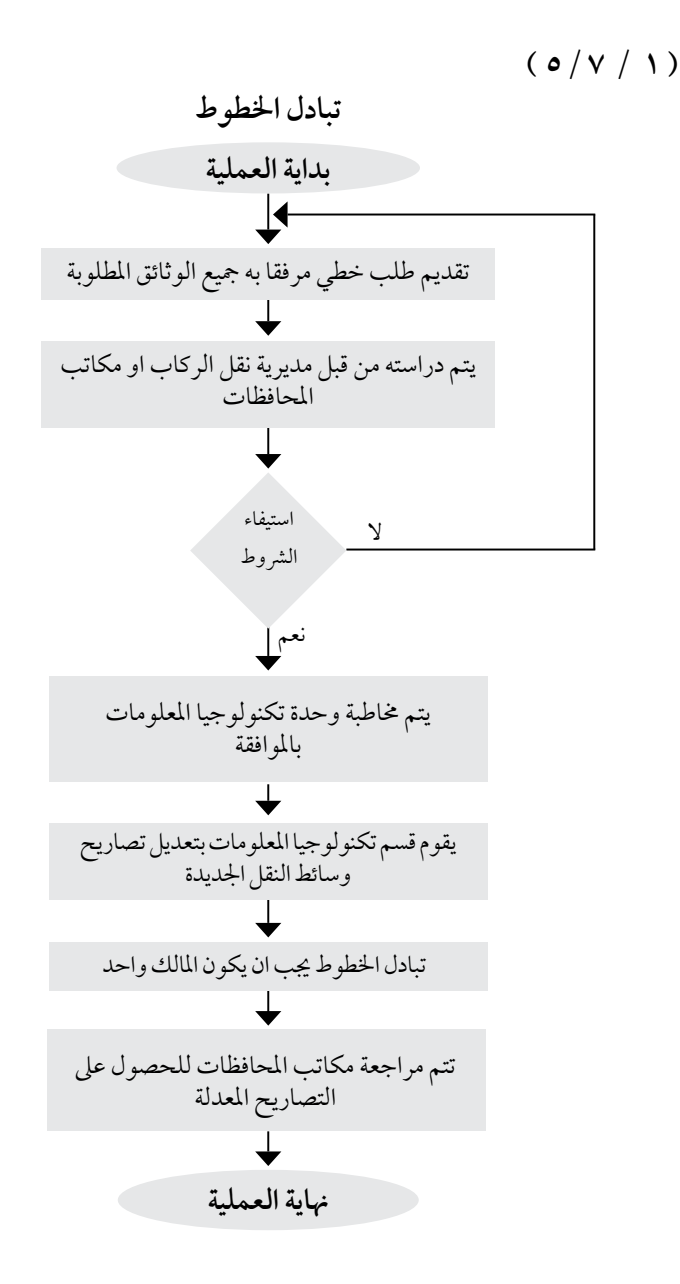

**اسم العملية**: اصدار تصريح / ترخيص لوسائط النقل العام (لاول مرة بموجب دعوة استثمار). رقم العملية: (١/ ٩/٧) **املديرية:** مديرية نقل الركاب. **الوثائق املطلوبة النجاز العملية:** - صورة عن هوية املشغل. - كتاب يبني بأن مقدم الطلب غري موظف حكومي أو عسكري. - دراسة فنية و مالية. **خطوات العملية التفصيلية:** .1 طرح دعوة تشغيل و ترخيص. .2 تقديم العروض املالية و الفنية. .3 دراسة العروض الفنية والتنسيب للجنة العطاءات. .4 دراسة الطلب مرة اخرى من جلنة العطاءات و فتح العروض املالية والتنسيب ملجلس االدارة. .5 إصدار قرار االحالة و خماطبة املتقدم هبا. .6 املصادقة عىل التوصية من قبل جملس االدارة. .7 يقوم املشغل بتنفيذ مجيع رشوط الرتخيص. .8 يقوم موظفي مديرية نقل الركاب بمراقبة تنفيذ هذه الرشوط حسب االصول. .9 قيام املشغل بتزويد اهليئة بارقام الشايص واملحرك لوسائط النقل املراد تشغيلها . 10 . توقيع عقد التشغيل ما بني املشغل واهليئة + كفالة بنكية. .11 تقوم اهليئة بمخاطبة ادارة ترخيص السواقني واملركبات لرتخيص وسائط النقل ١٢ . يقوم المشغل باحضار شر وحات من ادارة الترخيص ويتم خاطبة قسم تكنولوجيا المعلومات لاصدار التصاريح. ١٣ . استلام التصريح وترخيص مزاولة اعمال النقل العام للركاب من الهيئة. 14 . خماطبة املشغل للبدء بالتشغيل. **الترشيعات التي حتكم العملية:** - أسس و رشوط منح الرتاخيص و التصاريح لتشغيل خطوط نقل الركاب. - رشوط دعوة التشغيل ) العطاء(. **الرشيك اخلارجي املعني بالعملية ان وجد:** - إدارة ترخيص السواقني و املركبات /أمانة عامن / البلديات . - ديوان اخلدمة املدنية /وزارة الصناعة و التجارة. -دائرة اجلامرك العامة. **اجلهة املعنية:** اإلدارة العامة / مكاتب املحافظات. **الوقت املستغرق للعملية**: ) 6(أشهر.

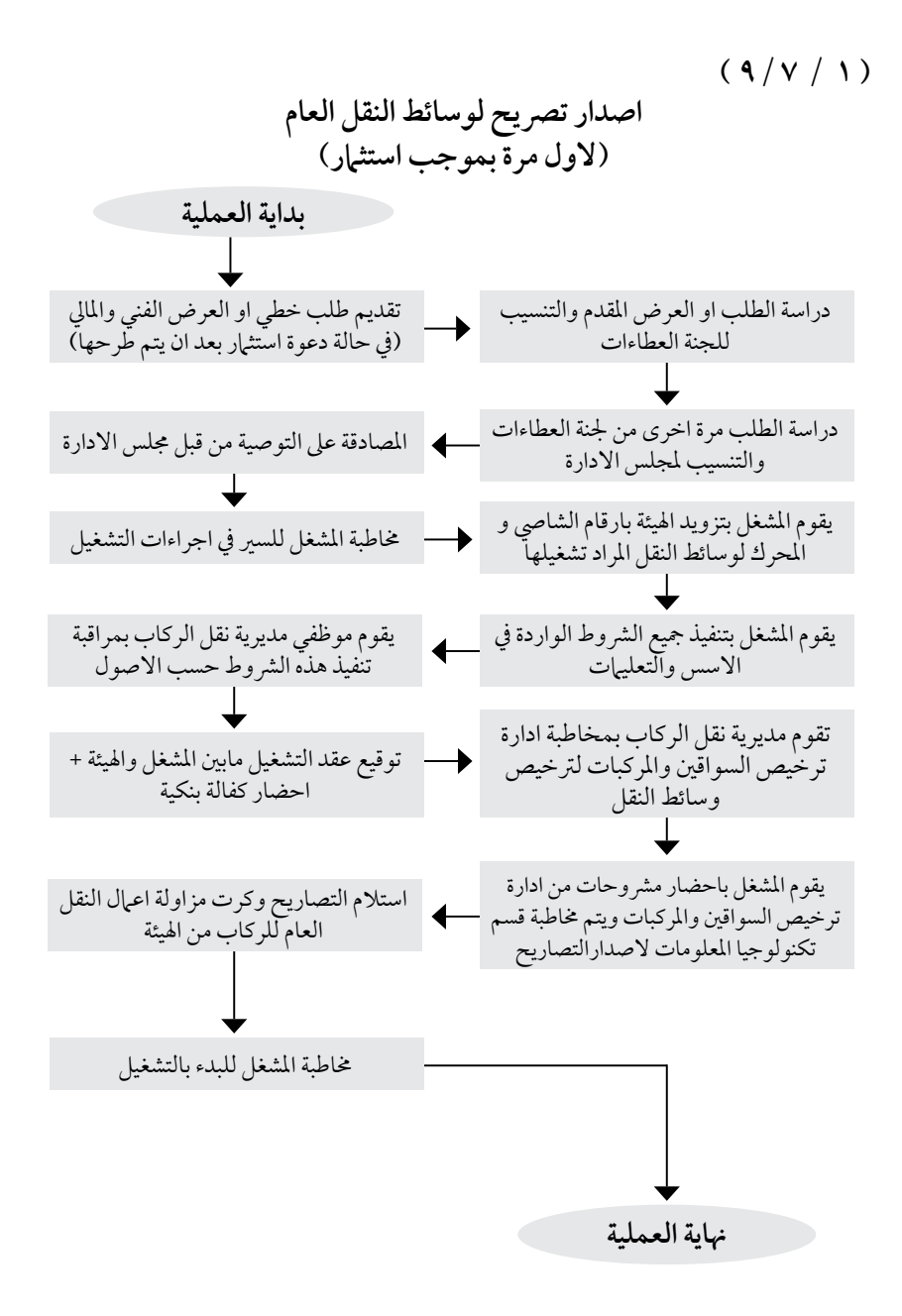

**اسم العملية:** تعديل مسار خط. رقم العملية: (١/ ١٧/ ١٠) **املديرية:** مديرية نقل الركاب.

## **الوثائق املطلوبة النجاز العملية:**

- كرت اجتاه اخلط يف حالة تعديل املسار. - صوره عن هوية مالك املركبة. - صورة عن رخصة اقتناء املركبة. - طلب خطي من املالك.

**خطوات العملية التفصيلية:**

1 . يتقدم مالك اخلط باستدعاء خطي لدى مكتب خدمة اجلمهور 2 . يرسل االستدعاء اىل مديرية نقل الركاب ثم يرسل نسخه بالفاكس لالقليم املعني للتنسيب وبيان الراي حسب النموذج املخصص لذلك . 3 . يتم دراسة تنسيب االقليم من قبل مديرية نقل الركاب ويتم دراسة مدى احلاجه لتعديل املسار. 4 . بعد تنسيب مديرية نقل الركاب ترفع املعامله للمدير العام 5 . يف حال تم موافقة املدير العام عىل املعامله ترفع اىل قسم تكنولوجيا املعلومات قرار من االدارة . 6 . يف حال عدم موافقة املدير العام يتم ابالغ املستدعي بذلك .

> **الترشيعات التي حتكم العملية:** - أسس و رشوط منح الرتاخيص و التصاريح لسنة 2009 **الرشيك اخلارجي املعني بالعملية ان وجد:** - ال يوجد. **اجلهة املعنية:** مديرية نقل الركاب / قسم تكنولوجيا املعلومات. **الوقت املستغرق للعملية**: اسبوع.

 $(1 \cdot / \sqrt{1})$ 

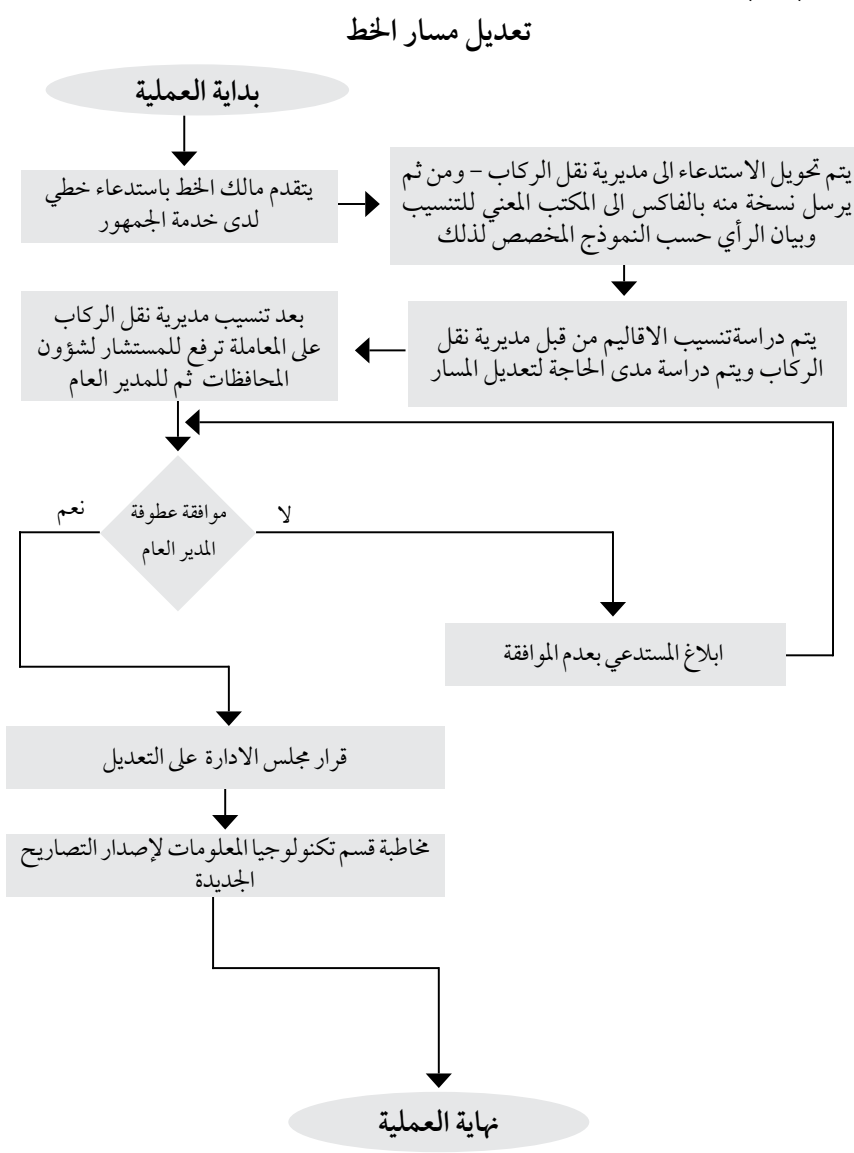

**اسم العملية:** تعديل االجره )التعرفه(. رقم العملية: )11/7/1( **املديرية:** مديرية نقل الركاب.

**الوثائق املطلوبة النجاز العملية:**

- صوره عن كرت اجتاه اخلط. - صوره عن رخصة املركبه وهوية املالك.

**خطوات العملية التفصيلية:** 1 . يتقدم مالك اخلط باستدعاء خطي لدى خدمة اجلمهور. 2 . يرسل االستدعاء اىل مديرية نقل الركاب. 3 . يتم خماطبة املكتب املعني لقياس طول اخلط. 4 . تقوم مديرية نقل الركاب بدراسة املوضوع و احتساب األجرة و التنسيب لعطوفة املدير العام. 5 . يف حال تم موافقة املدير العام عىل املعامله ختاطب وحدة تكنولوجيا املعلومات لتعديل االجرة عىل النظام. .6 يتم تبليغ املستدعي بسحب كرت االجتاه املعدل. .7 يف حال عدم موافقة املدير العام يتم ابالغ املستدعي بذلك.

> التشر يعات الت<sub>ي</sub> تحكم العملية: -أسس احتساب التعرفة

**الرشيك اخلارجي املعني بالعملية ان وجد:** - ال يوجد.

**اجلهة املعنية:** مديرية نقل الركاب / قسم تكنولوجيا املعلومات / مكاتب املحافظات.

**الوقت املستغرق للعملية**: اسبوعني.

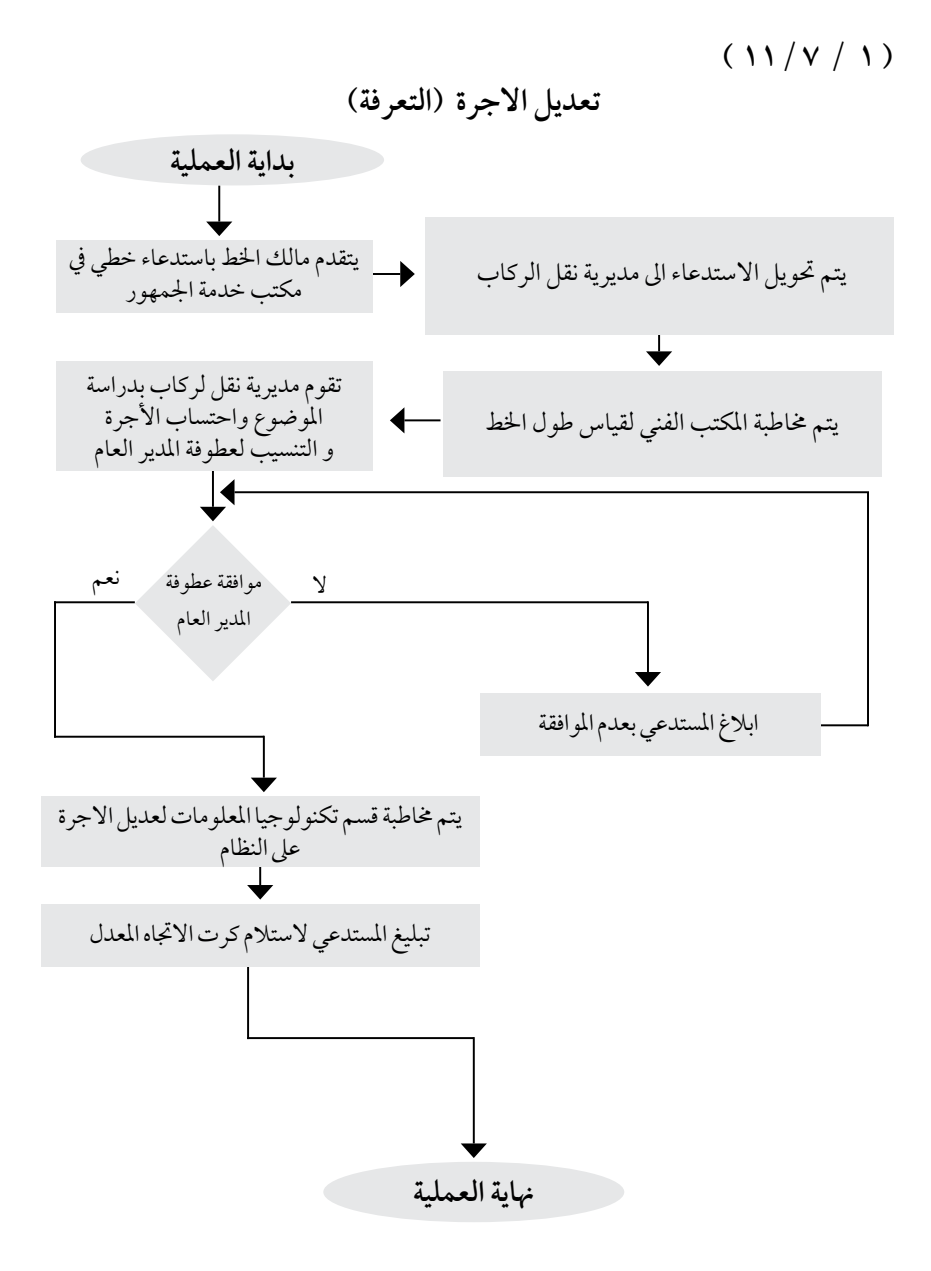

**اسم العملية:** تسجيل حافلة خصوصية بالصفة اخلصوصية. رقم العملية: (١/ ١٢/ ١٢) **املديرية:** مديرية نقل الركاب.

**الوثائق املطلوبة النجاز العملية:**

- رخصة مزاولة املهن و/أو شهادة التسجيل والصادرة عن اجلهة املختصة ومصادق عليها حسب األصول. سجل تجاري او اسم تجاري (ان وجد) للشركة او المؤسسة. - كشفّ من موَّسسة الضمان الاجتماعي بأعداد العاملين لديها ومصادق عليها حسب الأصول . - رخصة مؤقتة من المدارس أو رياض الأطفال أو دور الحضانة( للجهات التعليمية). النظام الداخلي أو العقد الّذي يلزم الجهه طالبة المركبة بنقل الموظفين والعاملين والمنتسبين لديها (بإستثناء الجهات التعليمية). - كشف من اجلهة املختصة بأعداد املنتسبني والعاملني لدهيا ومصادق عليه حسب األصول. - كتاب رسمي من اجلهة التابع هلا املتقدم باحلصول عىل املوافقة. -أية وثائق أخرى حيددها املدير العام.

**خطوات العملية التفصيلية:**

.1 تقديم طلب خطي. .2 دراسة الطلب ومدى احلاجة حسب التنسيب للمدير العام. .3 احلصول عىل موافقة املدير العام. .4 خماطبة إدارة ترخيص السواقني واملركبات. .5 احلصول عىل مرشوحات من إدارة ترخيص السواقني واملركبات برقم احلافلة اجلديدة و معلومات عنها. .6 تنزيل معلومات احلافلة عىل نظام التصاريح والرتاخيص. .7 اصدار الترصيح. .8 تسليم الترصيح للمرخص له.

**الترشيعات التي حتكم العملية:** تعليهات تسجيل و استخدام الحافلات الخصوصية لسنة ٢٠١١

**الرشيك اخلارجي املعني بالعملية ان وجد:** إدارة ترخيص السواقني و املركبات / الضامن اإلجتامعي / األمانة / البلديات

**اجلهة املعنية:** مديرية نقل الركاب / قسم تكنولوجيا املعلومات/ مكاتب املحافظات.

**الوقت املستغرق للعملية**: ثالثة ايام.
#### $(17/1)$

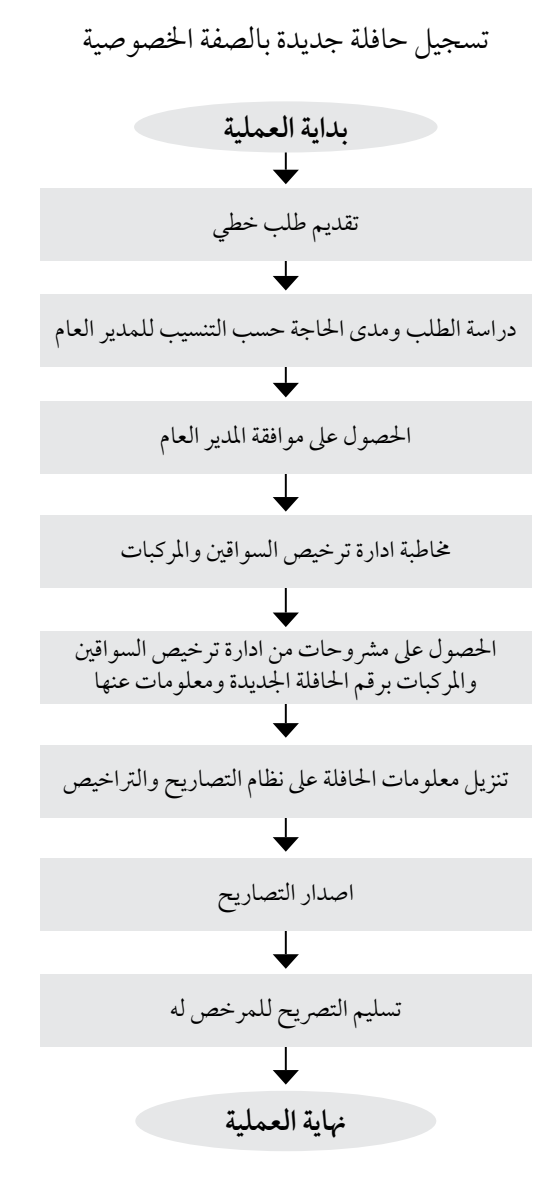

مخطط سير العمليات

**اسم العملية:** ادخال املخالفات التشغيليه التي يرتكبها سائقو املركبات العموميه التابعة للهيئة. **رقم العملية:** )13/7/1( **املديرية:** مديرية نقل الركاب / مكاتب اهليئة. **الوثائق املطلوبة النجاز العملية:** ال يوجد. **خطوات العملية التفصيلية:** .1 احضار املخالفات التشغيليه عىل ملف file text .2 وحتويلها اىل ملف excel . .3 وادخاهلا اىل النظام. **الترشيعات التي حتكم العملية:** ال يوجد **الرشيك اخلارجي املعني بالعملية ان وجد:** ادارة السري/ ادارة ترخيص السواقني واملركبات. **اجلهة املعنية :** مديرية نقل الركاب / مكاتب اهليئة. **الوقت املستغرق للعملية:** يوم واحد عىل األقل.

املركبات العمومية ادخال املخالفات التشغيلية التي يرتكبها سائقو **) 1 7/ 13/(**

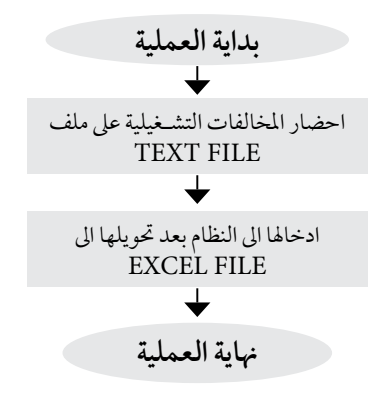

مخطط سير العمليات 39

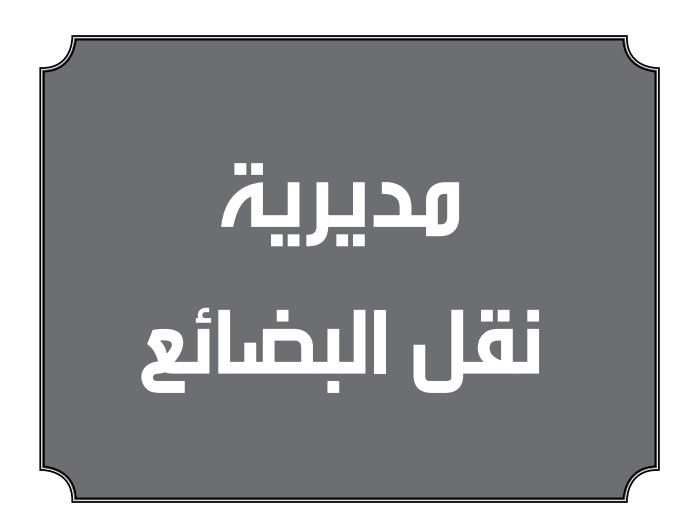

**اسم العملية**: الموافقة المبدئية لترخيص مزاولة أي من اعمال النقل الثقيل للبضائع ووسطاء الشحن<br>على الطرق. رقم العملية: )1/9/1 ( **املديرية:** مديرية نقل البضائع عىل الطرق. **رشوط احلصول عىل اخلدمة:** - ان يكون مقدم الطلب أردين. - في حال وجود شريك أجنبيّ في شر كات الوساطة ان لا تزيد حصته عن ٥٠٪. ً - تقديم الطلب من قبل طالب اخلدم شخصيا أو املفوض بموجب تفويض خطي. **الوثائق املطلوبة للحصول عىل اخلدمة:** - بيان رأي من وزارة الصناعة والتجارة. - إثبات شخصية. - مرحلة ما بعد املوافقة املبدئية.

**خطوات العملية التفصيلية:** .1 يقدم كتاب بيان الرأي يف مكتب خدمة اجلمهور يف مبتى اهليئة / عبدون. ٢. يقوم مكتب خدمة الجمهور بتزويد طالب الترخيص بشروط ونباذج الترخيص بالإضافة إلى بطاقة مراجعة. .3 يسجل الطلب وحيول اىل مديرية نقل البضائع. .4 تقوم مديرية نقل البضائع بدراسة الطلب ومنح طالب الرتخيص املوافقة املبدئية بموجب كتاب رسمي. .5 حيول طالب اخلدمة اىل وزارة الصناعة والتجارة إلستكامل إجراءات التسجيل. .6 يقوم طالب اخلدمة بتزويد مديرية نقل البضائع بالسجل التجاري. .7 املوافقة املبدئية بعد إبراز بطاقة املراجعة.

> **الرشيك اخلارجي املعني بالعملية ان وجد:** - وزارة الصناعة والتجارة. **رسوم اخلدمة:** ال يوجد. **وقت إنجاز اخلدمة**: ساعتي عمل من وقت تقديم املعاملة.

- سجل جتاري مبني فيه الغاية املطلوب مزاولتها.

## $(1/9/1)$

الموافقة المبدئية لترخيص مزاولة أي من اعمال النقل الثقيل<br>للبضائع ووسطاء الشحن على الطرق.

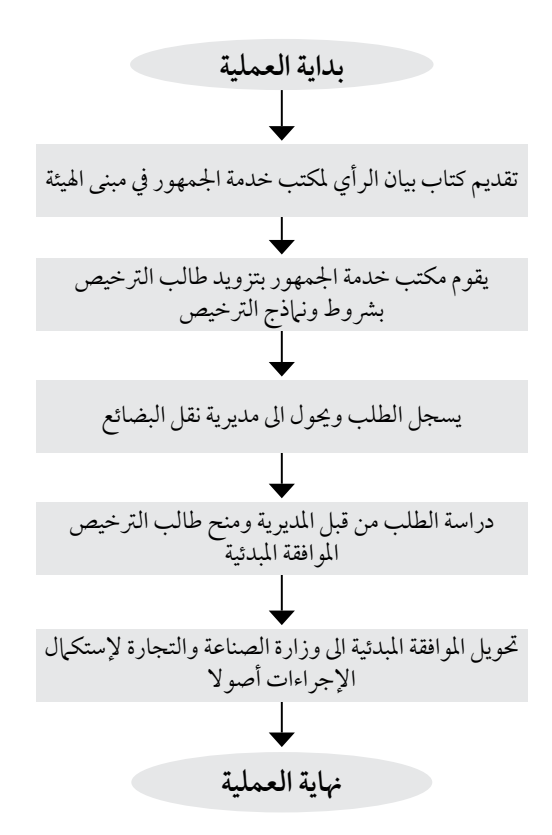

**اسم العملية:** الرتخيص ملزاولة أعامل النقل الثقيل للبضائع عىل الطرق / اخلاضع للتصنيف. رقم العملية: ( ١ /٩/ ٢) **املديرية:** مديرية نقل البضائع عىل الطرق. **الوثائق املطلوبة للحصول عىل اخلدمة:** 1 . سجل تجاري حديث من وزارة الصناعة والتجارة يبين الغايات واسهاء الشركاء ورأس المال على أن لا يقل رأس املال عن )50000( مخسني ألف دينار أردين. ٢. عقد ايجار مصدق أو سند ملكية لمكتب الشركة وساحات مبيت الشاحنات حديث الإصدار، على أن لا تقل مساحة المكتب عن (٥٠م٢ ) وأن يكون مزودا بهاتف وفاكس وآرمة، وأن لا تقل مساحة الساحات عن (٢ دونم). .3صورة عن هوية األحوال املدنية واملؤهل العلمي للمدير وأن يكون أردين اجلنسية وحيمل شهادة الدراسة الثانوية العامة كحد أدنى. 8 .كشف من إدارة الترخيص بأرقام الشاحنات يبين ملكيتها وصفة استخدامها وتاريخ إنتهاء ترخيصها حسب النموذج ً املعتمد، عىل أن يقل عدد الشاحنات اململوكة / أواملستأجرة متويليا للرشكة أوللمؤسسة طالبة الرتخيص عن )5( شاحنات و)5( أنصاف مقطورات، وأن تكون رخصها سارية املفعول ومطابقة لنمط النقل املطلوب إجراء الرتخيص عليه. .5 خمطط تنظيمي من البلدية أو األمانة لساحات مبيت الشاحنات وموافقة عىل إستخدام الساحات. ٦ . شهادة من مؤسسة الضمان الاجتهاعي لثلاثة موظفين إداريين بها فيهم المدير . 7. كفالة بنكية لمدة سنة من بنك تجاري لاّ تقل عن ( ١٠٠٠٠ ) عشرة ألاف دينار أردني لصالح الهيئة غير مشروطة وقابلة للدفع عند الطلب وفق النموذج املعتمد. **خطوات العملية التفصيلية:** - يقدم طلب اخلدمة معبأ حسب األصول عىل النموذج املعتمد ومرفق به كافة الوثائق ملديرية نقل البضائع عىل الطرق. – تزويد طالب الخدمة ببطاقة مراجعة ونموذج كفالة بنكية لمدة سنة من بنك مجاري على ان لا تقل قيمتها عن (١٠٠٠٠) عشرة ألاف دينار أردني لصالح الهيئة غير مشر وطة وقابلة للدفع عند الطلب وفق النموذج المعتمد. يدقق الطلب والوثائق ويجول الى القسم المختص في المديرية لتقوم بتحديد موعد الكشف الحسي. - يتم تزويد طالب اخلدمة بأمر قبض لدفع رسم الكشف لدى أمني الصندوق. – يقوم قسم الترخيص بإجراء الكشف الحسي وإعداد تقرير الكشف الميداني على موقع طالب الترخيص والتنسيب على طلب اخلدمة. في حال التزام مطابقة تقرير الكشف للشروط المطلوبة يقوم طالب الخدمة بدفع الرسوم المقررة لدى أمين الصندوق. يتم إدخال بيانات الشركة على نظام الترخيص الإلكتروني. ً - إصدار رخصة مزاولة اعامل النقل الثقيل للبضائع عىل الطرق متضمنا فئة التصنيف وأنامط النقل املرصح له بمزاولتها. - توقيع الرخصة من قبل املدير العام أو من يفوضه ملدة سنة تقويمية. - تسلم الرخصة لطالب اخلدمة بناء عىل بطاقة املراجعة. **التشريعات التي تحكم العملية** : تعليمات ترخيص وتصنيف الناقلين لمزاولة اعمال النقل الثقيل<br>للبضائع على الطرق رقم (٤) لسنة ٢٠١٣. **الرشيك اخلارجي املعني بالعملية ان وجد:** وزارة الصناعة والتجارة، البلديات أمانة عامن الكربى، إدارة ترخيص السواقني واملركبات، املؤسسة العامة للضامن اإلجتامعي. **رسوم اخلدمة:** )100( مائة دينار رسم إصدار الرتخيص ألول مرة. )50( دينار بدل الكشف احليس. **وقت إنجاز اخلدمة**: ثالثة ايام عمل من تاريخ تقديم املعاملة والوثائق كاملة.

44 مخطط سير العمليات

# الترخيص لمزاولة أعمال النقل الثقيل للبضائع على الطرق /<br>الخاضع للتصنيف **بداية العملية هناية العملية** تقديم الطلب معبأ حسب الأصول مع كافة الوثائق الى مديرية نقل البضائع مع تزويد طالب اخلدمة ببطاقة مراجعة ونموذج الكفالة تدقيق الطلب وحتويله اىل القسم املختص يف املديرية وحتديد موعد الكشف احليس يقوم القسم املختص بدراسة الطلب والتأكد من كافة الوثائق املطلوبة القيام بإجراء الكشف احليس بعد دفع بدل الكشف واعداد تقرير الكشف احليس يقوم طالب اخلدمة بدفع الرسوم املحددة من قبل القسم املختص يتم إدخال بيانات الشركة على نظام الترخيص المحوسب اعداد رخصة مزاولة اعامل النقل الثقيل للبضائع تتضمن التصنيف وانامط النقل املرصح له بمزاولتها توقيع الرخصة من املدير العام أو من يفوضه وتسليمها لطالب اخلدمة

 $($   $\uparrow$   $/$   $\uparrow$   $)$ 

مخطط سير العمليات |

**اسم العملية:** الرتخيص ملزاولة اعامل النقل الثقيل للبضائع عىل الطرق / غري خاضع للتصنيف **رقم العملية:** )3/9/1(

**املديرية:** مديرية نقل البضائع عىل الطرق.

**الوثائق املطلوبة النجاز العملية:**

- سجل تجاري حديث من وزارة الصناعة والتجارة يبين الغايات ورأس المال واسماء الشركاء وان لا يقل عدد الشركاء في السجل التجاري للشركة عن (١٠) من مالكين مركبات شحن الافراد وعلى ان لا يقل رأس المال المسجل عن (٥٠٠٠٠) مخسون الف دينار اردين .
- كشف من ادارة ترخيص السواقني واملركبات بأرقام الشاحنات يبني ملكيتها وصفة استخدامها وتاريخ انتهاء تراخيصها حسب الكشف المعتمد وعلى ان لا يقل عدد الشاحنات المملوكة و/ أوالمستأجرة تمويليا عن (١٠) رؤوس قاطرة و(١٠) انصاف مقطورات وان تكون رخصها سارية املفعول ومطابقة لنمط النقل املطلوب إجراء الرتخيص عليه وان تكون شاحنات ملك ناقلني افراد .
- عقد إجيار مصدق او سند ملكية ملكتب الرشكة وساحات مبيت الشاحنات حديث االصدار عىل ان ال تقل مساحة مكتب الشركة عن (٥٠) متراً مربعاً وان تكون مزوداً بهاتف وفاكس وارمة ، وان لا تقل مساحة ساحات مبيت الشاحنات ٢ دونم.
- ً وجود مديرا فني اردين اجلنسية وحيمل شهادة الثانوية العامة كحد ادنى باالضافة اىل صورة عن هوية االحوال املدنية.
	- خمطط تنظيمي من البلدية او االمانة لساحات مبيت الشاحنات وموافقة عىل استخدام الساحات. • شهادة من مؤسسة الضامن االجتامعي لثالثة موظفني بام فيهم املدير عدا السواقني واملراسلني.
		- كفالة بنكية لصالح هيئة تنظيم النقل الربي وفق النموذج املعتمد.

**خطوات العملية التفصيلية:**

.1 يقدم طلب اخلدمة معبأ حسب االصول عىل النوذج املعتمد ومرفق به كافة الوثائق ملديرية نقل البضائع. .2 تزويد طالب اخلدمة ببطاقة مراجعة ونموذج كفالة بنكية ملدة سنة من بنك جتاري عىل ان ال تقل قيمتها عن )10.000( عرشة آالف دينار اردين لصالح اهليئة غري مرشوطة وقابلة للدفع عند الطلب وفق النموذج املعتمد. .3 يدقق الطلب والوثائق وحيال اىل قسم ترخيص الرشكات يف املديرية لتقوم بتحديد موعد الكشف احليس. .4 يتم تزويد طالب اخلدمة بأمر قبض لدفع رسوم الكشف لدى أمني الصندوق. .5 يقوم قسم ترخيص الرشكت بدراسة الطلبات والتأكد من صحة البيانات والوثائق. .6 يقوم قسم الرتخيص بإجراء الكشف احليس واعداد تقرير الكشف امليداين عىل موقع طالب الرتخيص والتنسيب عىل طلب اخلدمة. .7 يف حال التزام مطابقة تقرير الكشف للرشوط املطلوبة يقوم طالب اخلدمة بدفع بدفع الرسوم لدى امني الصندوق. .8 يتم ادخال بيانات الرشكة عىل نظام الرتخيص االلكرتوين. .9 اصدار رخصة مزاولة اعامل النقل الثقيل للبضائع متضمنة انامط النقل املرصح له بمزاولته. .10 توقيع الرخصة من قبل املدير العام او من يفوضه ملدة سنة تقويمية. .11 تسليم الرخصة لطالب اخلدمة.

**الترشيعات التي حتكم العملية:**تعليامت ترخيص وتصنيف الناقلني ووسطاء الشحن رقم )4( لسنة 2013 .

**الرشيك اخلارجي املعني بالعملية ان وجد:** وزارة الصناعة والتجارة ، البلديات ، امانة عامن الكربى ادارة ترخيص السواقين والمركبات ، المؤسسة العامة للضمان الاجتماعي.

**رسوم اخلدمة :** )100( مائة دينار رسم اصدار الرتخيص الول مرة. )50( دينار بدل الكشف احليس.

**وقت انجاز اخلدمة**: ثالثة ايام عمل من تاريخ تقديم املعاملة والوثائق كاملة .

# الترخيص لمزاولة أعمال النقل الثقيل للبضائع على الطرق / غير<br>الخاضع للتصنيف **بداية العملية هناية العملية** تقديم الطلب معبأ حسب االصول مع كافة الوثائق اىل املديرية مع تزويد طالب اخلدمة ببطاقة مراجعة ونموذج الكفالة تدقيق الطلب وتحويله الى القسم المتخص في مديرية نقل البضائع وحتديد موعد الكشف احليس يقوم القسم املختص بدراسة الطلب والتأكد من كافة الوثائق املطلوبة القيام باجراء الكشف احليس بعد دفع بدل الكشف واعداد تقرير الكشف احليس يقوم طالب اخلدمة بدفع الرسوم املحددة من قبل القسم املختص يتم إدخال بيانات الشركة على نظام الترخيص المحوسب اعداد رخصة مزاولة اعامل النقل الثقيل يتضمن انامط النقل المصرح له بمزاولتها توقيع الرخصة من املدير العام أو من يفوضه وتسليمها لطالب اخلدمة

 $(\Upsilon / 9 / 1)$ 

مخطط سير العمليات 47

**اسم العملية:** جتديد الرتخيص ملزاولة اعامل النقل الثقيل للبضائع عىل الطرق/اخلاضع للتصنيف. **رقم العملية:** )4/9/1( **املديرية:** مديرية نقل البضائع عىل الطرق. **رشوط احلصول عىل اخلدمة:** َ حضور صاحب العالقة شخصيا او من يفوضه . **الوثائق املطلوبة النجاز العملية:** • سند متديد كفالة او كفالة بنكية جديدة بالقيمة املطلوبة ملدة سنة . • رخصة مهن سارية املفعول مطابقة لعقد االجيار / او سند امللكية . • سجل جتاري حديث او صورة مصدقة. • كشف حديث من اداراة ترخيص السواقني واملركبات بارقام الشاحنات اململوكة للرشكة يبني صفة االستخدام تاريخ انتهاء الرتخيص. • عقد اجيار او سند ملكية لساحات املبيت للشاحنات مصدق من اجلهات الرسمية وحديث االصدار. • شهادة من مؤسسة الضامن االجتامعي لثالثة موظفني بام فيهم املدير. **خطوات العملية التفصيلية:** .1 يقدم طلب اخلدمة معبأ حسب االصول عىل النموذج املعتمد ومرفق به كافة الوثائق ملديرية نقل البضائع . .2 يدقق الطلب والوثائق وحيول اىل القسم املختص يف املديرية . .3 يقوم القسم املختص بتدقيق الوثائق وتزويد طالب اخلدمة بامر قبض لدفع رسوم جتديد الرتخيص لدى امني الصندوق . .4 يتم تعديل بيانات الرشكة عىل نظام الرتخيص االلكرتوين . .5 اصدار رخصة مزاولة اعامل النقل الثقيل للبضائع . .6 توقيع الرخصة من قبل املدير العام او من يفويضه ملدة سنة تقويمية . .7 يتم استالم الرخصة من مكتب خدمة اجلمهور. **الترشيعات التي حتكم العملية:** تعليامت ترخيص وتصنيف الناقلني ووسطاء الشحن عىل الطرق رقم )14( لسنة 2013 **الرشيك اخلارجي املعني بالعملية ان وجد:** وزارة الصناعة والتجارة /امانة عامن/ ادارة ترخيص السواقني واملركبات /البلديات/ املؤسسة العامة للضامن االجتامعي. **رسوم اخلدمة :** 100 دينار رسم جتديد الرتخيص. 5 دنانري غرامة عن كل شهر تاخري. **وقت انجاز اخلدمة**: ثالث ساعات عمل من وقت تقديم املعاملة وكافة الوثائق.

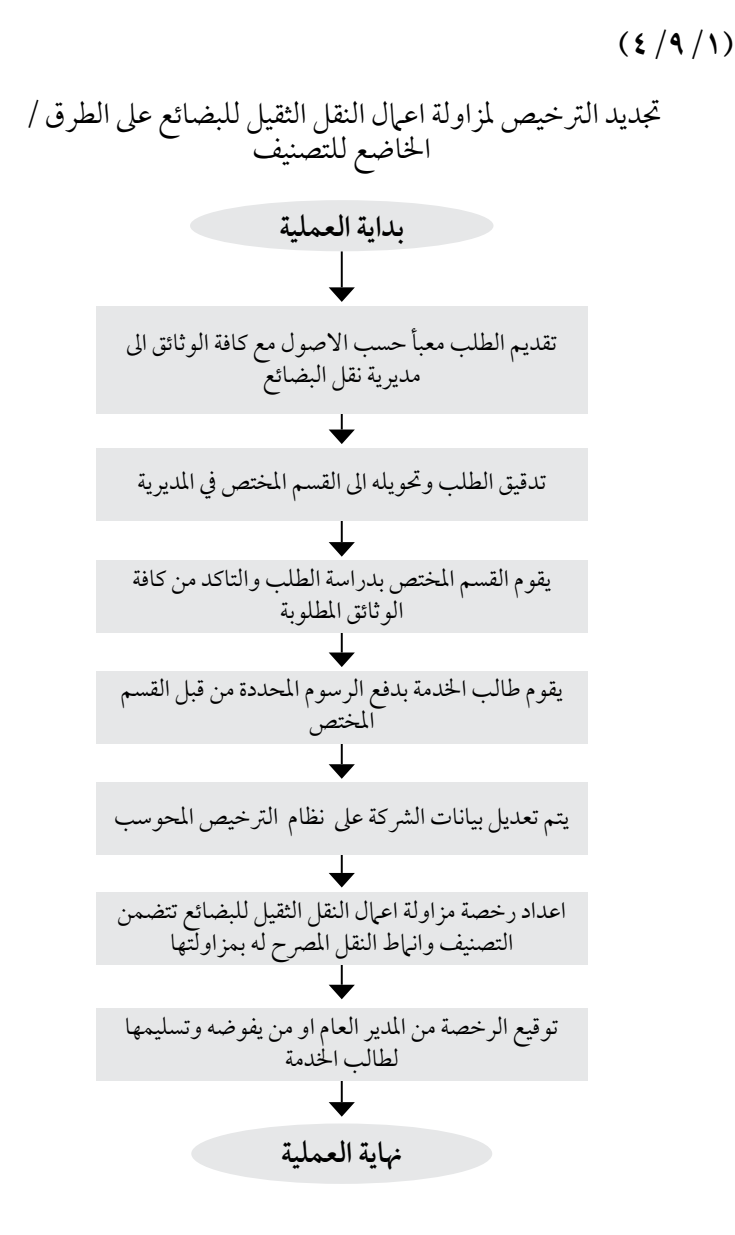

**اسم العملية:** الرتخيص ملزاولة اعامل وسطاء الشحن عىل الطرق. **رقم العملية:** )5/9/1( **املديرية:** مديرية نقل البضائع. **الوثائق املطلوبة للحصول عىل اخلدمة :** • نموذج طلب اخلدمة معبأ حسب االصول • سجل جتاري حديث من وزارة الصناعة والتجارة يبني غايات الرشكة ورس املال واسامء الرشكاء عىل ان ال يقل راس المال عن (٥٠, ٥٠) خسين الف دينار اردني . • عقد ايجار مصدق او سند ملكية لمكتب الشركة وعلى ان لا يقل مساحته عن ( ٥٠ م <sup>٢</sup> ) ومجهز بهاتف وفاكس وارمة. • صورة عن هوية االحوال املدنية واملؤهل العلمي للمدير وان يكون اردين اجلنسية حيمل شهادة الثانوية العامة كحد ادنى. • شهادة من مؤسسة الضمن الاجتماعي لثلاثة موظفين بها فيهم المدير. • مخطط تنظيمي من البلدية أو الامانة لمكتب الشركة. • كفالة بنكية بقيمة )5000( مخسة اآلف دينار اردين. **خطوات العملية التفصيلية:** .1 يقدم طلب اخلدمة معبأ حسب االصول ومرفق به كافة الوثائق للمديرية . ٢. تزويد طالب الخدمة ببطاقة مراجعة ونموذج كفالة بنكية لمدة سنة من بنك تجاري لا تقل قيمتها عن (٥٠٠٠ ) خسة الآف دينار اردني لصالح الهيئة غير مشروطة وقابلة للدفع عند الطلب وفق نموذج المعتمد . .3 يدقق الطلب والوثائق وحيول اىل القسم املختص يف املديرية لتقوم بتحديد موعد الكشف احليس. .4 يتم تزويد طالب اخلدمة بأمر قبض لدفع رسوم الكشف احليس لدى أمني الصندوق. .5 يقوم القسم املختص بدراسة الطلبات والتأكد من صحة البيانات والوثائق. ٦. يقوم قسم الترخيص باجراء الكشف الحسي واعداد تقرير الكشف الميداني على موقع طالب الترخيص والتنسيب عىل طلب اخلدمة. ٧. في حال مطابقة تقرير الكشف للشروط المطلوبة يقوم طالب الخدمة بدفع الرسوم المقررة لدى امين الصندوق بموجب امر دفع. .8 يتم ادخال بيانات الرشكة عىل نظام الرتخيص االلكرتوين. .9 اصدار رخصة مزاولة اعامل وسطاء الشحن عىل الطرق. .10 توقيع الرخصة من املدير العام او من يفويضه ملدة سنة تقويمية. .11 تسلم الرخصة لطالب اخلدمة. **الترشيعات التي حتكم العملية:** تعليامت ترخيص وتصنيف الناقلني ووسطاء الشحن رقم )14( لسنة .2013 **الرشيك اخلارجي املعني بالعملية ان وجد:** وزارة الصناعة والتجارة / الامانة والبلديات/ المؤسسة العامة للضمان الإجتماعي. **رسوم اخلدمة :** )500( دينار رسم اصدار الرتخيص اول مرة + )50( دينار رسوم كشف حيس. **وقت انجاز اخلدمة**: ثالثة ايام عمل من تاريخ تقديم املعاملة والوثائق كاملة.

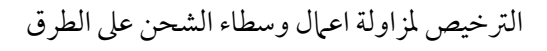

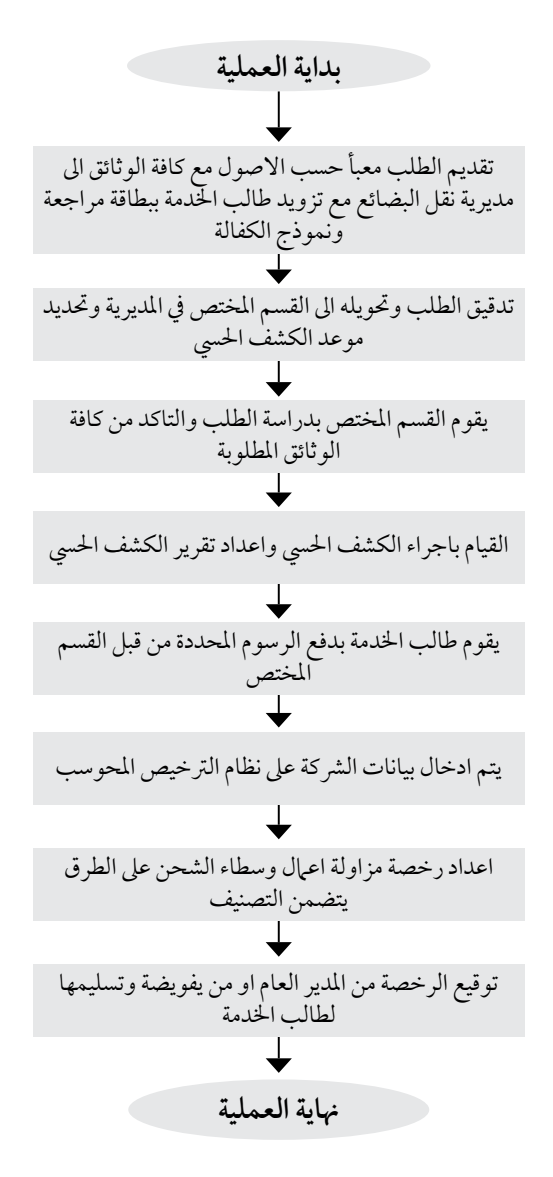

مخطط سير العمليات أ

**اسم العملية:** جتديد الرتخيص ملزاولة اعامل وسطاء الشحن عىل الطرق. **رقم العملية:** )6/9/1( **املديرية:** مديرية نقل البضائع. **رشوط احلصول عىل اخلدمة:** تقديم الطلب من قبل طالب اخلدمة شخصيا او املفوض بموجب تفويض خطي. **الوثائق املطلوبة النجاز العملية:** • استدعاء من طالب اخلدمة لتجديد ترخيص الرشكة عىل ورق مروس وخمتوم بختم الرشكة. • سند متديد كفالة او كفالة بنكية جديدة بالقيمة املطلوبة ملدة سنة. • رخصة مهن سارية املفعول. • سجل جتاري حديث او صورة مصدقة عنه. • عقد اجيار و سند ملكية للمكتب مصدق من اجلهات الرسمية وحديث االصدار. • شهادة مؤسسة الضامن االجتامعي للعاملني تبني استمرارية عمل املوظفني يف الرشكة. **خطوات العملية التفصيلية:**

.1 تقديم الطلب يف مكتب خدمة اجلمهور من قبل طالب اخلدمة. .2 تسجل املعاملة يف املكتب وحتول اىل املديرية وتزويد طالب اخلدمة ببطاقة مراجعة بعد تسجيل بيانات االتصال اخلاصة بطالب اخلدمة. .3 يقوم القسم املختص بتدقيق الوثائق والطلب. .4 يتم تزويد طالب اخلدمة بأمر قبض لدفع رسوم جتديد الرتخيص. .5 حتديث بيانات الرخصة عىل نظام الرتخيص االلكرتوين. .6 اصدر رخصة مزاولة اعامل وسطاء الشحن عىل الطرق . .7 توقع الرخصة من املدير العام او من يفوضه. .8 يتم تسليم الرخصة من مكتب اجلمهور لطالب اخلدمة. **الترشيعات التي حتكم العملية:**

تعليهات ترخيص وتصنيف الناقلين ووسطاء الشحن على الطرق رقم (١٤) لسنة ٢٠١٣

**الرشيك اخلارجي املعني بالعملية ان وجد:** وزارة الصناعة والتجارة / امانة عمان / الامانة والبلديات/ المؤسسة العامة للضمان الإجتماعي.

**رسوم الخلدمة** : (٥٠٠) دينار رسم تجديد الترخيص + (٢٥) دينار غرامة عن كل شهر تأخير .

**وقت انجاز اخلدمة**: ثالث ساعات عمل من وقت تقديم املعاملة وكافة الوثائق.

جتديد ترخيص ملزاولة اعامل وسطاء الشحن عىل الطرق

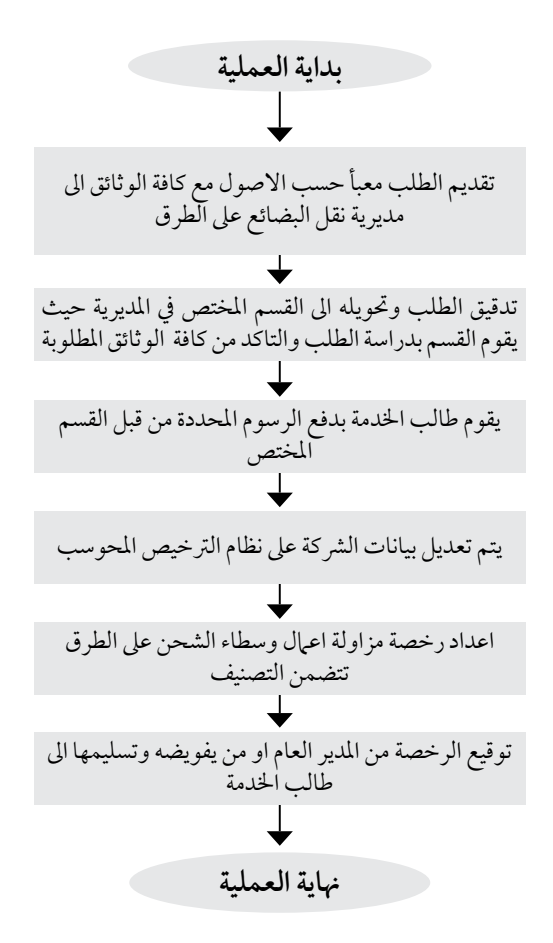

ا**سم العملية**: الموافقة على فتح فرع شركة لمزاولة اعمال النقل الثقيل للبضائع او وسطاء الشحن. **رقم العملية:** )7/9/1( **املديرية:** مديرية نقل البضائع. **رشوط احلصول عىل اخلدمة:** تقديم الطلب من قبل طالب اخلدمة شخصيا او املفوض بموجب تفويض خطي. **الوثائق املطلوبة النجاز العملية:** • استدعاء بطلب املوافقة عىل فتح فرع رشكة ملزاولة اعامل النقل الثقيل للبضائع او وسطاء الشحن مروس ومختوم بتخم الشركة . • صورة عن الرخصة املمنوحة من اهليئة . • سند ملكية او عقد ايجار مصدق لمكتب الفرع المراد ترخيصه على ان لا تقل مساحته عن (٥٠ م٢) مجهز بهاتف وفاكس وآرمة . • شهادة خربة ملدير الفرع تثبت عمله يف نقل البضائع عىل الطرق ما ال يقل عن )3( سنوات. • كتاب تفويض يف حال تقديم الطلب من قبل مفوض ووثيقه اثبات الشخصية ملقدم الطلب. **خطوات العملية التفصيلية:** .1 يقوم طالب اخلدمة بتعبئة طلب اخلدمة وتقديميه ملكتب خدمة اجلمهور. .2 تزويد طالب اخلدمة ببطاقة مراجعة. .3 يسجل الطلب وحيول مع كافة االوراق اىل املديرية. .4 يقوم القسم املختص بتدقيق الطلب والوثائق. .5 يقوم قسم الرتخيص بتحديد موعد الكشف احليس وتزويد طالب اخلدمة بأمر دفع لدفع رسم الكشف لدى امني الصندوق. .6 يقوم القسم بدراسة الطلب والتأكد من صحة البيانات الوثائق واجراء الكشف احليس عىل موقع الفرع املراد فتحه. ٧. في حال مطابقة تقرير الكشف الحسي للشروط يتم تزويد طالب الخدمة بأمر قبض لدفع رسم اضافة الفرع لدى امني الصندوق. ٨. يقوم قسم الترخيص بتعديل بيانات الشركة على النظام المحوسب ويثبت فيه الفرع على الرخصة واصدار الرخصة المعدلة. .9 توقيع الرخصة من املدير العام او من يفويضه. .10 تسلم الرخصة لطالب اخلدمة من خدمة اجلمهور. **الترشيعات التي حتكم العملية:** تعليات ترخيص وتصنيف الناقلين ووسطاء الشحن على الطرق رقم (١٤) لسنة ٢٠١٣ **الرشيك اخلارجي املعني بالعملية ان وجد:**  وزارة الصناعة والتجارة / امانة عامن / البلديات. **رسوم الخلدمة** : (٥٠) دينار رسم ترخيص الفرع ، (٥٠) خمسون دينار بدل كشف حسي . **وقت انجاز اخلدمة**: ثالثة ايام عمل من تاريخ تقديم املعاملة والوثائق كاملة.

 $(V/9/1)$ 

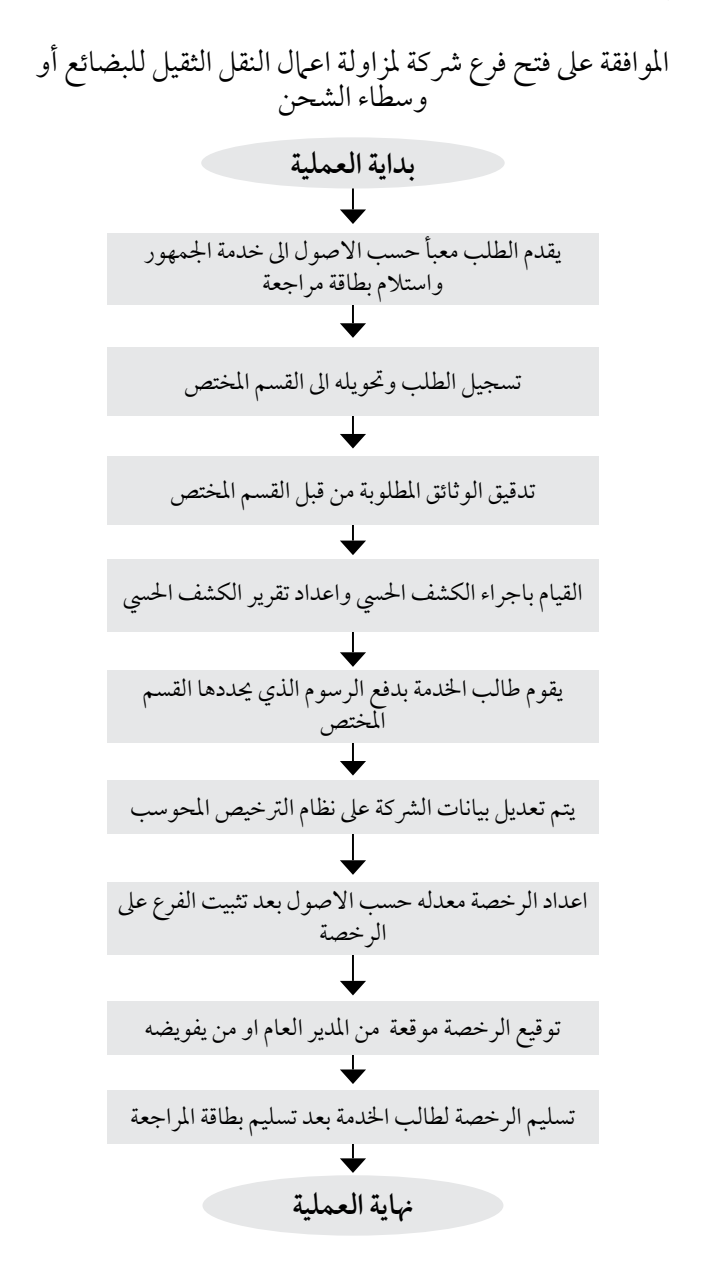

مخطط سير العمليات 55

**اسم العملية:** اصدار رخصة بدل فاقد او تالف او تعديل يف بيانات الرخصة للناقل او وسيط الشحن. **رقم العملية:** )8/9/1( **املديرية:** مديرية نقل البضائع.

**الوثائق املطلوبة النجاز العملية:** ١. استدعاء من قبل صاحب الشركة او المفوض مروس ومختوم بختم الشركة يبين طبيعة التعديل. .2 صورة عن السجل التجاري. .2 تعديل كافة الوثائق بام يتناسب مع التعديل املطلوب.

**خطوات العملية التفصيلية:** .1 يقدم االستدعاء يف مكتب خدمة اجلمهور مع االوراق والوثائق مقابل بطاقة مراجعة .2 يسجل الطلب يف مكتب خدمة اجلمهور وحيول اىل املديرية .3 يقوم القسم املختص يف املديرية بتدقيق املعلومات ومن ثم يطلب من متلقي اخلدمة دفع الرسوم ويتم اصدار الرخصة . .4 توقيع الرخصة من املدير العام أو من يفوضه. .5 استالم الرخصة من مكتب اجلمهور. **الترشيعات التي حتكم العملية:** تعليامت ترخيص وتصنيف الناقلني ووسطاء الشحن عىل الطرق رقم )4( لسنة 2013 **الرشيك اخلارجي املعني بالعملية ان وجد:** 

وزارة الصناعة والتجارة / امانة عامن / البلديات. **رسوم اخلدمة :** )20( دينار رسم.

**وقت انجاز اخلدمة**: ساعتان عمل من وقت تقديم املعاملة وكافة الوثائق.

#### $(A/4/1)$

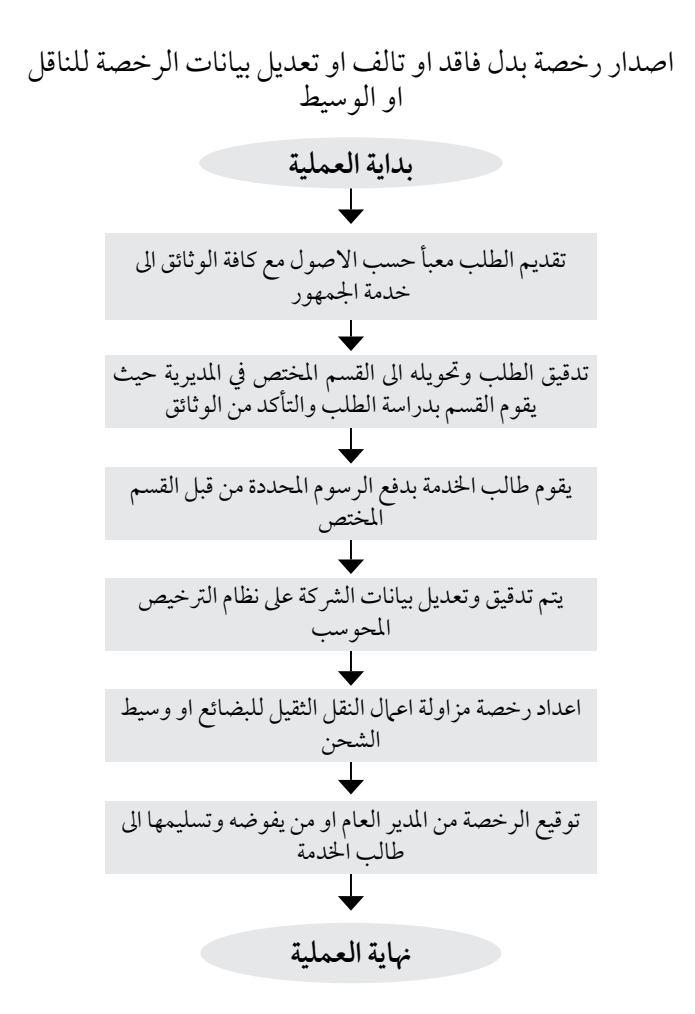

<mark>اسم العملية</mark>: فك الحجز عن الشاحنات العاملة لدى الشركات المرخصة لمزاولة اعمال النقل الثقيل (لغايات نقل الملكية او تغيير صفة الاستخدام تعديل بيانات في حال عدم وجود بديل). **رقم العملية:** ) 1 / 9 / 9 ( **املديرية:** مديرية نقل البضائع. **رشوط احلصول عىل اخلدمة :** تقديم املعاملة من قبل صاحب الرشكة او من يفوضه. **الوثائق املطلوبة النجاز العملية:** • استدعاء عىل ورق مروس من الرشكة يتضمن ارقام الشاحنات املراد فك احلجز عنها. • الرخصة االصلية ملامرسة العمل الصادرة من هيئة تنظيم النقل الربي لتعديل البيانات. **خطوات العملية التفصيلية:** ١. يقوم المسؤول بالشركة بتقديم الاستدعاء المطلوب لمكتب خدمة الجمهور مقابل بطاقة مراجعة. .2 يسجل الطلب يف مكتب خدمة اجلمهور وحيول اىل مديرية نقل البضائع. ٣. تقوم الجهة المختصة بالمديرية بمراجعة كشوف الشركة على النظام المحوسب للتاكد من بقاء الحد الادنى من عدد الشاحنات والمنصوص عليه في شر وط الترخيص. .4 يتم اعداد كتاب إلدارة ترخيص السواقني واملركبات بعدم املامنعة من فك احلجز املطلوب. .5 يتم اصدار رخصة جديدة مبني فيها عدد الشاحنات بعد عملية فك احلجز. .6 يتم استالم الكتاب ) بعد التصدير ( والرخصة املعدلة من مكتب خدمة اجلمهور ضمن املدة املحددة عند ابراز بطاقة املراجعة. **الترشيعات التي حتكم العملية:** تعليهات ترخيص وتصنيف الناقلين ووسطاء الشحن رقم (٤) لسنة ٢٠١٣ **الرشيك اخلارجي املعني بالعملية ان وجد:**  ال يوجد. **رسوم اخلدمة :** )20( دينار رسم. **وقت انجاز اخلدمة**: ساعتان عمل من وقت تقديم املعاملة وكافة الوثائق.

#### $(9/9/1)$

فك الحجز عن الشاحنات العاملة لدى الشركات المرخصة لغايات نقل الملكية او تغيير صفة الاستخدام وتعديل البيانات في حال عدم وجود بديل

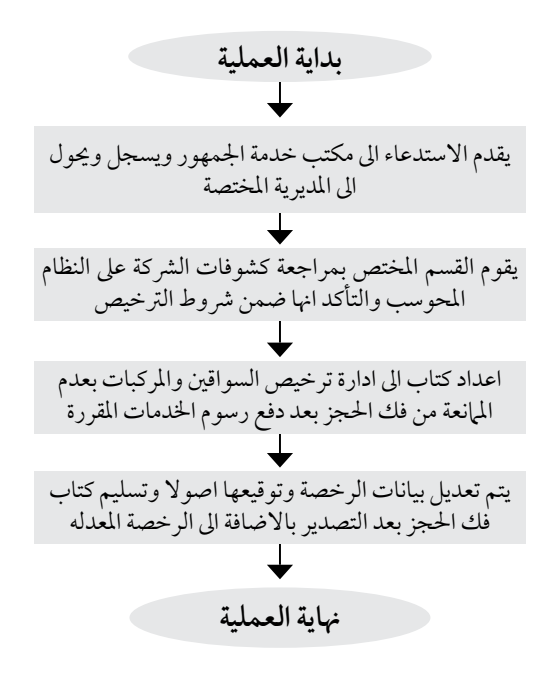

**اسم العملية:** فك احلجز عن الشاحنات العاملة لدى الرشكات املرخصة ملزاولة اعامل النقل الثقيل )لغايات نقل امللكية او تغيري صفة االستخدام يف حال وجود بديل(. **رقم العملية:** ) 1 / 9 / 10 ( **املديرية:** مديرية نقل البضائع. **رشوط احلصول عىل اخلدمة :** تقديم املعاملة من قبل صاحب العالقة او من يفوضه. **الوثائق املطلوبة للحصول عىل اخلدمة :** • استدعاء عىل ورق مروس من الرشكة يتضمن ارقام الشاحنات املراد فك احلجز عنها وارقام الشاحنات البديلة. **خطوات العملية التفصيلية:** .1 يقوم املسؤول بالرشكة بتقديم االستدعاء املطلوب ملكتب خدمة اجلمهور مقابل بطاقة مراجعة. .2 يسجل الطلب يف مكتب خدمة اجلمهور وحيول اىل مديرية نقل البضائع. .3 تقوم اجلهة املختصة باملديرية بفك احلجز عن الشاحنات املطلوب فك حجزها وحجز الشاحنات البديلة عىل النظام املحوسب. .4 يتم اعداد كتاب إلدارة ترخيص السواقني واملركبات بعدم املمنعة من فك احلجز املطلوب وحجز البديل. .5 يتم تسليم الكتاب ) بعد التصدير ( للرشكة املستدعية عند ابراز بطاقة املراجعة. **الترشيعات التي حتكم العملية:** تعليامت ترخيص وتصنيف الناقلني ووسطاء الشحن رقم )4( لسنة 2013 **الرشيك اخلارجي املعني بالعملية ان وجد:** 

ادارة ترخيص السواقني واملركبات.

**رسوم اخلدمة :** اليوجد.

**وقت انجاز اخلدمة**: ساعتان عمل من وقت تقديم املعاملة وكافة الوثائق.

### $(1 \cdot 19)$

فك الحجز عن الشاحنات العاملة لدى الشركات المرخصة لغايات نقل الملكية او تغيير صفة الاستخدام وتعديل البيانات<br>في حال وجود بديل

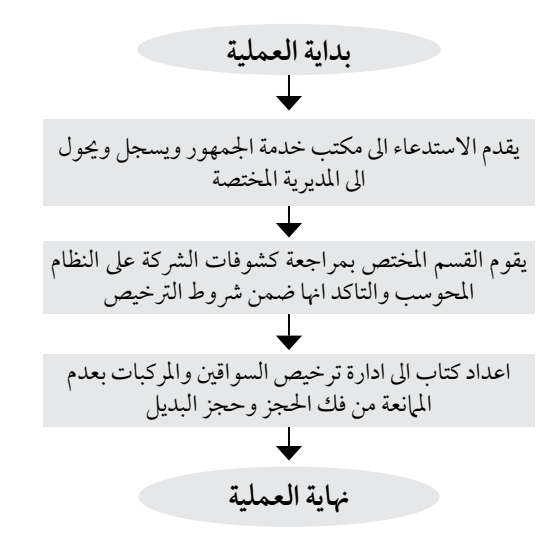

**اسم العملية**: اضافة الشاحنات على اسطول الشركة. **رقم العملية:** ) 1 / 9 / 11 ( **املديرية:** مديرية نقل البضائع. **رشوط احلصول عىل اخلدمة :** تقديم املعاملة من صاحب العالقة أو من يفوضه.

**الوثائق املطلوبة للحصول عىل اخلدمة :** • استدعاء على ورق مروس من الشركة يتضمن ارقام الشاحنات المراد اضافتها على اسطول الشركة بالاضافة الى رخص السير للشاحنات او مشر وحات مصدقة من ادارة ترخيص السواقين والمركبات. • الرخصة االصلية ملامرسة العمل الصادرة من هيئة تنظيم النقل الربي لتعديل البيانات.

**خطوات العملية التفصيلية:** ١. يقوم المسؤول بالشركة بتقديم الاستدعاء المطلوب لمكتب خدمة الجمهور مقابل بطاقة مراجعة. .2 يسجل الطلب يف مكتب خدمة اجلمهور وحيول اىل مديرية نقل البضائع. ٣. تقوم الجهه المختصة بالمديرية بإضافة المركبات على اسطول الشركة بعد التأكد من المالك. ٤. يتم اصدار رخصة جديدة مبين فيها عدد الشاحنات بعد عملية اضافة الشاحنات على االسطول.

> **التشريعات التي تحكم العملية**:<br>تعليهات ترخيص وتصنيف الناقلين ووسطاء الشحن رقم (٤) لسنة ٢٠١٣. **الرشيك اخلارجي املعني بالعملية ان وجد:**

ادارة ترخيص السواقني واملركبات. **رسوم اخلدمة :** )20( دينار رسم.

**وقت انجاز اخلدمة**: ساعتان عمل من وقت تقديم املعاملة وكافة الوثائق.

### $(11/9/1)$

اضافة شاحنات عىل اسطول الرشكة

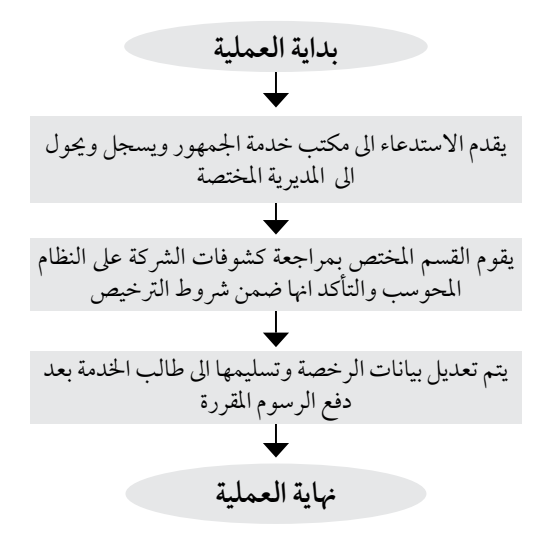

**اسم العملية:** فك احلجز عن السيارات اململوكة للرشكة وغري املحجوزة عىل االسطول. **رقم العملية:** ) 1 / 9 / 12 ( **املديرية:** مديرية نقل البضائع. **رشوط احلصول عىل اخلدمة:** تقديم املعاملة من صاحب العالقة أو من يفوضه.

**الوثائق املطلوبة للحصول عىل اخلدمة :** • استدعاء عىل ورق مروس من الرشكة يتضمن ارقام الشاحنات املراد فك احلجز عنها.

**خطوات العملية التفصيلية:** ١. يقوم المسؤول بالشركة بتقديم الاستدعاء المطلوب لمكتب خدمة الجمهور مقابل بطاقة مراجعة. .2 يسجل الطلب يف مكتب خدمة اجلمهور وحيول اىل مديرية نقل البضائع. .3 يتم اعداد كتاب إلدارة ترخيص السواقني واملركبات بعدم املامنعة من فك احلجز املطلوب. .4 يتم استالم الكتاب )بعد التصدير( اىل اجلهة املستدعية عند ابراز بطاقة املراجعة.

<mark>التشر يعات الت*ي* تحكم العملية:</mark><br>تعلي<sub>ا</sub>ت ترخيص وتصنيف الناقلين ووسطاء الشحن رقم (٤) لسنة ٢٠١٣.

**الرشيك اخلارجي املعني بالعملية ان وجد:**  ادارة ترخيص السواقني واملركبات.

**رسوم اخلدمة :** ال يوجد. **وقت انجاز اخلدمة**: ساعتان عمل من وقت تقديم املعاملة وكافة الوثائق.

#### $(17/9/1)$

فك الحجز عن السيارات المملوكة للشركة وغير المحجوزة على االسطول

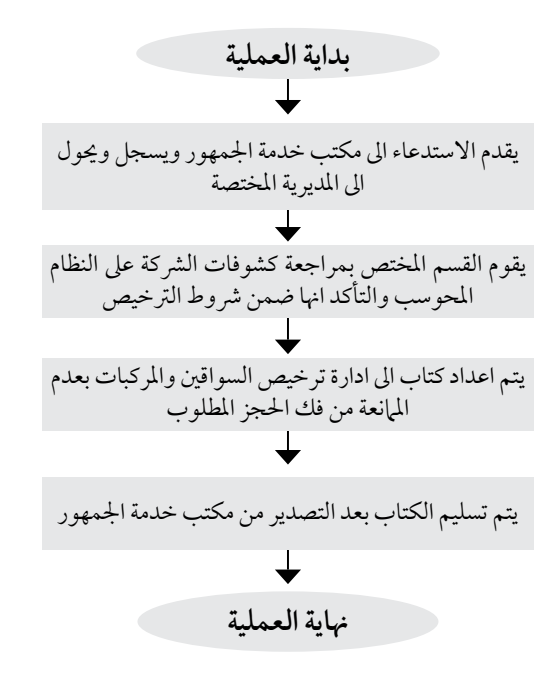

**اسم العملية:** تصاريح دخول بضائع ذات منشأ اجنبي من ارايض السلطة الفلسطينية )جرس امللك حسني(. **رقم العملية:** ) 1 / 9 / 13 ( **املديرية:** مديرية نقل البضائع. **رشوط احلصول عىل اخلدمة :** ان تكون الشركة المقدمة للاستدعاء مرخصة لدى هيئة تنظيم النقل البري او الجمارك الاردنية. **الوثائق املطلوبة للحصول عىل اخلدمة :** • استدعاء من الرشكة عىل ورق مروس موقع وخمتوم. • صورة عن بيان اعادة التصدير يوضح املواد املراد ادخاهلا ومواصفاهتا. • كتاب عدم ممانعة من وزارة االقتصاد للسلطة الفلسطينية. **خطوات العملية التفصيلية:** ١. يقوم مندوب الشركة بتقديم الاستدعاء المشار اليه اعلاه لمكتب خدمة الجمهور في مبنى اهليئة/عبدون مقابل بطاقة مراجعة. .2 يسجل الطلب يف مكتب خدمة اجلمهور وحيول اىل مديرية نقل البضائع. ٣. تقوم الجهة المختصة بالمديرية بتدقيق المعلومات الواردة عبر البريد الآلكتروني الى الموظف املعني يف املديرية من قبل السلطة الوطنية الفلسطينية. .4 يتم اعداد كتاب لدائرة اجلامرك العامة االردنية باملوافقة. 0 . يتم استلام الكتاب ( بعد التصدير ) من مكتب خدمة الجمهور ضمن المدة المحددة عند ابراز بطاقة املراجعة. **الترشيعات التي حتكم العملية:** االتفاقيات والربوتوكوالت الدولية.

> **الرشيك اخلارجي املعني بالعملية ان وجد:**  دائرة الجمارك الأردنية / وزارة الاقتصاد في السلطة الوطنية الفلسطينية .

> > **رسوم اخلدمة :** ال يوجد.

**وقت انجاز اخلدمة**: ساعتان عمل من وقت تقديم املعاملة وكافة الوثائق.

الفلسطينية ) جرس امللك حسني ( تصاريح دخول بضائع ذات منشأ اجنبي من ارايض السلطة

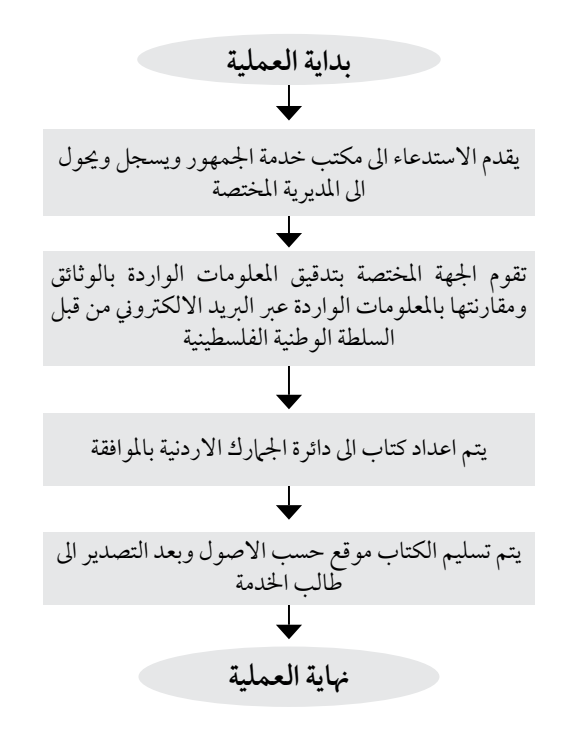

**اسم العملية:** ترصيح النقل الدويل للشاحنات االردنية املتجه اىل دول اوروبا.

**رقم العملية:** ) 1 / 9 / 14 (

**املديرية:** مديرية نقل البضائع عىل الطرق.

**رشوط احلصول عىل اخلدمة :** ان تكون الشركة المقدمة للاستدعاء مرخصة لدى هيئة تنظيم النقل البري ومعتمد لدى نادي السيارات الملكي الاردني لإصدار دفاتر ( TIR) الدولية.

> **الوثائق املطلوبة للحصول عىل اخلدمة :** • تقديم طلب من الشركة الناقلة او شركة وسيط الشحن. • رخصة اقتناء مالك الشاحنة االصلية سارية املفعول ) قاطرة ومقطورة (.

1 ً . يقوم املوظف املعني بتعبئة النموذج الالزم ) الترصيح املرسل مسبقا اىل اهليئة من وزارات النقل في الدول الأوروبية. .2 توقيع الترصيح من مدير املديرية. .3 يتم ختم النموذج باخلتم الرسمي لدى مكتب خدمة اجلمهور وتسليمه ضمن املدة املحددة.

**الترشيعات التي حتكم العملية:** االتفاقيات والربوتوكوالت الدولية.

**الرشيك اخلارجي املعني بالعملية ان وجد:**  نادي السيارات الملكي الأردني.

**رسوم اخلدمة :** ال يوجد.

**خطوات العملية التفصيلية:**

**وقت انجاز اخلدمة**: ساعتان عمل من وقت تقديم املعاملة وكافة الوثائق.

 $(15/9)$ 

# تصريح النقل الدولي للشاحنات الاردنية المتجه الى دول اوروبا

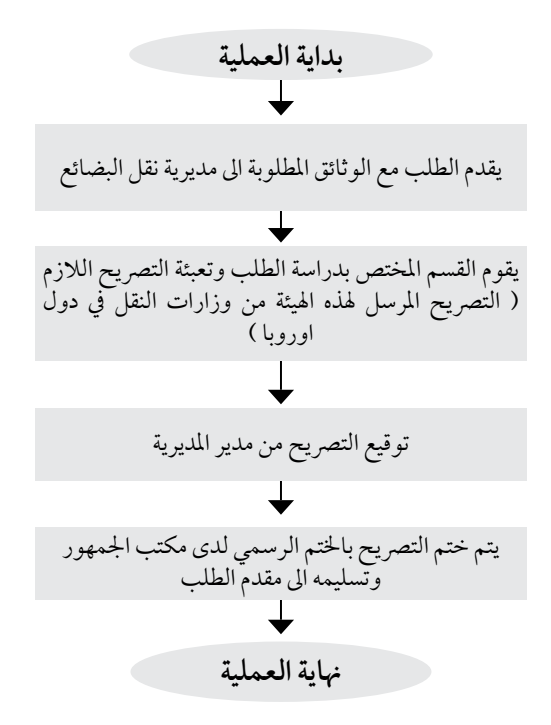

مخطط سير العمليات <mark>(</mark>

**اسم العملية:** تصريح دخو ل الشاحنات الاجنبية الفارغة الى الملكة بقصد التحميل وحسب الاتفاقيات الموقعة مع الدول. تصر يح دخول شاحنات اجنبية محملة الى المملكة من دول لا تحمل جنسيتها و حسب الا تفاقيات الموقعة مع الدول . تصريح تحميل شاحنات اجنبية من المملكة الى دول لا تحمل جنسيتها. **رقم العملية:** ) 1 / 9 / 15 ( **املديرية:** مديرية نقل البضائع عىل الطرق. **رشوط احلصول عىل اخلدمة :** عدم توفر سيارات اردنية اىل بلد املقصد. **الوثائق املطلوبة للحصول عىل اخلدمة :** • استدعاء من رشكة وسيط شحن او احدى رشكات النقل الثقيل مع تقديم ما يثبت عدم توفر شاحنات اردنية.

**خطوات العملية التفصيلية:** .1 يقوم طالب اخلدمة بتقديم الوثائق املطلوبة ملكتب خدمة اجلمهور مقابل بطاقة مراجعة. .2 يسجل الطلب وحيول اىل مديرية نقل البضائع عىل الطرق. .3 تقوم اجلهة املختصة يف املديرية بالتأكد من الطلب وفق رشوط االتفاقيات املربمة بني اململكة والدول االخرى بحسب جنسية الشاحنة وحسب ظروف النقل. 3 . اعداد كتاب للمراكز الجمركية المعنية في المملكة بالموافقة على التصريح المطلوب. .5 يقوم طالب اخلدمة بمراجعة مكتب خدمة اجلمهور ضمن املدة املحددة لدفع الرسوم املقررة واستالم كتاب املوافقة بعد ابراز بطاقة املراجعة.

**الترشيعات التي حتكم العملية:** االتفاقيات والربوتوكوالت الدولية.

**الرشيك اخلارجي املعني بالعملية ان وجد:**  نقابة اصحاب السيارات الشاحنة الاردنية/ الجمارك الاردنية / وزارة الزراعة. **رسوم الخدمة :**خمسة دنانير عن كل تصريح لكل شاحنة. **وقت انجاز اخلدمة**: 4 ساعات عمل من وقت تقديم املعاملة والوثائق كاملة.

ترصيح دخول الشاحنات االجنبية الفارغة اىل اململكة بقصد حتميل وحسب االتفاقيات املوقعة مع الدول ترصيح دخول شاحنات اجنبية حمملة اىل اململكة من دولة ال حتمل جنسيتها وحسب االتفاقيات املوقعة مع الدول ترصيح حتميل شاحنات اجنبية اىل اململكة اىل دول ال حتمل جنسيتها **) 1 / 9 / 15 ( بداية العملية هناية العملية** يقدم االستدعاء اىل مكتب خدمة اجلمهور ويسجل وحيول اىل املديرية املختصة يقوم القسم املختص بالتاكد من الطلب وفق رشوط االتفاقيات املربمة بني اململكة والدول االخرى حسب جنسية الشاحنة يف حال املوافقة يتم اعداد كتاب اىل املراكز اجلمركية يف اململكة باملوافقة عىل الترصيح املطلوب بعد دفع الرسوم املقررة يتم توقيع الكتاب من املدير العام او من يفوضه استالم كتاب املوافقة

**اسم العملية:** معامالت التحديث االستبدايل للرؤوس القاطرة. **رقم العملية:** ) 1 / 9 / 15 ( **املديرية:** مديرية نقل البضائع عىل الطرق. **رشوط احلصول عىل اخلدمة :** ان يكون مقدم الطلب يملك راس قاطرة قديم او مفوض من صاحب العالقة. **الوثائق املطلوبة للحصول عىل اخلدمة :** • استدعاء عىل ورق مروس موقع وخمتوم. • كتاب من الرتخيص باملوافقة عىل عملية شطب لرأس القاطرة القديم. • بيان مجركي يبني رقم الشايص للرأس املراد احضاره عىل ان ال يقل عمره عن مخسة سنوات تسبق سنة التخليص. **خطوات العملية التفصيلية:** ١ . يقدم الاستدعاء المشار اليه اعلاه لمكتب خدمة الجمهور في مبنى الهيئة / عبدون مقابل بطاقة مر اجعة . .2 يسجل الطلب يف مكتب خدمة اجلمهور وحيول اىل مديرية نقل البضائع. .3 تقوم اجلهة املختصة باملديرية بتدقيق املعلومات الواردة بالوثائق املقدمة. ٤. يتم اعداد كتاب موجه الى ادارة ترخيص السواقين والمركبات ونسخه منه لدائرة الجمارك الأردنية بالموافقة. 0 . يتم استلام الكتاب ( بعد التصدير ) من مكتب خدمة الجمهور ضمن المدة المحددة عند ابراز بطاقة املراجعة. **الترشيعات التي حتكم العملية:** قرارات جملس الوزراء املتعلقة بالتحديث االستبدايل للرؤوس القاطرة.

> **الرشيك اخلارجي املعني بالعملية ان وجد:**  الجمارك الأردنية / ادراة ترخيص السواقين والمركبات. **رسوم اخلدمة :** ال يوجد. **وقت انجاز اخلدمة**: ساعتان عمل من وقت تقديم املعاملة وكافة الوثائق.
$(10/9/1)$ 

## معامالت التحديث االستبدايل للرؤوس القاطرة

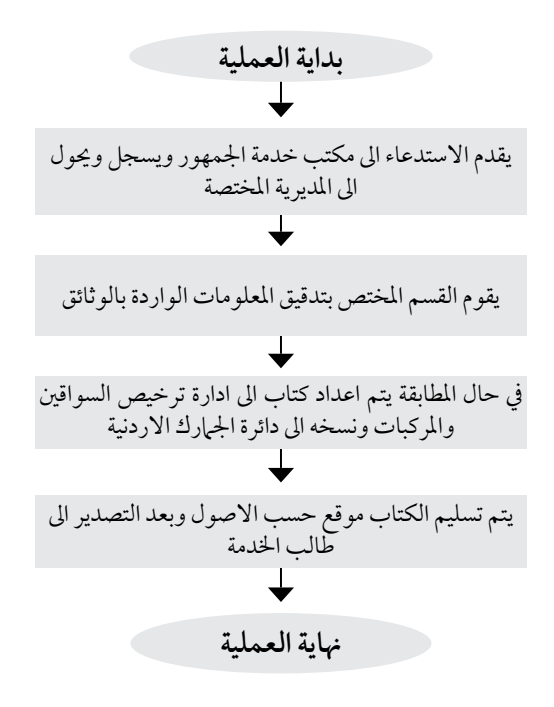

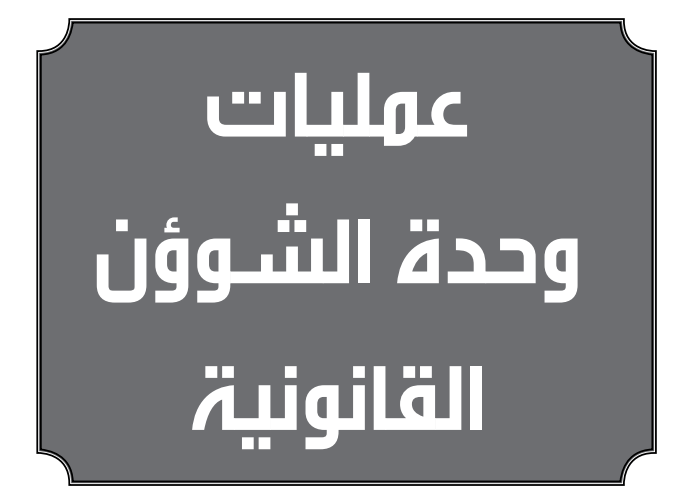

**اسم العملية:** متابعة الدعاوى املرفوعة والقضايا التنفيذية املتفرعة عنها. **رقم العملية:** )/1 /5 /5 1 ( **الوحدة:** الشؤون القانونية. **الوثائق املطلوبة النجاز العملية:** .1 التبليغ الصادر عن املحكمة املختصة. .2 الئحة الدعوى. .3 قائمة البينات. 3 . قرار الحكم (في حال القضايا التنفيذية او متابعة قضايا الدرجه الثانيه). **خطوات العملية التفصيلية:** .1 دراسة الئحة الدعوى و قائمة البينات. ٢. خاطبة الجهات المعنية في الهيئة لتزويد الوحدة بما يلزم لاعداد الدفوع. .3 اعداد الالئحه اجلوابية و املتضمنة دفوع اهليئة و قائمة البينات . 3 . اعداد التفويض الخاص بالدعوى و طلب ادخال طرف ثالث في الدعوى(ان وجد). .5 خماطبة املحامي العام املدين او رئيس النيابة العامة االداري للمدافعة و املرافعة عن اهليئة و اختاذ ما يلزم. التشر يعات التي تحكم العملية: .1 القوانني الناظمة لعمل هيئة النقل الربي. .2 قانون النقل العام للركاب املؤقت رقم ) 33 (لسنة ) 2010( االنظمة والتعليامت الصادرة بمقتضاه. .3 قانون هيئة تنظيم النقل الربي و القوانني الناظمة العامل اهليئة. ٤. قانون نقل البضائع رقم (٢١) لسنة ( ٢٠٠٦ ) و تعديلاته والقوانين والانظمه الصادره بمقتضاه . 0 . قانون السكك الحديدية المؤقت رقم (٢٤) لسنة (٢٠١٢)والأنظُّمه والتعليمات الصادره بمقتضاه. .6 قانون حمكمة العدل العليا. .7 قانون القضاء اإلداري. ٨. القانون المدني والقوانين الأخرى ذات الصلة او الاحكام القضائية السابقة. **الرشيك اخلارجي املعني بالعملية ان وجد:**  - املحامي العام املدين او رئيس النيابة العامة االداري. - وزارة املالية. - االرايض و املساحة. - اجلهات ذات العالقة. **اجلهة املعنية :** وحدة الشؤون القانونية. المديريات الفنية المعنية (بضائع، ركاب، سكك...إلخ). املستشار القانوين. **الوقت املستغرق للعملية**: أسبوع.

القضايا التنفيذية)عملية ب( )عملية أ( متابعة الدعاوى املرفوعة **) /1/5/5/1أ ( ) /1/5/5/1ب( بداية العملية بداية العملية** دراسة الئحة الدعوى وقائمة البينات دراسة احلكم )القرار( واالوراق املرفقة خماطبة اجلهات املعنية يف اهليئة لتزويد الوحدة بام يلزم العداد الدفوع خماطبة اجلهات املعنية يف اهليئة لتزويد الوحدة بام يلزم للمبارشة يف التنفيذ

اعداد الالئحة اجلوابية واملتضمنة دفوع اهليئة وقائمة البيانات

اعداد التفويض اخلاص بالدعوى وطلب ادخال طرف ثالث يف الدعوى(ان وجد) Τ

خماطبة املحامي العام املدين او رئيس النيابة العامة االداري للمتابعة واملرافعة عن اهليئة واختاذ مايلزم

**هناية العملية**

**هناية العملية** خماطبة مديرية الشؤون املالية يف الهيئة لمباشرة التنفيذ تزويد الجهة ذات العلاقة بالاوراق الالزمة لالسرتداد ان استدعت املعاملة ذلك

**اسم العملية:** اعداد مسودة الترشيعات أو تعديل الترشيعات النافذة. **رقم العملية:** )/1 /5 /5 2 ( **الوحدة:** الشؤون القانونية. **الوثائق املطلوبة النجاز العملية:** ١. طلب اعداد التشريع أوالتعديل. ٢. التشريعات ذات الصلة والتشريع المنوي اعداده. ٣. التشريع المنوي تعديله وما يتعلق به من تشريعات و عمليات قائمة و نافذة بالهيئه. **خطوات العملية التفصيلية:** ١. اعداد المبررات و الاسباب الموجبة لاعداد التشريع او تعديل التشريع. ٢. دراسة التشريع المنوي تعديله. ٣. دراسة التشر يعات ذات الصلة. .4 دراسة املربرات و االقرتاحات. ٥. إعداد مذكرة البيانات التشريعية بالتعاون مع المديرية المعنية. ٦. إعداد مقارنة في حال التعديل. 7 ً . اعداد مسودة الترشيع و صياغته قانونيا. .8 عرضه عىل جلنة السياسات و الترشيعات. ٩. مصادقة مجلس الادارة واصداره(تعليهات). 10 . مصادقة جملس االدارة و عرضه عىل ديوان الرأي و الترشيع ليصار باخلطوات القانونية و الدستورية لاصداره(قانون،نظام). التشر يعات التي تحكم العملية: • الدستور األردين. • الترشيعات الناظمة ألعامل هيئة تنظيم النقل الربي. •الترشيعات ذات الصلة. **الرشيك اخلارجي املعني بالعملية ان وجد:**  .1ديوان الرأي و الترشيع. .2جملس األمة. .3جملس الوزراء. .4مصادقة جاللة امللك عىل القوانني. .5اجلريدة الرسمية. ٦.الجهات ذات العلاقة بالتشريع المنوي إعداده أو تعديله. **اجلهة املعنية :** وحدة الشؤون القانونية. **الوقت املستغرق للعملية:** غري حمدد.

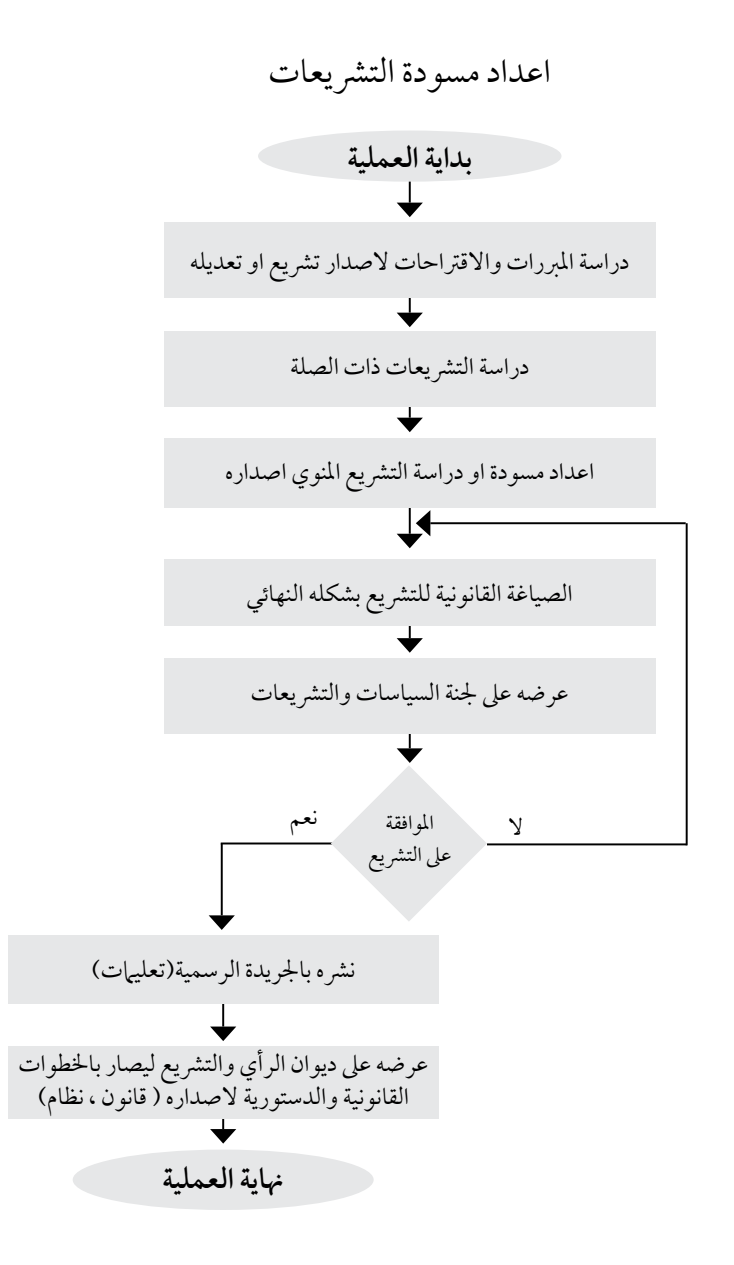

**اسم العملية:** تقديم االستشارات القانونية. **رقم العملية:** )/1 /5 /5 3 ( **الوحدة:** الشؤون القانونية. **الوثائق املطلوبة النجاز العملية:** .1 املوضوع املطلوب ابداء الرأي فيه. .2 مجيع الوثائق ذات الصلة باملوضوع. .3 القوانني ذات الصلة باملوضوع حمل النزاع و القرارات املتعلقة باملوضوع، وقرارات القضاء السابقة والأراء الفقهية.

**خطوات العملية التفصيلية:** .1 دراسة املوضوع حمل النزاع و مجيع جزئياته و حيثياته. .2 الرجوع اىل القوانني ذات الصلة باملوضوع. ٣. خماطبة المستشار القانوني حول الموضوع اذا اقتضى الأمر. .4 كتابة مطالعة تفصيلية حول املوضوع و التنسيبات املقرتحة و املستندة اىل نصوص القانون و توجيهها لعطوفة املدير العام أو اجلهة املعنية لالطالع واختاذ ما يلزم بشأهنا.

التشر يعات الت<sub>ي</sub> تحكم العملية: 1 . قانون هيئة تنظيم النقل البري و القوانين الناظمة لأعمال الهيئة و الأنظمة و التعليمات الصادرة بمقتضاها. ٢. القوانين الأخرى ذات الصلة.

> **الرشيك اخلارجي املعني بالعملية ان وجد:**  • املستشار القانوين. • مديريات و وحدات اهليئة.

> > **اجلهة املعنية :** وحدة الشؤون القانونية.

**الوقت املستغرق للعملية:** -1 2 يوم.

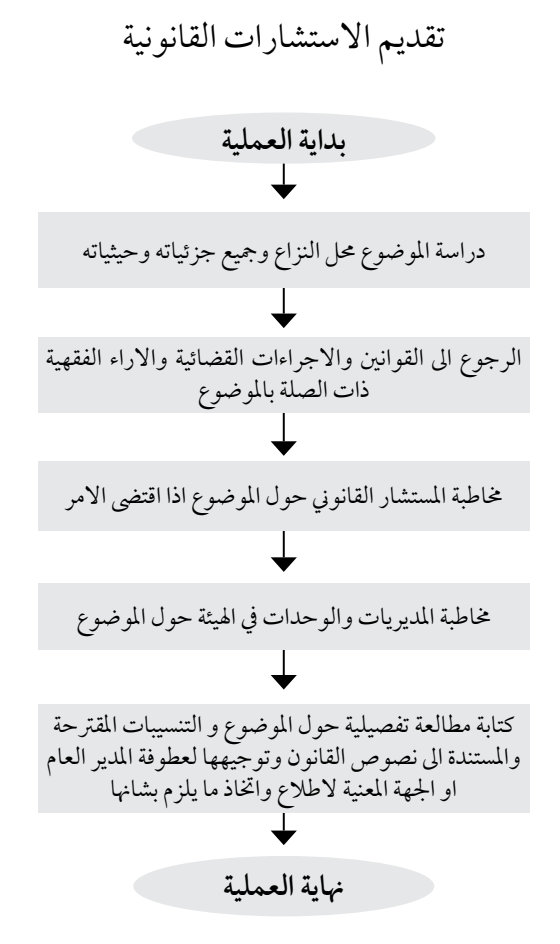

**اسم العملية:** اختاذ االجراءات القانونية بحق املشغلني املخالفني.

**رقم العملية:** )/1 /5 /5 4 (

**الوحدة:** الشؤون القانونية.

**الوثائق املطلوبة النجاز العملية:**

• ملف املشغل. • العقود أو التصاريح و الرتاخيص. • مذكرة أو ضبط أو تقرير باملخالفة املرتكبة. • مذكرة باملخالفات السابقة.

**خطوات العملية التفصيلية:** .1 دراسة التقريراو الضبط املقدم من املديرية املعنية. .2 مراجعة القوانني و األنظمة و التعليامت املتعلقة باملخالفة. .3 كتابة مطالعة تفصيلية حول املوضوع و التنسيبات املقرتحة و املستندة اىل نصوص القانون ورفعها لعطوفة المديرالعام أو الجهة المعنية للاطلاع واتخاذ ما يلزم بشأنها. .4 توجيه كتاب اىل احلهات اخلارجية إلختاذ اإلجراءات أو اجلهات الداخلية يف حال العقوبات التي من ً املمكن إختاذها داخليا عن طريق مديريات اهليئة أو جملس اإلدارة.

**الترشيعات التي حتكم العملية:** قانون هيئة تنظيم النقل البري والقوانين الناظمة لأعمال الهيئة و الانظمة و التعليمات الصادرة بمقتضاها.

> **الرشيك اخلارجي املعني بالعملية ان وجد:**  • األمن العام. • املحاكم املختصة.

> > **اجلهة املعنية :** وحدة الشؤون القانونية.

**الوقت املستغرق للعملية:** يوم.

 $(\frac{\epsilon}{\epsilon} / \frac{\epsilon}{\epsilon} / \frac{\epsilon}{\epsilon})$ 

## اتخاذ الاجراءات القانونية بحق المشغلين المخالفين

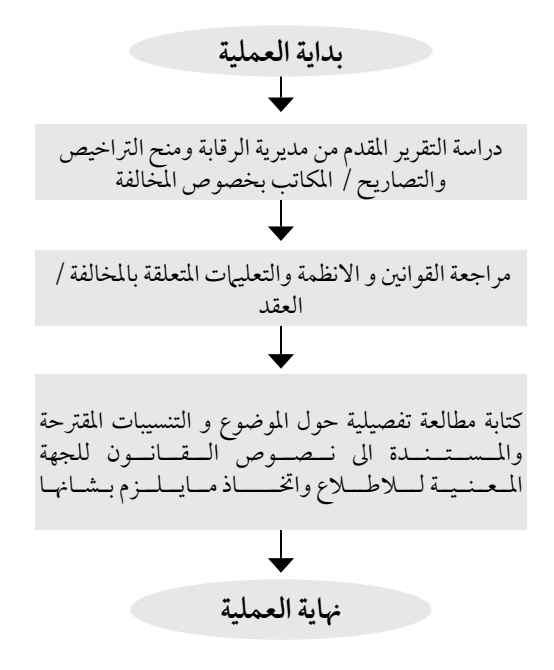

**اسم العملية:** اعداد العقود والتعديالت احلاصلة عىل العقود. **رقم العملية:** )5/5/5/1 ( **الوحدة:** الشؤون القانونية. **الوثائق املطلوبة النجاز العملية:** .1 دعوة االستثامر. .2 العرض الفني و املايل. .3 قرار االحالة. .4 كفالة حسن التنفيذ. .5 وصل مقبوضات بقيمة الرسوم املرتتبة عىل العقد و رسوم االعالن. .6 القوانني الناظمة لعمل اهليئة . .7 السجل التجاري . .8 عدم اشغال وظيفه .

**خطوات العملية التفصيلية:** .1 صياغة مسودة العقد. ٢. خاطبة المديريات لابداء ملاحظاتهم حول الشروط التشغيلية و المالية و الرقابية الواردة في العقد. ٣. اجراء تعديلات على المسودة ان اقتضى الأمر . 3. اعداد العقد بصيغته النهائية ليصار الى توقيعه حسب الأصول.

> التشر يعات الت<sub>ي</sub> تحكم العملية: )قانون اهليئة، الركاب، البضائع، السكك( **الرشيك اخلارجي املعني بالعملية ان وجد:**  الطرف الثاني بالعقد(المستثمر). **اجلهة املعنية :** وحدة الشؤون القانونية. **الوقت املستغرق للعملية:** أسبوع.

 $(0/0/0/1)$ 

## اعداد العقود والتعديالت احلاصلة عىل العقود

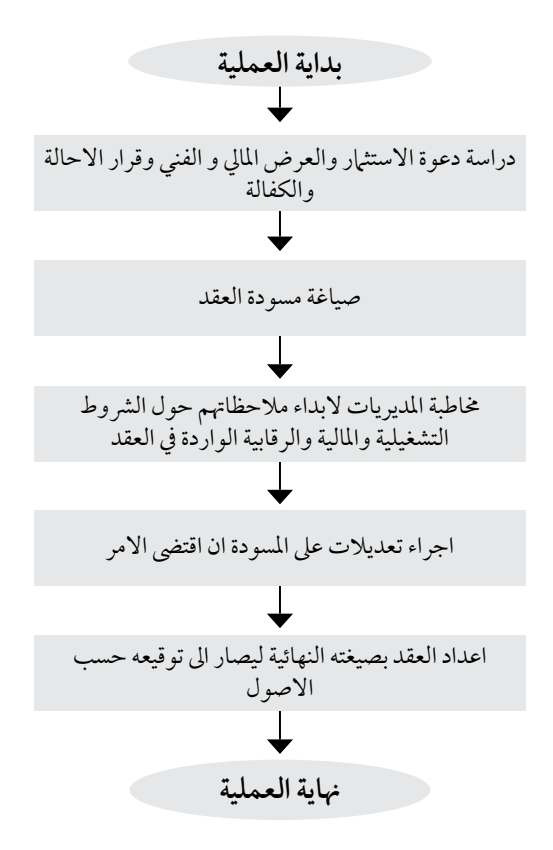

**اسم العملية:** الصياغة القانونية لدعوات االستثامر ووثائق العطاءات و املناقصات.

**رقم العملية:** )6/5/5/1 (

**الوحدة:** الشؤون القانونية.

**الوثائق املطلوبة النجاز العملية:**

.1 الدراسة الفنية التي تم بموجبها حتديد حاجة النقل العام لوسائط النقل و مسارات خطوطها. .2 الرشوط العامة لدعوة االستثامر. .3 قانون النقل العام للركاب رقم ) 33 ( لسنة ) 2010 ( واالنظمة والتعليامت الصادرة بمقتضاه. ٤.القوانين الأخرى ذات الصلة.

> **خطوات العملية التفصيلية:** .1 دراسة الوثائق. .2 اعداد الصياغة القانونية لدعوة االستثامر. .3 عرضهاعىل جملس االدارة القرارها. 3. السير في اجراءات طرح دعوة الاستثمار.

التشر يعات الت<sub>ي</sub> تحكم العملية: .1قانون النقل العام للركاب رقم) 33 ( لسنة ) 2010( واالنظمة والتعليامت الصادرة بمقتضاه. .2القوانني األخرى ذات الصلة

**الرشيك اخلارجي املعني بالعملية ان وجد:** 

**اجلهة املعنية :** وحدة الشؤون القانونية.

**الوقت املستغرق للعملية:** أسبوع.

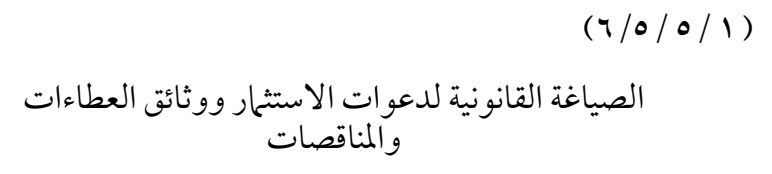

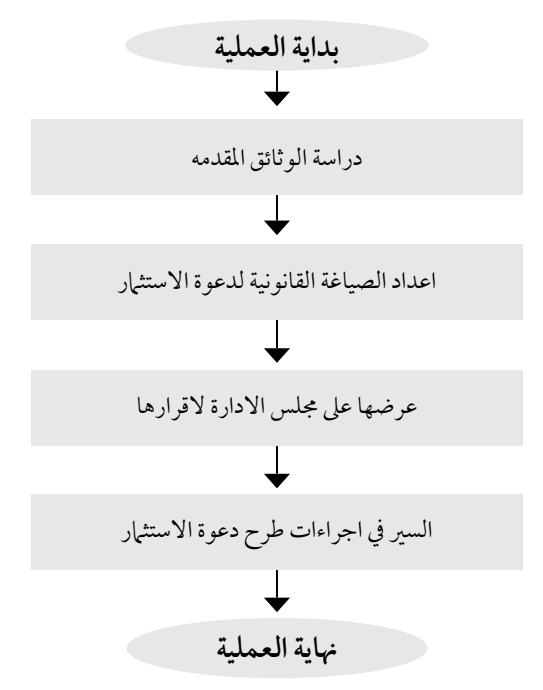

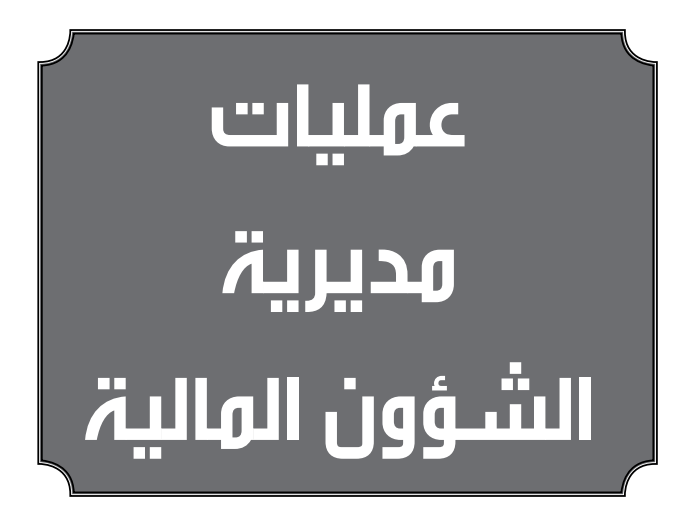

**اسم العملية**: تحصيل ذمم شركات الاستثمار. **رقم العملية:** )1/2/5/1 ( **املديرية:** املالية. **الوثائق املطلوبة النجاز العملية:** قيود النظام املحاسبي. عقود الاستثمار. كتب املطالبات. كتب انذارات. **خطوات العملية التفصيلية:** .1 بناء عىل دراسات تقوم هبا اهليئة حلاجة املناطق اىل خطوط النقل واملواصالت يتم طرح عطاء او دعوة تشغيل بخصوص تزويد الهيئة بتامين خدمات النقل للركاب على خط معين. .2 يتم التنسيق مع اجلهات املختصة بالتنسيق مع قسم العطاءات ضمن املديرية املالية. ٠. بعد ان يتم طرح العطاء واستلام العروض ودراسة الانسب يتم اختيار شركة للتنفيذ لتوقيع العقد. .4 يتم دراسة العقود وترمجتها ماليا – وحتديد نوع االستثامر )خطوط /تاجري /دويل .....الخ( .5 يقوم قسم االستثامر بااليعاز لقسم املحاسبة بفتح احلسابات املالية عىل نظام ACC ليتم ربط احلساب مع نظام االستثامر INVEST واعداد البيانات النهائية للحساب حسب العقد اعاله. ٦. يقوم قسم الاستثمار بتوجيه مذكرات الى مديرية نقل الركاب مستفسرا عن وضع الشركة من حيث قيامها بعملية ترخيص احلافالت حسب قرارات التعاقد الصادرة. ٧. يتم الايعاز والتنسيق مع وحدة تكنولوجيا المعلومات لادراج الشركة ضمن حسابات الشركات املشغلة لدهيا وحسب االصول. .8 بعد امتام العمليات اعاله يقوم قسم االستثامر بفتح احلساب النهائي للمشغل والذي يثبت فيه تاريخ التشغيل ومدة عقد املشغل وحتديد مسار اخلطوط بالتنسيق مع وحدة IT وطريقة اداء البدل السنوي ويدرج احلساب اجلديد مع احلسابات املوجودة سابقا. .9 بناء عىل البند رقم )6( من املرحلة تتم عملية ترحيل للحسابات بشكل يومي حيث: .10 يتم بناء القيود املالية التي ترحل اىل نظام املحاسبة ويتم التحقق من صحة الرتحيل. .11 تم اعداد جداول جانبية ويتم مقارنتها باحلركات اليومية من واقع القيود اليومية بكشف جانبي موضح فيه انواع االستثامر وعدد احلافالت وتارخيها واعدادها ........الخ. .12 بعد عملية الرتحيل اليومي يتم مراجعة القيود التي تم بناؤها من نظام االستثامر وطباعتها وحفظها يف ملف القيود االستثامر اليومية. .13 يتم التحقق من صحة التسجيل املحاسبي للحسابات بحيث يتم طباعة كشف حساب تفصييل للذمم أعلاه وعليه يتم تنفيذ الالية حسب كتابنا الصادر رقم ٤/ عام/ ٥٧١٣ تاريخ ٣/ ٦٠١٨/ ٢٠٠٨. .14 ثم فتح حساب جديد ايرادات غري منفذة وثم ارسال نسخة لوزارة املالية لإلعتامد، ونسخة للترخيص بإن لايتم منح أي ترخيص إلا عند إحضار الرخص الأصلية من إدارة السير

**حسب االجراءات املوضحه ادناه:** • يتم توجيه كتاب مطالبه مالية للرشكة عند استحقاق الدفعة. • يتم حجز كفالة حسن التنفيذ او جزء منها في حال تأخر الشركة عن التسديد لمدة تزيد عن اسبوع من تاريخ توجيه الانذار الخطي مع العلم بانه يتم تغريم الشركات ما نسبته ٢٪ من قيمة المبلغ الغير مدفوع شهريا واحتساب كسر الشهر شهرا ومع عدم الاخلال بحق الهيئة في مصادرة كفالة حسن التنفيذ )قد ختتلف النسبة وفق العقود(.

- تتم مراجعة للحسابات البنكية الواردة من البنك بخصوص حجز الكفاالت حلساباتنا البنكية ويتم اعداد القيود الالزمة .
- تقوم الدائرة املالية ويف هناية كل سنة مالية بمخاطبة وزارة املالية لتحصيل الذمم املستحقة عىل الشر كات(باعتبار انهااموالا اميرية تتم جبايتها وتحصيلها وفقا لاحكام قانون تحصيل الاموال الاميرية).
- بناءا عىل البند السابق تتم متابعة الذمم التي حصلت عن طريق وزارة املالية حيث يتم إرسال شيكات للهيئة بشكل شهري ويتم قبض المبالغ حسب اسم الشركة واجراء القيود اللازمة . اعداد تقارير شهرية لكافة انامط االستثامر وحتديد قيمة التدفقات النقدية شهريا ومقارنتها مع نسب التحصيل للشهورالسابقة.

**الترشيعات التي حتكم العملية:** عقود االستثامر. قرارات جملس االدارة.

**الرشيك اخلارجي املعني بالعملية ان وجد:** كافة انامط رشكات االستثامر.

**اجلهة املعنية :** املديرية املالية.

**الوقت املستغرق للعملية:** اعداد كتاب مطالبة: 30 دقيقة اعداد التقارير الشهرية يوم اىل ثالثة ايام اعداد التقارير الدورية – 3 ايام.

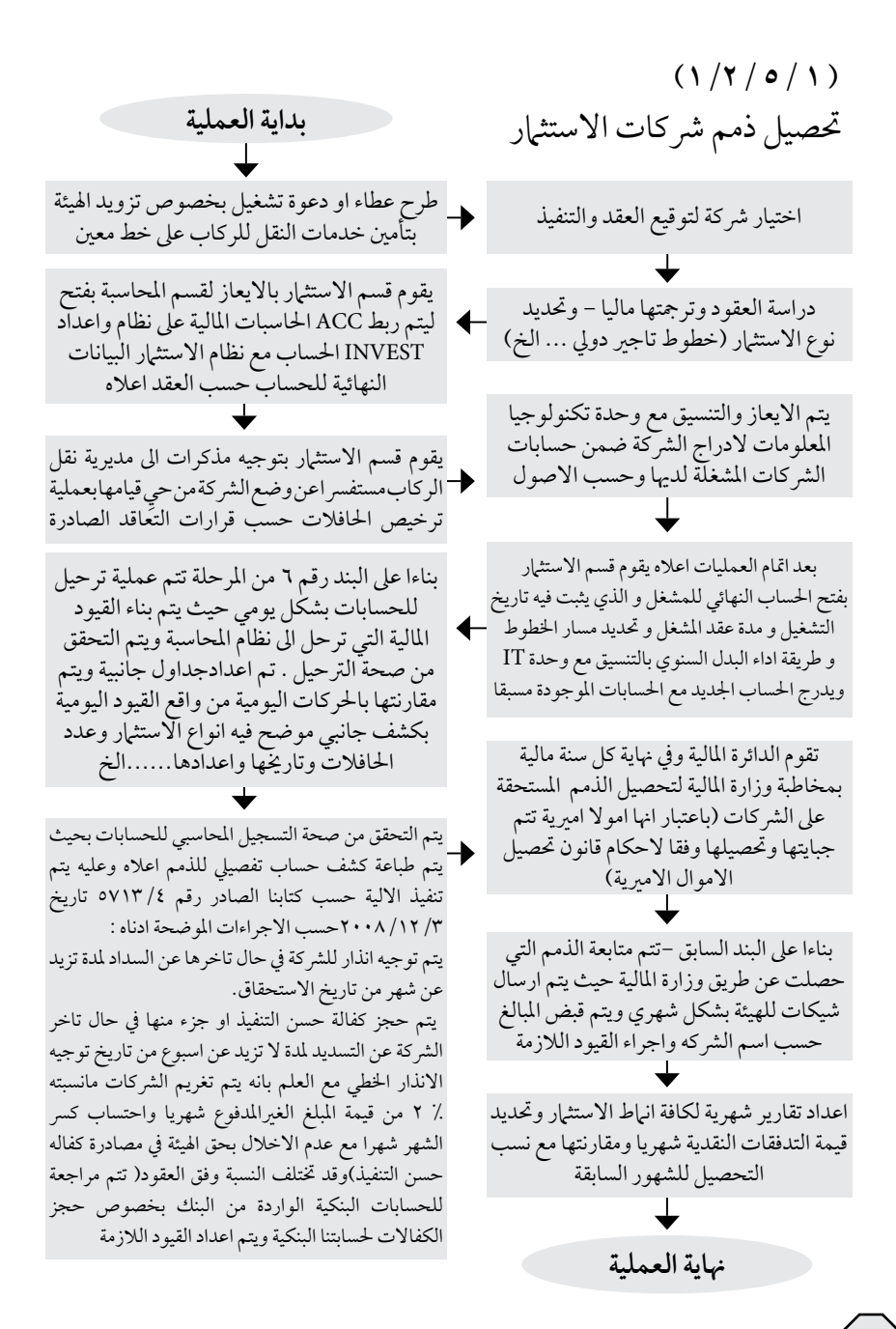

**اسم العملية:** اعداد التسويات البنكية. **رقم العملية:** )2/2/5/1 ( **املديرية:** املالية. **الوثائق املطلوبة النجاز العملية:** .1كشف حساب البنك. .2الكشف الدفرتي. **خطوات العملية التفصيلية:** ١. طلب كشف حساب تفصيلي من البنك لجميع الحسابات في نهاية كل شهر. .2 طباعة كشف احلسابات البنكية الدفرتية من النظام املحاسبي. .3 مطابقة احلسابات الدفرتية والبنكية كالتايل. الرصيد الدفتري لحساب البنك (نهاية الفترة) يضاف : قيمة الشيكات الغير مصروفة (شيكات معلقة) يطرح : ايداعات بالطريق يطرح / يضاف : اخطاء لدى البنك يطرح / يضاف : اخطاء لدى دفاتر اهليئة يضاف : ايداعات ظهرت يف البنك ومل تظهر يف بالدفاتر يطرح : مسحوبات ظهرت في البنك ولم تظهر بالدفاتر الرصيد حسب كشف البنك (نهاية الفترة) ٤. تسجيل الشيكات غير المقدمة للصرف. 0 . ارسال كتب الى البنك لحجز مبلغ من الكفالة او كامل قيمتها اذا اخلت الشركة بشر وط العقد. .6 اعداد قائمة التسوية البنكية النهائية بعد عمل القيود الالزمة. **الترشيعات التي حتكم العملية:** النظام املايل.

**الرشيك اخلارجي املعني بالعملية ان وجد:** البنك املعتمد للهيئة.

**اجلهة املعنية :** املديرية املالية.

**الوقت املستغرق للعملية:** 3 - 4 ساعا ت.

## $(Y/(Y/0/1))$

اعداد التسويات البنكية

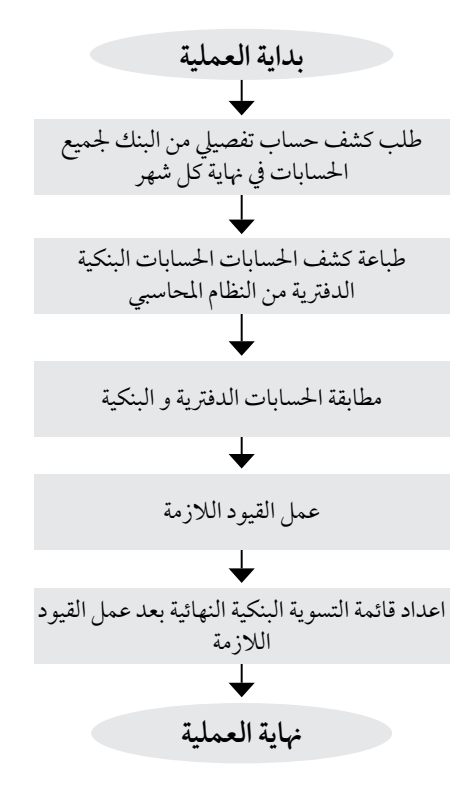

**اسم العملية:** متابعة الكفاالت. **رقم العملية:** )3/2/5/1 ( **املديرية:** املالية. **الوثائق املطلوبة النجاز العملية:** .1الكفاالت املالية االصلية. .2 كتب رسمية للبنوك. **خطوات العملية التفصيلية:** ١. طلب كفالة حسن تنفيذ حسب النموذج المعتمد من قبل الهيئة من الشركات التي تقوم بتوقيع عقود استثمارية مع الهيئة حسب العقد. .2 طلب كفاالت دخول وحسن تنفيذ للعطاءات. ٣. الاحتفاظ بالكفالات في ملفات خاصة حسب انواعها وادخالها على نظام الكفالات. .4 عمل تقارير شهرية تبني تاريخ استحقاق مجيع انواع الكفاالت. ٥. متابعة تمديد الكفالات وذلك بارسال كتاب تمديد الى البنك والشركة قبل شهر تقريبا من تاريخ استحقاق الكفالة وتتم المتابعة عن طريق الاتصالات الهاتفية لتأكيد عملية التمديد . .6 ارسال كتب خماطبة اىل البنوك ملصادرة الكفاالت او حجز جزء مبلغ حمدد من اصل الكفالة يف حال اخلت الشركة بشر وط العقد. .7 يتم حجز الكفاالت يف احلاالت التالية : .1 االخالل بآلية التحصيل وفق منهجية التحصيل املتبعة / وبموجب كتابنا الصادر رقم /4عام/ 5713 تاريخ ٣/ ١٢/ ٢٠٠٨. ٢. الاخلال بشر وط العقد والتشغيل بناء على تنسيب قسم الإيرادات والتحصيل ومديرية نقل الركاب. .3 انتهاء الغاية من الكفالة بناء عىل تنسيب املديرية املختصة. .8 متديد الكفاالت عىل نظام الكفاالت وادخال تاريخ االستحقاق اجلديد يف حال استالم متديد الكفاالت من البنوك. .9عمل الكتب الالزمة اللغاء كفالة يف حال انتهاء الغاية منها مثل: استبدال الكفالة بكفالة من بنك اخر او حدوث تغيير في ملكية الشركة واحضار كفالة جديدة. **الترشيعات التي حتكم العملية:**  - عقود االستثامر. - التعليامت اخلاصة بالعطاءات. **الرشيك اخلارجي املعني بالعملية ان وجد:** رشكات اإلستثامر املختلفة / املوردين. **اجلهة املعنية :** املديرية املالية. **الوقت املستغرق للعملية:** يوم- يومني.

 $(\Upsilon / 2)$ 

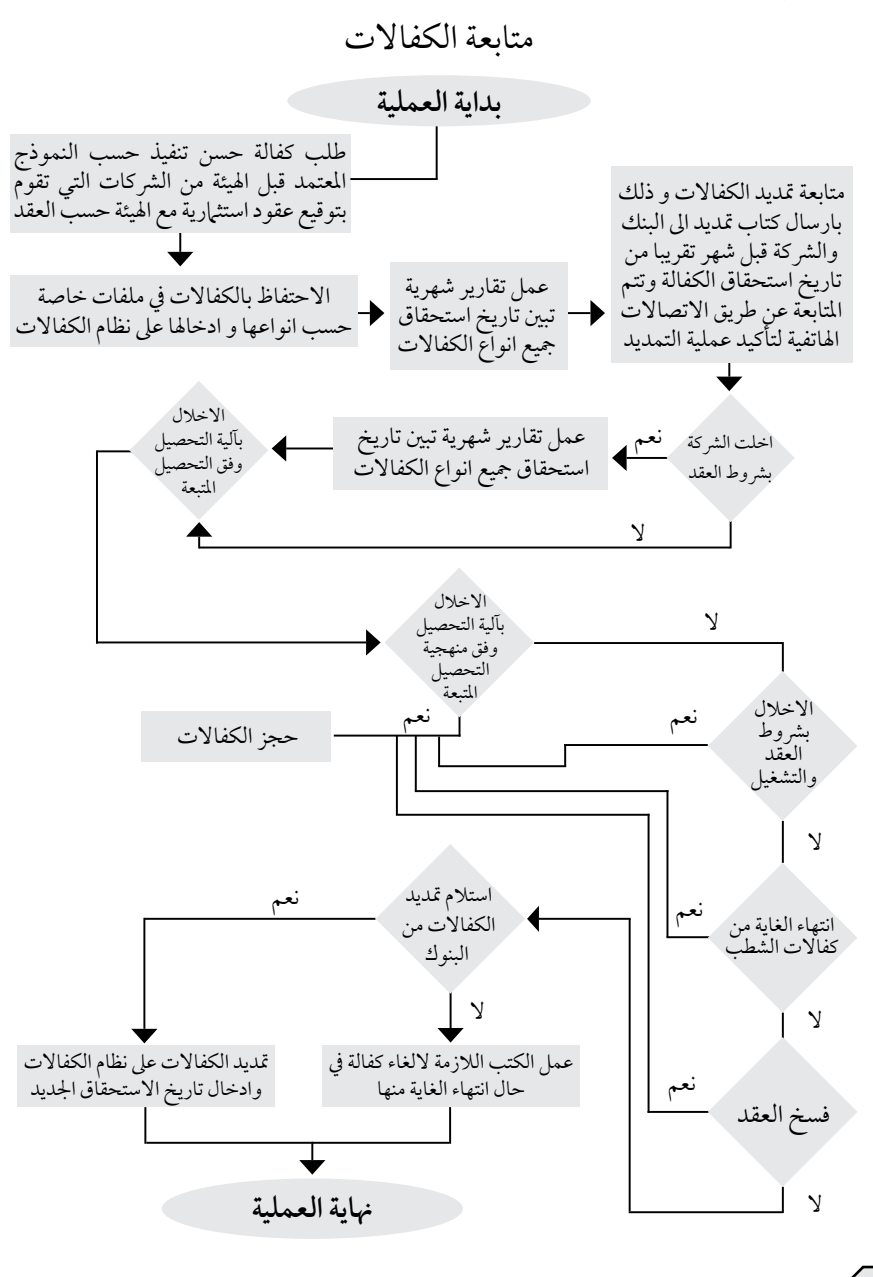

**اسم العملية:** تدقيق دعم اجور نقل طالب اجلامعات الرسمية.

**رقم العملية:** )4/2/5/1 (

**املديرية:** املالية.

**الوثائق املطلوبة النجاز العملية:** كشف تفصيلي لحركات الحافلات من قبل الشركات المشغلة. كشف اجمالي بمجاميع عدد الرحلات وعدد الطلاب من قبل الشركة.

كشف تفصييل حلركات احلافالت من قبل مراقبي اهليئة. كشف امجايل بمجاميع عدد الرحالت وعدد الطالب من قبل مراقبي اهليئة.

- **خطوات العملية التفصيلية:** .1 يتم ارسال كشوفات من قبل مراقبي اهليئة يتضمن عدد الرحالت والركاب وتاريخ وساعة انطالق .<br>ووصول الحافلات كما يتم ارسال كشوفات من قبل الشركات المشغلة للدعم بنفس البيانات التي يتم اعدادها من قبل املراقبني.
- .2 يتم مطابقة الكشوفات من ناحية تشغيلية داخل مديرية نقل الركاب وارساهلا للمديرية املالية لاستكمال عملية التدقيق والمطابقة.
- .3يتم مطابقة كشوفات املراقبني مع كشوفات الرشكات من حيث عدد احلافالت وعدد الركاب واعداد كشوفات خاصة بذلك.
- .4يتم ارسال هذه الكشوفات بعد التوقيع عليها من قبل املنظم إىل املدير املايل للتوقيع وارفاق كتاب لوزارة النقل يتضمن المطالبات المستحقة للشركات المشغلة للدعم.
- 0.يتم متابعة المطالبات المرسلة لوزارة النقل ليتم استلام تحويل مالي(شيك) باسم الهيئة بالمطالبات املرسلة للوزارة ليتم داخل اهليئة قبضة وايداع الشيك يف حساب اهليئة لدى البنك . ٦ .يتم التأكد من عدم وجود ذمم مستحقة على الشركات المشغلة للدعم وفي حالة وجود مثل هذه الذمم يتم تقاص املبالغ الواردة من الوزارة بخصوص الدعم مع املبالغ املستحقة عىل الرشكات.

**الترشيعات التي حتكم العملية:** عقود تشغيلية. **الرشيك اخلارجي املعني بالعملية ان وجد:** – الشركات المشغلة للدعم.<br>– وزاره النقل. - وزاره املالية.

**اجلهة املعنية :** املالية.

**الوقت املستغرق للعملية:** اعداد الكشوفات : 2 – 3 ساعات لكل رشكة ملطالبة اسبوع، اعداد كتب املطالبات : 10 دقائق.

٧. في حالة وجود فائض مستحق للشركة يتم اعداد مستند صرف بالملغ الفائض.

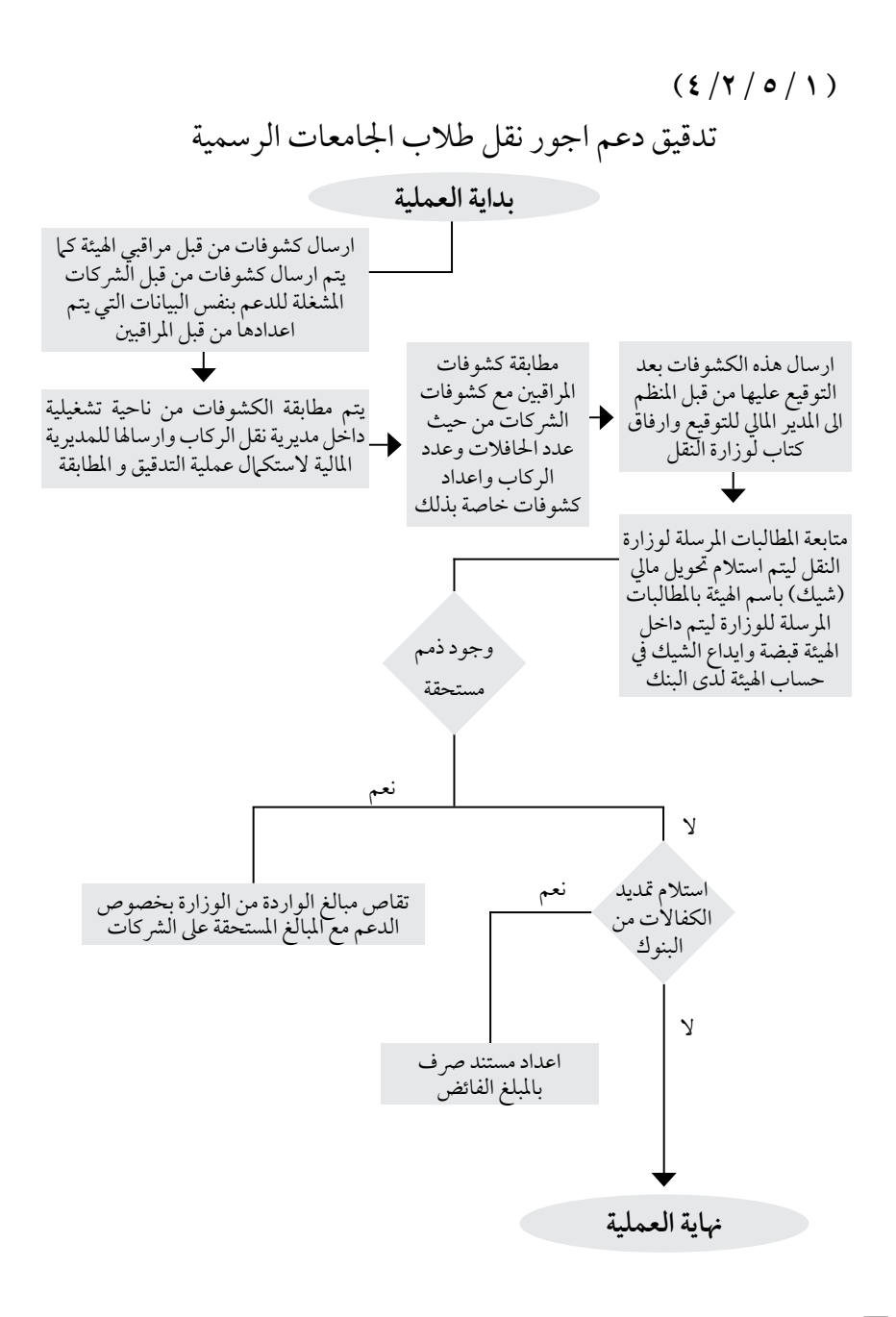

**اسم العملية:** إعادة الكفاالت.

**رقم العملية:** )5/2/5/1 (

**املديرية:** املالية.

**الوثائق املطلوبة النجاز العملية:**

.1 نموذج إعادة الكفالة. .2 وثيقة اثبات الشخص املستلم. **خطوات العملية التفصيلية:** ١. تزويد المستدعي بنموذج إعادة الكفالة من قبل الموظف المختص. ٢. تعبئة النموذج المعتمد من قبل الهيئة لاعادة الكفالة من قبل المستدعي وتوقيعه من المعنيين مع تنسيب مدير المديرية المعنية. ٣. تحول المعاملة الى المديرية المالية لاخذ الاجراء اللازم. .4 تصوير الكفالة االصلية وتوقيع املستدعي عىل استالم النسخة االصلية. .5 ختم الكفالة االصلية بختم اهليئة الرسمي لالفراج عن الكفالة او بموجب كتاب رسمي حسب طلب البنك. ٦. في حال كانت الكفالة المالية (نقد) يتم تنظيم مستند صرف لهذه الغاية. .7 الغاء الكفالة من نظام الكفاالت.

**الترشيعات التي حتكم العملية:** قرارات جملس االدارة.

**الرشيك اخلارجي املعني بالعملية ان وجد:** البنوك.

**اجلهة املعنية :** املديرية املالية.

**الوقت املستغرق للعملية:** 0 – 15 دقيقه.

اعادة الكفاالت

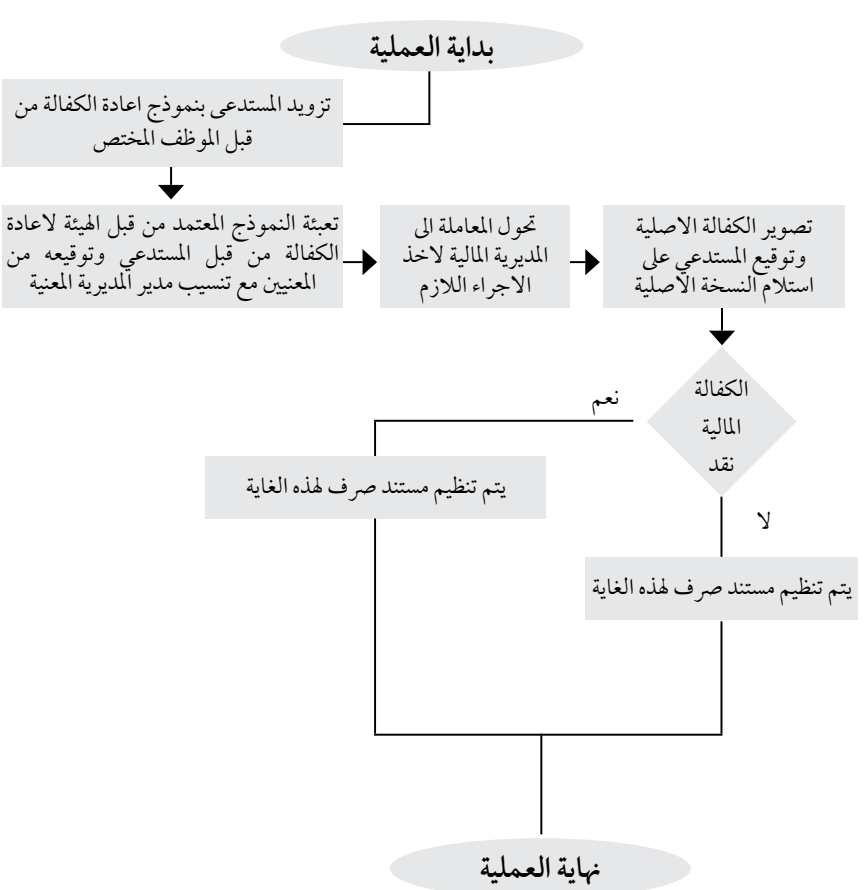

**اسم العملية:** طرح العطاءات واالحالة. **رقم العملية:** )6/2/5/1 ( **املديرية:** املالية. **الوثائق املطلوبة النجاز العملية:** .1 رشوط دعوة العطاء. ٢. نياذج الكفالات. ٣. الاعلان في الصحف. ٤. رخصة مهن وسجل تجاري(عن بيع العطاء). .5 التقارير الفنية. ٦. محضر اجتماع لجنة العطاءات. .7 كتاب املصادقة عىل قرار االحالة. .8 كتاب االحالة.

**خطوات العملية التفصيلية:** ١. التأكد من توفر المخصصات اللازمة للمشروع وعمل طلب شراء من قبل المديرية المختصة. .2 عمل مستند التزام مايل للعطاء. .3 اعداد الرشوط اخلاصة بالعطاءات الواردة يف املوازنة حسب اختصاص كل مديرية. ٤ . عرض الشروط المرجعية للعطاءات على لجنة العطاءات لاقرارها والتعديل عليها اذا لزم الامر . 0. اعلان طرح العطاء في الصحف المحلية مع الشروط مع نسخة العطاء . .6 يقوم مقرر جلنة العطاءات بعمل عدة نسخ من العطاء ووضع كل نسخة داخل مغلف مع ختم املغلف من اخلارج و يرسل اىل امني الصندوق من اجل بيع النسخ ، ويطلب من الرشكات احضار صورة عن السجل التجاري وصورة عن رخصة مهن سارية املفعول. .7 يتم دعوة جلنة العطاءات بنفس اليوم لفتح العروض حسب التاريخ املبني يف االعالن ويقوم مقرر لجنة العطاءات بعمل محضر لفتح العروض يوقع عليه اعضاء لجنة العطاءات ومراقب ديوان المحاسبة اثناء الاجتهاع ثم عمل محضر اجتهاع. .8 بعد فتح العروض يتم تشكيل لجنة فنية من قبل عطوفة المدير العام لدراسة العروض و تقديم تقرير خالل فترة معينة من تاريخ التكليف . .9 بعد استالم التقرير الفني يقوم مقرر اللجنة بعرضه على عطوفة المدير العام ومن ثم دعوة لجنة العطاءات لدراسة التقرير المقدم من اللجنة الفنية و بعدها تقوم اللجنة بالتنسيب بإحالة العطاء حسب تقرير اللجنة الفنية و ان يكون مطابق لدعوة العطاء و الشروط الخاصة بالعطاء الموجودة ضمن نسخة العطاء التي قامت الشركة بشرائها . .10يتم عرض التقرير على لجنة العطاءات ويتم تقديم التوصيات بشأنه من قبل اللجنة.

- .11 تتم المصادقة على قرار اإلحالة من قبل معالي وزير النقل رئيس مجلس االدارة إذا كانت قيمة العطاء تزيد على(٢٠٠٠٠ دينار ) ولا تتجاوز (٥٠٠٠٠ دينار ) ومن قبل مجلس الإدار ة وموافقة الرئاسة إذا زادت القيمة عن ذلك، وتقوم لجنة العطاءات بتوجيه كتاب الى الشركة المحال عليها العطاء مع ذكر جميع الشروط الخاصة بالعطاء في الكتاب الموجه.
- .12 اعادة كفاالت دخول العطاء للشركات التي لم تتم االحالة عليها وللشركة التي تمت االحالة عليها بعد احضار كفالة حسن التنفيذ.
- .13 يقوم قسم العطاءات بفتح ملف للعطاء يوجد فيه شروط العطاء وقرار االحالة والعقد واية مخاطبات تتم مستقبال بين الشركة والهيئة للرجوع اليها وقت الحاجة.
- .14 يتم دفع الرسوم المترتبة على الشركة المحال عليها العطاء في المديرية المالية واالحتفاظ بالسندات في ملف العطاء وكفالة حسن تنفيذ العطاء او كفالة الصيانة حسب طبيعة العطاء.
- .15 يتم توجيه مذكرة من قبل قسم العطاءات لوحدة الشؤون القانونية إلعداد عقد ينظم العمل بين الهيئة والشركة المحال عليها العطاء.
- .16 يتم متابعة االمور الفنية للعطاء من قبل المديرية المسؤولة عن العطاء الى ان يصدر تقرير االستالم.
- .17 في موعد التوريد تقوم لجنة االستالم باستالم العطاء و كتابة تقرير استالم العطاء و تسلم لقسم العطاءات حتى يتم دفع المبلغ للشركة الموردة بالتنسيق مع المدير المالي وطبقا لشروط العقد.
- .18 في حال حصول أية نقاط اختالف بين الهيئة والشركة المحال عليها العطاء يتم الرجوع الى العقد، واذا تعذر ذلك لعدم معالجة العقد لذلك الموضوع يتم عرض الموضوع على لجنة العطاءات إلتخاذ القرار المناسب.

التشر يعات الت<sub>ي</sub> تحكم العملية: موازنة اهليئة. نظام لوازم الهيئة رقم٦٦ لسنة ٢٠٠٢ / تعليهات العطاءات رقم(١) لسنة ٢٠٠٨. قرارات جملس االدارة

**الرشيك اخلارجي املعني بالعملية ان وجد:** املوردين / املتعهدين ، البنوك، ديوان املحاسبة.

**اجلهة املعنية :** املديرية املالية.

**الوقت املستغرق للعملية:** اعالن العطاء: 10 دقائق. بيع العطاء: 5 دقائق. اعداد قرار االحالة: 10 دقائق. اعادة كفالة دخول العطاء: 5 دقائق. علما بان عملية طرح العطاء الى الاحالة يستغرق تقريبا من شهر ونصف الى شهرين.

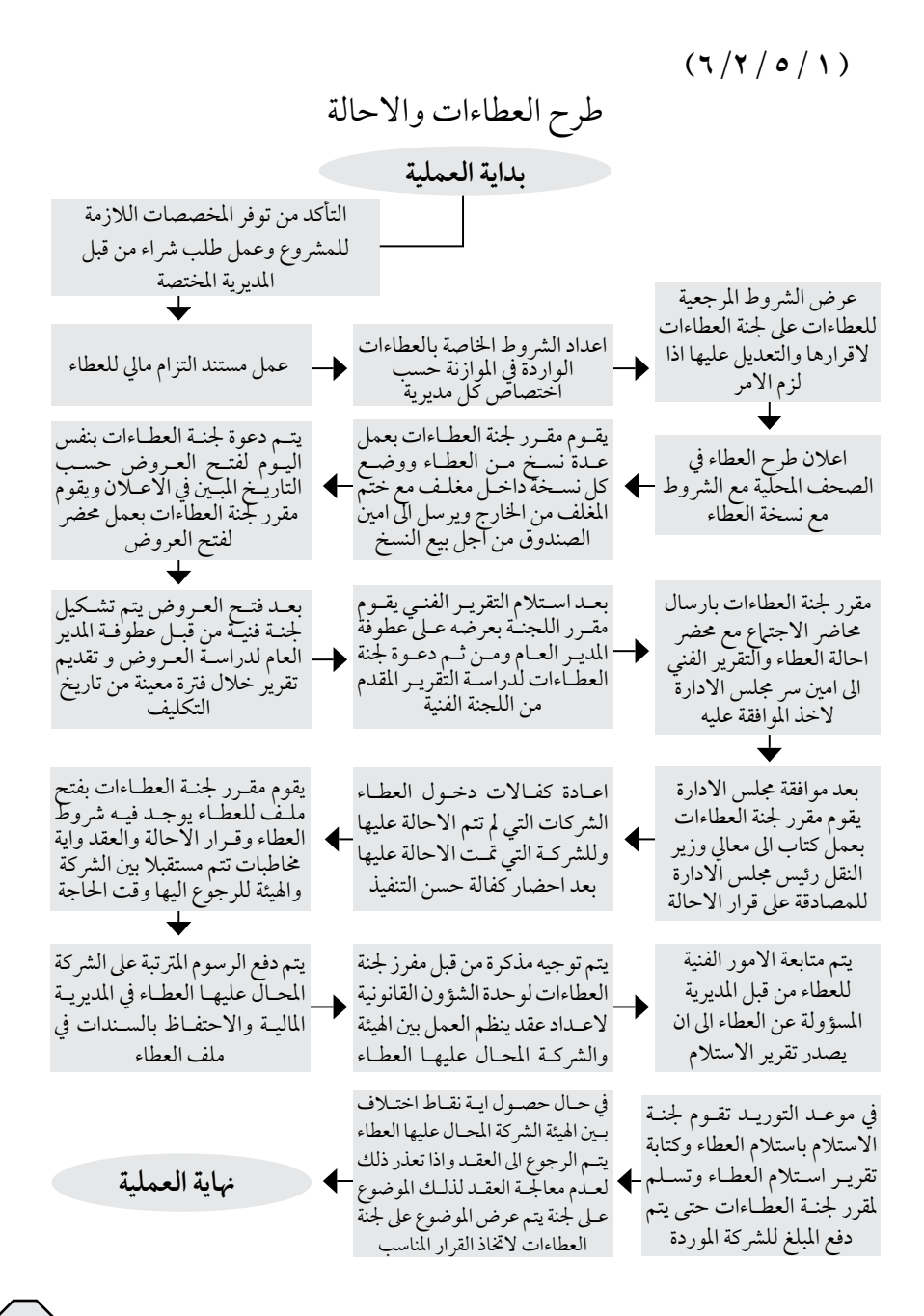

**اسم العملية:** تدقيق ايداعات مكاتب وفروع اهليئة. **رقم العملية:** )7/2/5/1 ( **املديرية:** املالية. **الوثائق املطلوبة النجاز العملية:** فيش االيداع البنكية و نسخة مستند القبض. **خطوات العملية التفصيلية:** .1 يتم ارسال الفيش البنكية و نسخة من مستند القبض خالل االيام االوىل من الشهر التايل. .2 يتم اخراج كشف باملقبوضات الشهر لكل اقليم او مكتب والتاكد من ان جمموع االيداعات مطابقة ملجموع املقبوضات خالل الشهر. .3 يتم خماطبة املكاتب واالقاليم بالفيش او مستندات القبض الناقصة. ٤. يتم طباعة قيد الترحيل وارفاق مستندات القبض والفيش البنكية الخاصة بالقيد مع التاكد من صحة التوجية املحاسبي لعملية القبض وصحة الرتحيل واملتابعة مع رئيس قسم املحاسبة لتصحيح االخطاء ان وجدت واية مالحظات اخرى. .5 يتم التوقيع عىل مستند القيد املطبوع وارسالة إىل رئيس قسم املحاسبة واملدير املايل للتوقيع بعد حفظة يف جملدات خاصة. .6 يتم ارسالة املجلد املتضمن قيود االيداع ومستندات القبض الفيش البنكية لوحده الرقابة الداخلية لتدقيقة وتوقيعة. .7 يتم حفظة داخل املديرية املالية. **الترشيعات التي حتكم العملية:** النظام املايل. **الرشيك اخلارجي املعني بالعملية ان وجد:** ال يوجد. **اجلهة املعنية :** املديرية املالية.

**الوقت املستغرق للعملية:** 0 - 60 دقيقة لكل مكتب او اقليم.

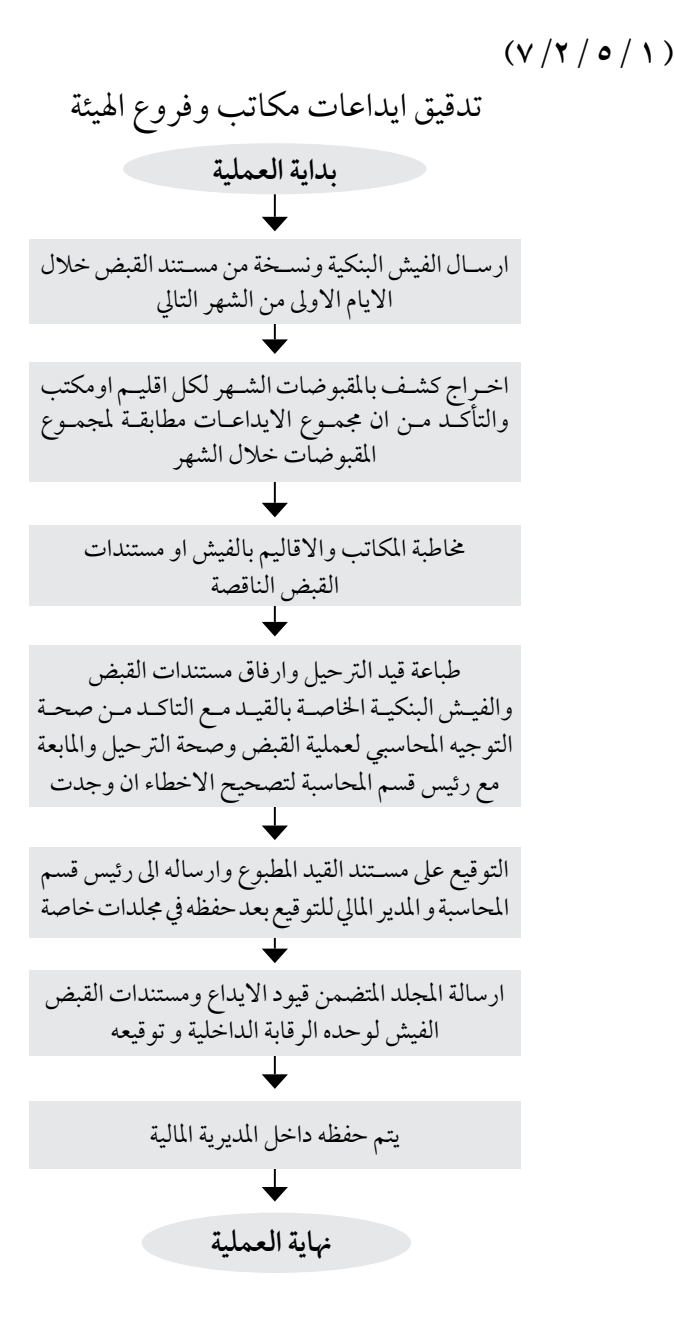

**اسم العملية**: تدقيق الحسابات تمهيدا لاعداد التقارير المالية ( إعداد الميزانية).

**رقم العملية:** )8/2/5/1 (

**املديرية:** املالية/ قسم االيرادات و النفقات.

**اهلدف من العملية:** اصدار القوائم املالية.

**خطوات العملية التفصيلية:** ١.خلال العام يتم استدراج عروض لشركات ومكاتب التدقيق ليتم اختيار مكتب او شركة تدقيق التي سوف تقوم بتدقيق ومصادقة حسابات اهليئة وفق آلية اختيار مدقق حسابات خارجي . .2يتم يف بداية العام وخالل االشهر االوىل من السنة املالية التالية فصل كافة الفواتري واملطالبات التي ختص السنة السابقة ومن ثم يتم تسجيل قيود هبذه الفواتري واملطالبات وادراجها ضمن املصاريف مستحقة الدفع . 5.3) يتم اعداد كشف بكافة الاصول المملوكة للهيئة حيث يتضمن الكشف تكلفة الاصل وتاريخ اقتنائه و مجمع اهتلاك ومصروف الإهلاك الخاص بالفترة والقيمة الدفترية ومن ثم يتم تسجيل القيود الخاصة بالاهتلاكات. .4يتم اعداد كشوف خاصة باألصول املشرتاه خالل السنة املالية وفصلها وتسجيلها واحتساب اإلهالك اجلزئي وتسجيله (من تاريخ الشراء إلى نهاية السنة المالية). .5يتم عمل مطابقات بني احلسابات وتدقيق احلسابات وعمليات اجلرد للتأكد من صحة التسجيل . .6يتم ارسال كتب تثبيت للذمم املدينة وكتب تأييد الذمم الدائنة والبنوك ملطابقة ارصده حساباهتم لدى اهليئة مع ارصده حسابات اهليئة لدهيم . .7التعاون مع مكتب التدقيق إلخراج التقارير املالية الفعلية. .8تدقيق مسوده التقارير املالية املرسلة من قبل مكتب التدقيق للمصادقة عليها. .9يتم اعداد حتليل للبيانات والقوائم املالية. ١٠ . يتم رفع تقرير مدقق الحسابات مع المشر وحات والتوصيات إلى عطوفة المدير العام لعرضة على مجلس الإدارة. 11 .بعد اقرار القوائم املالية يتم إغالق احلسابات العامة . 12 .باإلقرار التقرير القوائم املالية من قبل جملس اإلدارة يتم رفع القوائم املالية إىل رئاسة الوزراء . .13يتم املصادقة عليها هنائيا من قبل رئاسة الوزراء. **الترشيعات التي حتكم العملية:** النظام املايل.

**الرشيك اخلارجي املعني بالعملية ان وجد:** مكتب تدقيق احلسابات.

**اجلهة املعنية :** املديرية املالية.

**الوقت املستغرق للعملية:** 3 – 4 اشهر.

 $($ 

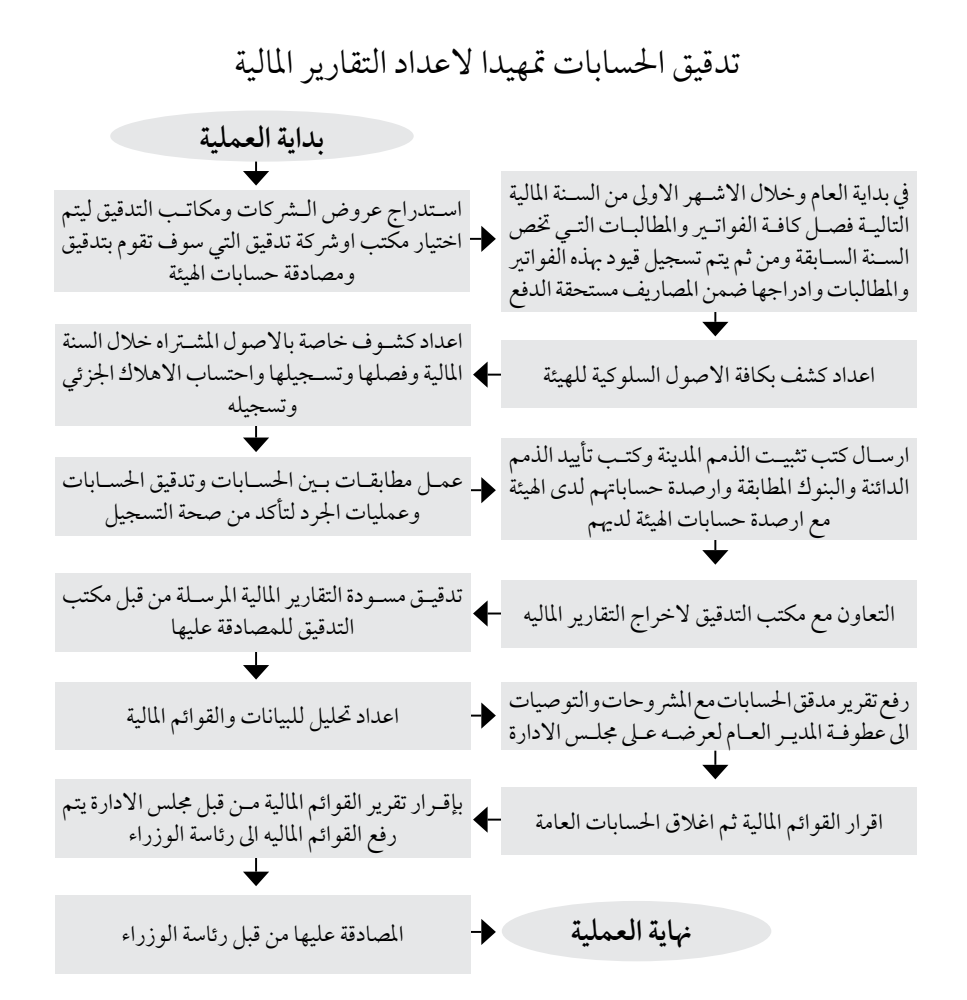

**اسم العملية:** اعتامد بنك اليداع ايرادات اهليئة. **رقم العملية:** )9/2/5/1 ( **املديرية:** املالية. **الوثائق املطلوبة النجاز العملية:** عروض من قبل البنوك. **خطوات العملية التفصيلية:** ١ . ترسل كتب استدراج عروض للبنوك خلال شهر تشرين الثاني من كل عام . .2 يتم تشكيل جلنة لدراسة العروض املقدمة. ٣. تقوم اللجنة برفع تقريرها بناءا على معايير معتمده لاختيار بنك إلى عطوفة المدير العام لعرضها على مجلس الإدارة خلال شهر كانون الأول من كل عام. ٤. يقوم مجلس الإدارة باعتماد البنك بناءا على تنسيب اللجنة. 0. يتم مخاطبة البنك رسميا بالإحالة. ٦. او يتم اعتياد البنك بناء على اعتياد وزارة المالية والبنك المركزي. **الترشيعات التي حتكم العملية:** النظام املايل. **الرشيك اخلارجي املعني بالعملية ان وجد:** البنوك. **اجلهة املعنية :** املديرية املالية. **الوقت املستغرق للعملية:** شهرين.
# $(9/7/0/1)$

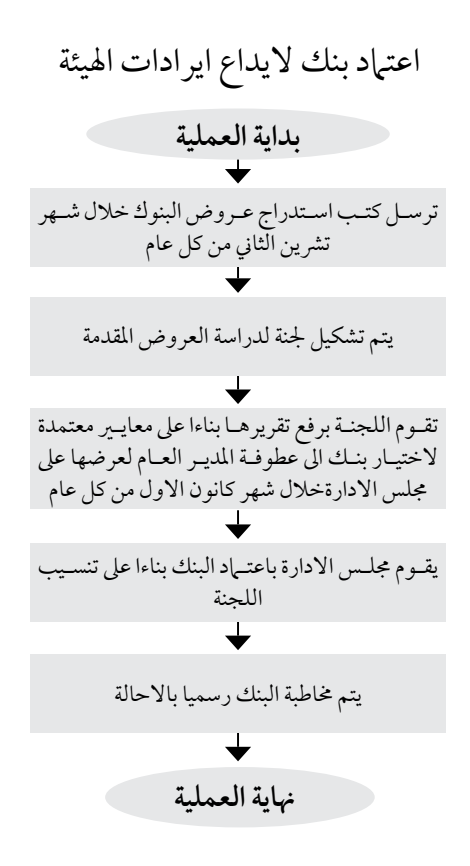

**اسم العملية:** اعتامد مدقق حسابات خارجي. **رقم العملية:** )10/2/5/1(

**املديرية:** املالية.

**الوثائق املطلوبة النجاز العملية:** عروض من قبل مكاتب التدقيق.

**خطوات العملية التفصيلية:** 1 ترسل كتب استدراج عروض ملكاتب تدقيق احلسابات خالل شهر ترشين الثاين من كل عام . .2 يتم تشكيل جلنة لدراسة العروض املقدمة. .3 تقوم اللجنة برفع تقريرها بناءا عىل معايري معتمده الختيار مكتب تدقيق حسابات إىل عطوفة املدير العام لعرضها عىل جملس اإلدارة خالل شهر كانون األول من كل عام. .4 يقوم جملس اإلدارة باعتامد مكتب التدقيق بناءا عىل تنسيب اللجنة. .5 يتم خماطبة مكتب التدقيق رسميا باإلحالة.

**الترشيعات التي حتكم العملية:** النظام املايل. **الرشيك اخلارجي املعني بالعملية ان وجد:** مكتب تدقيق احلسابات.

**اجلهة املعنية :** املديرية املالية.

**الوقت املستغرق للعملية:** شهرين.

# $(1 \cdot |Y / 2)$

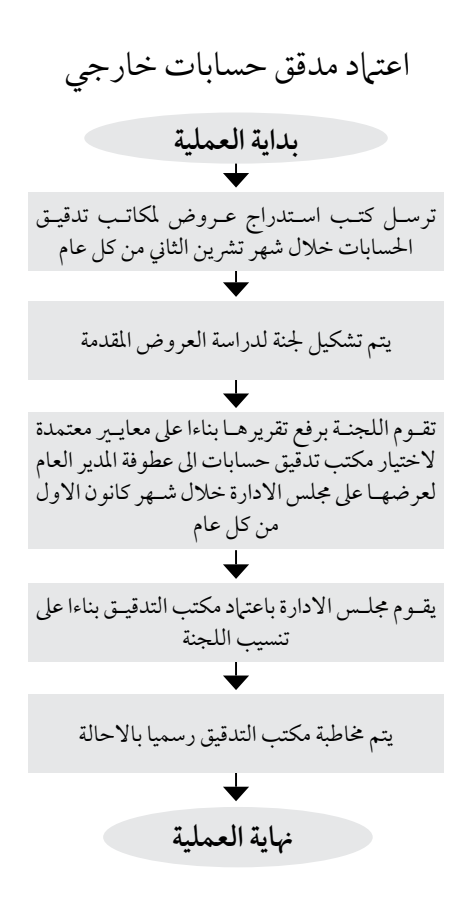

**اسم العملية:** رصف النفقات. **رقم العملية:** )11/2/5/1( **املديرية:** املالية.

**الوثائق املطلوبة النجاز العملية:** .1الفاتورة االصلية. ٢.نموذج شراء المواد المراد شرائها موقع من المعنيين. .3نموذج صيانة يف حال طلب عمل صيانه موقع. 3 .محاضر اجتياع لجان او كشوفات الدوام في حال صرف المكافأة. ٥. محضر استلام للمواد اذا كانت قيمة الفاتوره اكثر من ( ٥٠٠ د). .6سند ادخال واخراج للمواد من دائرة اللوازم. .7الفاتوره ملصق عليها الطوابع الرسميه.

**خطوات العملية التفصيلية:** .1يتم خماطبة معايل وزير النقل لتحديد السقف الشهري للنفقات اجلارية والرأساملية و يتم ارسال املطالبات املستحقة عىل اهليئة مع كشف يبني ارقام وقيم املطالبات معد من قبل قسم املحاسبة يف حال كون هذه املطالبات مصاريف تحويلية مدعومة )دعم حكومي( او مصاريف رأسمالية (أصول). .2 لدى انتهاء وزاره النقل من اجراءات يتم استالم التحاويل املالية وقبضة وايداعة. ٣. يتم تجهيز الصرف من عملية احتساب رسوم الطوابع وملصق الشيك وضريبة المبيعات ....إلخ من قبل المحاسب المختص. 8. يتم عمل مستند صرف وطباعة الشيك بالمطالبات المدعومة وغير المدعومة (مصاريف ذاتية) وتوقيع عليها من قبل المحاسب المختص وتدقيقة من قبل رئيس قسم المحاسبة والمدير المالي واعتياده. ٥. بعد عملية الاعتياد يتم تسجيل الشيك في دفتر خاص ليتم متابعة حركة الشيك ومستند الصرف. .6 ارساله لوحده التدقيق الداخيل ليتم تدقيقة واعتامده من قبل الوحده وكذلك مندوب وزاره املالية )مدقق وزاره املالية(. ٧. يتم ارسال مستندات الصرف والشيكات للمدير العام بعد عملية التدقيق والاعتياد ليتم المصادقة عليها من قبل عطوفة المدير العام. ٨. يتم ارسال الشيكات ومستندات الصرف بعد ذلك للمحاسب المسؤول لتسليم الشيك حسب الأصول. **الترشيعات التي حتكم العملية:** النظام املايل، نظام اللوازم العام، قرارات جملس االداره. **الرشيك اخلارجي املعني بالعملية ان وجد:** املتعهدين / املقاولني / البنوك. **اجلهة املعنية :** املديرية املالية. **الوقت املستغرق للعملية:**  نفقات الدعم احلكومي من اسبوع - اسبوعني، النفقات الذاتية الغري مدعومة )-2 3( يوم.

## $(11/7/7)$

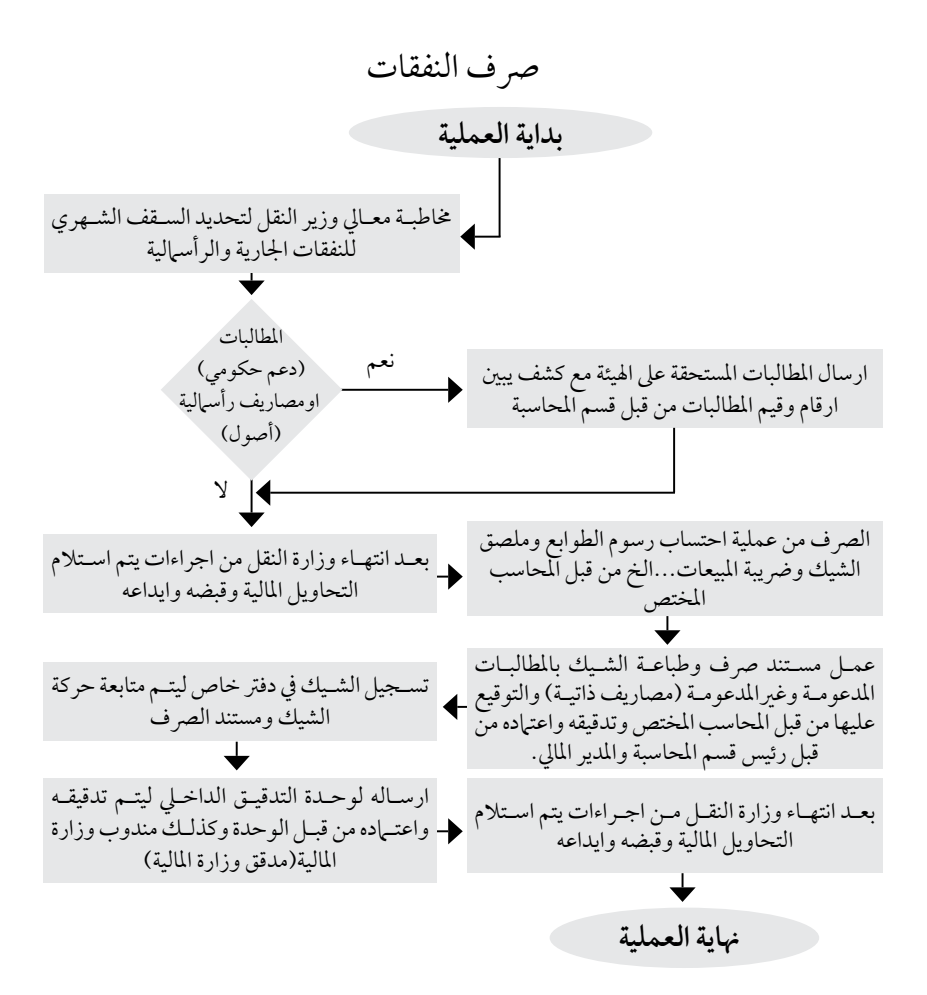

**اسم العملية:** تدقيق فواتري اهلاتف الشهرية.

**رقم العملية:** )12/2/5/1(

**املديرية:** املالية.

**الوثائق املطلوبة النجاز العملية:**

الفواتير الاصلية.

**خطوات العملية التفصيلية: :ً** فواتري اخلط الثابت واالنرتنت: **أوال** .1 اعداد جداول تفصيلية بالفواتري الواردة )اخلط الثابت واالنرتنت (. ٢. اعداد كشوفات شهرية (على نظام اكسل) لمتابعة الفواتير بشكل شهري. .3 يتم فزر الفواتري وارساهلا اىل كل مدير اقليم ومدير مكتب العتامدها )كوهنا رسمية اوخاصة اوفعالة(. .4 بناءا عىل تنسيب مدراء املكاتب يتم حسم قيمة املكاملات اخلاصة من رواتب املوظفني علام بوجود تعميم (محدد فيه قيمة المكالمات الشهرية لخط الهاتف الارضي بقيمة ٥٠ دينار والفاكس ٢٠ دينار ). **ً ثانيا:** اهلواتف اخللوية فواتري )اورانج (: اعداد كشوفات بشكل شهري بأسماء الموظفين وقيمة المكالمات المترتبة عليهم ويتم خصمهما من الرواتب في نهاية كل شهر . **ً ثالثا:** اهلواتف اخللوية البطاقات املدفوعة مسبقا )اورانج (: اعداد كشوفات بشكل شهري بأسامء املوظفني وقيمة املكاملات املرتتبة عليهم ويتم خصمهام من الرواتب في نهاية كل شهر . **رابعاً**: الهواتف الخلوية (زين ) والبطاقات المدفوعة مسبقا (الرسمية والخاصة): اعداد كشوفات بشكل شهري بأسهاء الموظفين وقيمة المكالمات المترتبة عليهم ويتم خصمهها من الرواتب في نهاية كل شهر . **الترشيعات التي حتكم العملية:** النظام املايل. **الرشيك اخلارجي املعني بالعملية ان وجد:** شركة الاتصالات الخط الثابت/ شركة اورانج / شركة زين.

**اجلهة املعنية :** املديرية املالية.

**الوقت املستغرق للعملية:** اسبوع.

### $(17/7/7)$

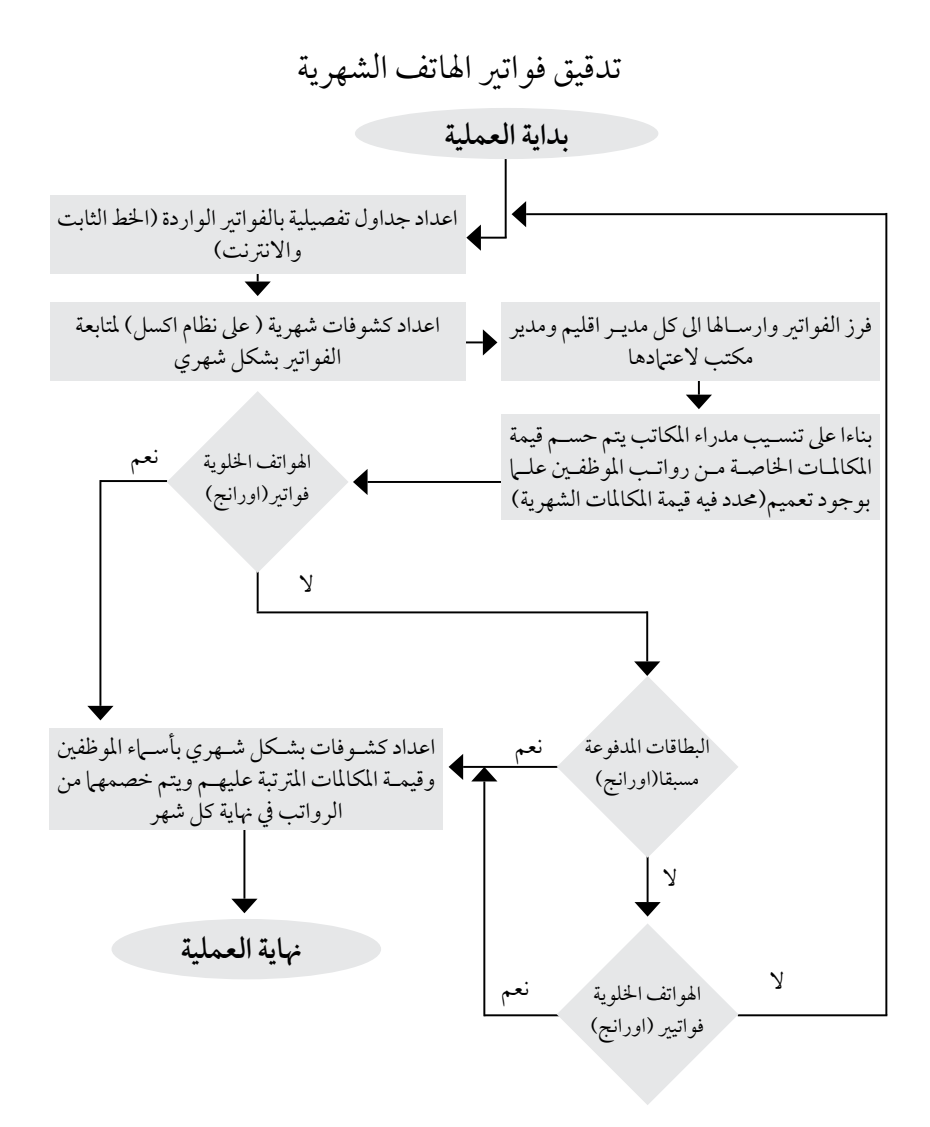

**اسم العملية:** اعداد و رصف الرواتب.

**رقم العملية:** )13/2/5/1(

**املديرية:** املالية.

**الوثائق املطلوبة النجاز العملية:** كتاب التعيني/ نظام اخلدمة املدنية /قرار جلنة شؤون املوظفني. **خطوات العملية التفصيلية:** ١ .متابعة أوامر التغيير المستجدة والتي تشمل تعينات ، زيادات ، اقتطاعات او تحويل رواتب ومعالجتها . .2 بناءا عىل البند اوال يتم اجراء التعديالت من حيث اقتطاع جديد او ايقاف او اعداد كتب للموظفني لتغري البنك بعد احضار براءة الذمة من البنك السابق. .3 يتم إحتساب الرواتب بشكل جتريبي بعد التعديالت التي متت عىل بند .2 3 . تتم طباعة كشوفات تفصيلية لكافة الموظفين وتدقيقها من خلال جدول مساعد على برنامج الإكسل. .5 بعد التدقيق والتأكد من ان املعلومات مطابقة يتم طباعة كشوفات رصف الرواتب ثم توقع من قبل حماسب الرواتب ثم تدقق من قبل رئيس القسم املايل واملدير املايل. .6 تعاد قسائم الرواتب مرة اخرى اىل القسم املايل الصدار الشيكات حسب البنوك. ٧. يتم اعداد صرف الرواتب ويتم توقيعها من الاشخاص المعنيين تم ترفع الى وحدة الرقابة للتدقيق. .8 يقوم موظف الرواتب بتوقيع الشيكات من املراقب املايل لدى اهليئة والذي بدوره يقوم باجياز المعاملات للصرف. ٩. تحول سندات صرف الرواتب الى مكتب عطوفة المدير العام للتوقيع النهائي لايجازها للصرف. .10 تعاد السندات ملوظف الرواتب للقيام بفرزها وتصويرها وتوزيعها عىل البنوك. .11يتم التنسيق مع مأمور احلركة لتامني سيارة ملرافقة حماسب الرواتب للقيام بتوزيع الرواتب يف نفس اليوم دون تاخري. ١٢. اعداد كشوفات الاقتطاعات التي تتضمن (الاقتطاعات الرسمية والاقتطاعات المتغيرة). .13 متر عملية االقتطاعات بنفس مراحل تدقيق طريقة اعداد الرواتب )اعاله(. ١٤. اعداد كشوفات الضبان الاجتهاعي ومتابعة اي اوامر تغييرية (ادخال موظف ، ايقاف موظف). .15 يتم احتساب الرواتب حقيقي وترحل اىل املحاسبة.

.16 بعد االنتهاء من اخلطوات سابقا يتم التأكد مرة اخرى من مطابقة الرواتب بعد ترحيلها مع قسم املحاسبة. ١٧.ترسل قسائم الرواتب الى كل موظف بواسطة بريده الإلكتروني.

**الترشيعات التي حتكم العملية:** نظام شؤون املوظفني / قرارات جملس إدارة / جلنة شؤون املوظفني.

ا**لشريك الخارجي المعني بالعملية ان وجد**: البنوك– الشركات-شركة الصيانة (صيانة نظام الرواتب).

**اجلهة املعنية :** املديرية املالية - مسؤول قسم الرواتب.

**الوقت املستغرق للعملية:** اسبوعني.

#### $(14)$   $(17)$

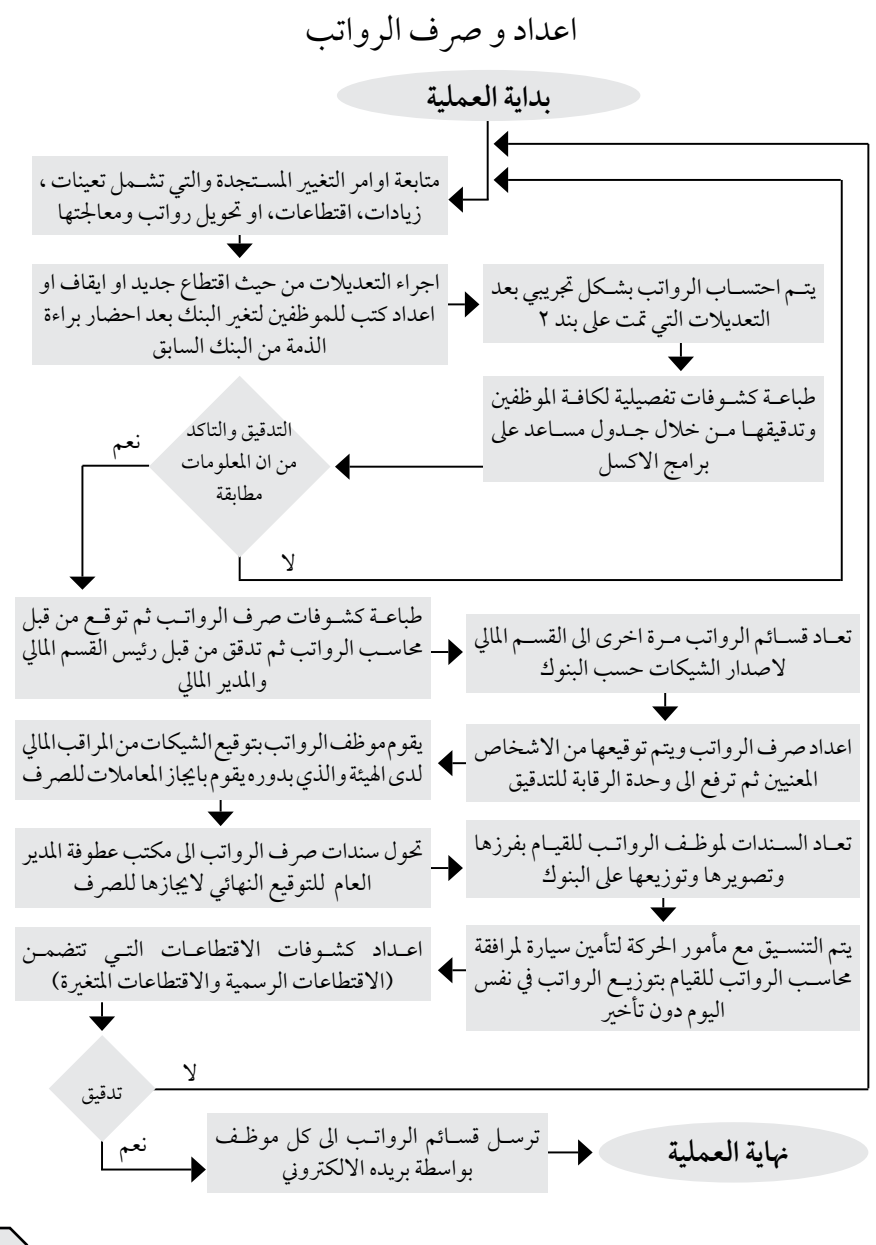

**اسم العملية:** اجراءات تسليم الشيكات. **رقم العملية:** )14/2/5/1( **املديرية:**املالية - املسؤول عن تسليم الشيكات. **الوثائق املطلوبة النجاز العملية:** - وثيقة اثبات الشخص املستلم. تفويض خطي – مستند قبض.

**خطوات العملية التفصيلية:** .1بعد ان يتم االنتهاء من استكامل تواقيع الشيكات يتم التحقق من ان الشيكات موقعة وفقا لالنظمة والتعليامت من مجيع االطراف املعنية ومصادقه من عطوفة املدير العام. ٢. يقوم الموظف المسئول عن الشيكات بالاتصال هاتفيا بالشركات والافراد المستفيدة ويطلب الى المستفيدين احضار وثائق رسمية تثبت هوية المستلم او من يفوضه بالاستلام. .3 يف حال حضور املستفيد الستالم الشيك يتم تسليمه حسب االصول بعد التحقق من اوراقه الثبوتية .4 يتم تسليم الشيك اىل املستفيد او من يفوضه خطيا او بموجب مستند قبض مروس باسم املستفيد. .5 يف حال كانت الشيكات خاصة ببنود معينة مثل - املكأفات /التنقالت /او العمل االضايف او ماشابه ذلك يتم ارسال النسخة الاولى )كشف الاسماء ( من مستند الصرف ليقوم المستفيدين من التوقيع على نموذج االستالم. ٦ . يقوم الموظف المسؤول بالتاكد من ان جميع الاشخاص اعلاه قد قاموا بالتوقيع على الاوراق المرسلة وبالتايل يتم حفظها مع مستند الرصف االصيل. ٧. يقوم الموظّف المسئولّ عن الشيكات بفتح ملّفات بشكل شهري يحفظ فيها مستندات الصرف بعد ان يتم انتهاء الغاية منه ويتم حفظ المستندات بشكل متسلسل (تصاعدي) ليسهل الرجوع اليها عند احلاجة. ا**لتشريعات التي تحكم العملية**: النظام المالي. **الرشيك اخلارجي املعني بالعملية ان وجد:** :كافة انامط الرشكات املستفيدة - البنوك. **اجلهة املعنية :** املديرية املالية.

**الوقت املستغرق:** 15 – 25 دقيقه.

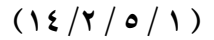

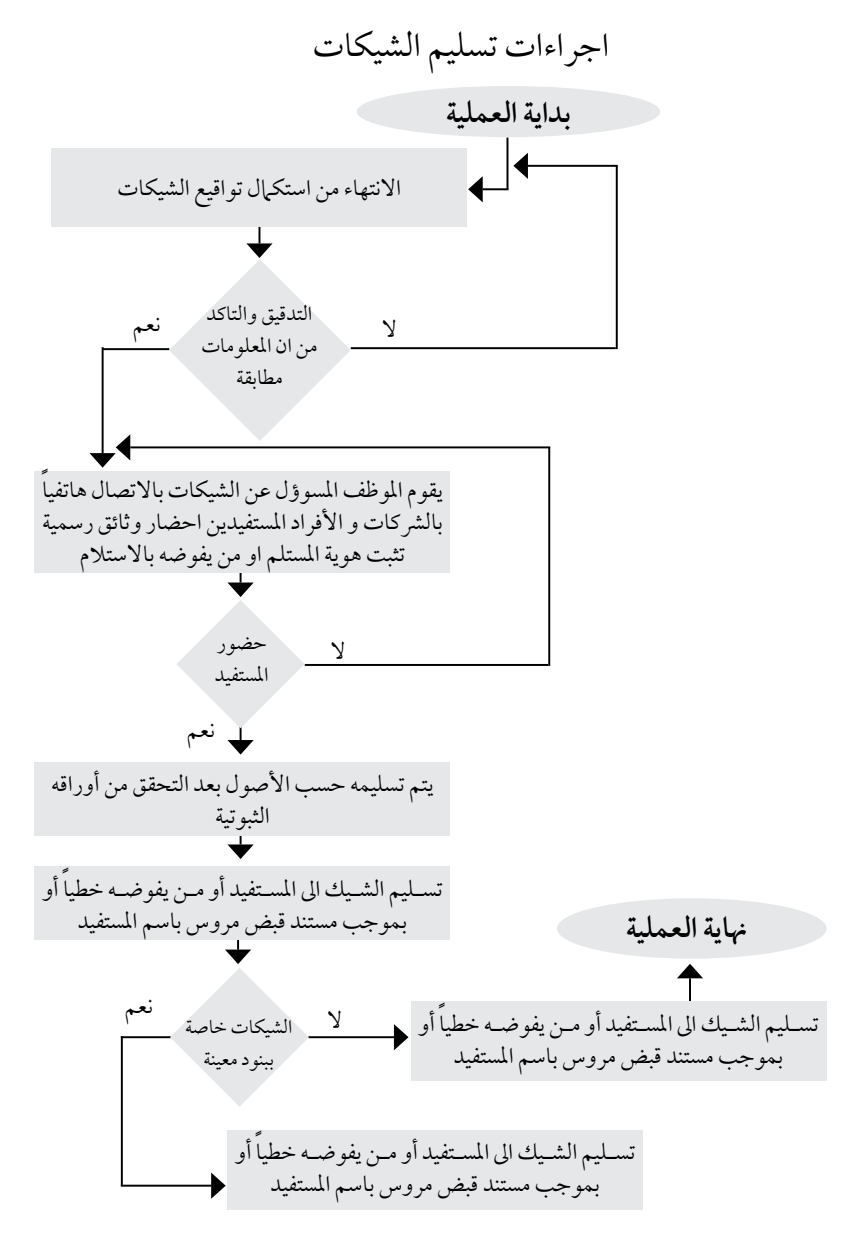

**اسم العملية:** نظام اداره االصول الثابتة واحتساب االستهالك.

**رقم العملية:** )15/2/5/1(

**املديرية:**املالية.

**اهلدف من العملية :** اثبات تسجيل االصول و حساب االهتالكات.

**الوثائق المطلوبة لانجاز العملية:** كشوفات الاصول المشتراه تبين تاريخ الشراء.

**خطوات العملية التفصيلية:** ١ . يتم اثبات كافة الممتلكات والات والمعدات حسب سعر الشر اء (التكلفة التاريخية). .2 يتم تسجيل املمتلكات واملعدات يف قائمة املركز املايل مطروحا منها االستهالك املرتاكم باستثناء الاراضي حيث لا يتم احتساب استهلاك عليها. .3 تتبع اهليئة طريقة القسط الثابت يف احتساب االستهالك السنوي عىل املمتلكات واالالت واملعدات باستخدام النسب المئوية المحددة وتعتبر فترة الاستهلاك للفترة مصر وفا. .4 بعد تصنيف االصول املقتناه خالل العام يتم عمل كشف يتضمن اسم االصل وتاريخ اقتنائة والمصر وف الاهتلاك خلال العام ومجمع الاهتلاك (للاصول القديمة) والقيمة الدفترية. .5 يتم عمل رسملة لالصول واالضافات االخرى. ٦ . في عمود مصر وف الاهتلاك يتم حساب الاهتلاك وفق المعادلة (طريقة القسط الثابت)التالية: مصر وف الاهتلاك = نسبة الاهتلاك × تكلفة الاصل وتكون نسبة االهتالك حسب االعراف السائده. .7 تتم مراجعة االعامر االنتاجية يف هناية كل سنة مالية واي تغيريات يف التقديرات ٨. يتم تسجيل الاصول الجديده وفق قيد محاسبي كما يتم تسجيل قيود لمصروف الاهتلاك . .9يتم االستعالم من قسم العطاءات واملشرتيات عن املشاريع قيد التنفيذ ملعرفة نسبة االنجاز ليتم رسملة المشاريع المنتهية.

**الترشيعات التي حتكم العملية:** معايري املحاسبة الدولية، النظام املايل – حتديد العمر االستهالكي.

**الرشيك اخلارجي املعني بالعملية ان وجد:** مكتب تدقيق احلسابات.

**اجلهة املعنية :** املديرية املالية.

**الوقت املستغرق:** اسبوع.

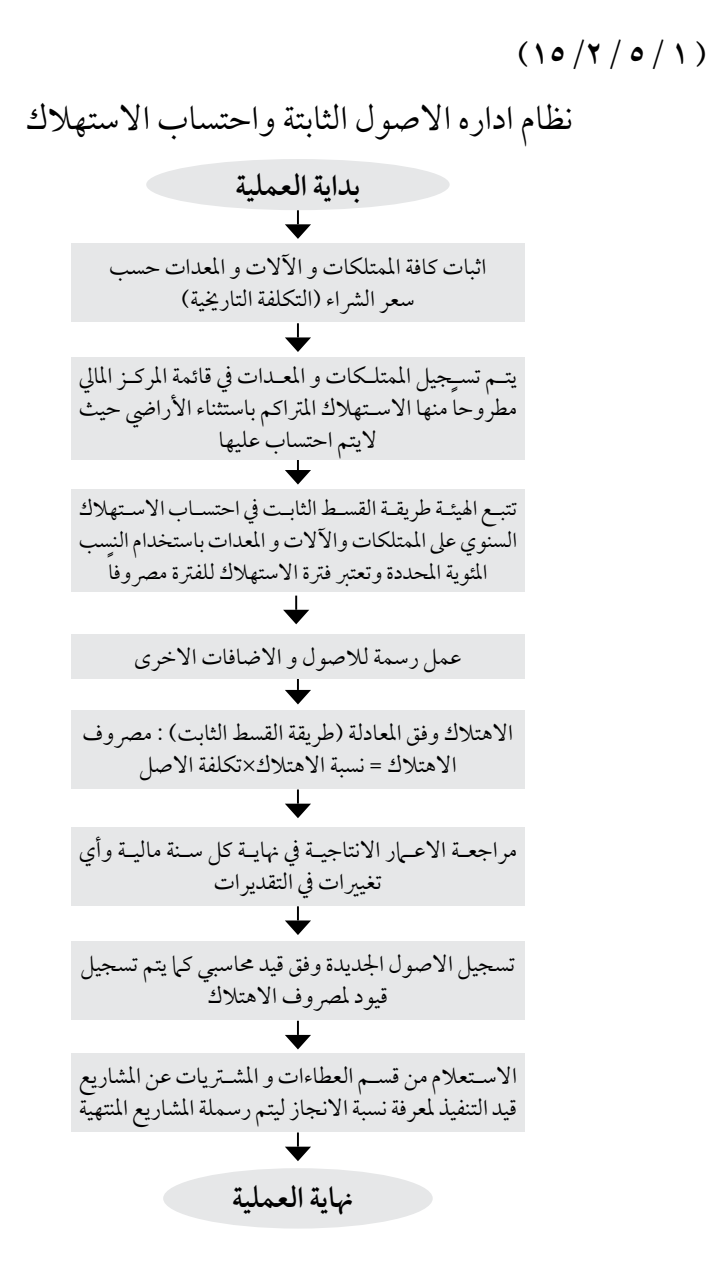

مخطط سير العمليات <mark>ا</mark>

**اسم العملية:** حتصيل االموال العامة.

**رقم العملية:** )16/2/5/1(

**املديرية:**املالية.

**اهلدف من العملية :** املحافظة عىل املال العام وتطبيق قانون النقل العام.

**خطوات العملية التفصيلية:** ١. اشعار تبليغ الشركة والشركاء والانتظار ٣٠ يوم. ١.النشر في الجريدة الرسمية والانتظار ٢٠ يوم بعد النشر . .3 خماطبة احلاكم االداري إلصدار قرار حجز عىل املتخلفني عن التسديد. ٤. تنفيذ قرار الحجز بحجز الاموال المنقولة وغير المنقولة وذلك بمخاطبة دائرة الاراضي والمساحة، مديرية الشرطة، ادارة ترخيص السواقين والمركبات، التنفيذ القضائي، البنوك التجارية، للحجز وحتويل أي أموال تعود للمتخلفني عن السداد بقيمة الدين ... الخ. .5 اذا كان احد املتخلفني عن السداد يعمل او متقاعد مدين او عسكري خماطبة اجلهة املعنية لتحويل ربع راتبه اذا كان متقاعد وثلث راتبه اذا كان عىل رأس عمله. .6 متابعة التحصيالت واجراء التسويات وإمكانية تقسيط املبالغ املستحقة وقبول شيكات باالقساط. 7 ً . بناءا عىل البنود السابقة يتم خماطبة حمافظ العاصمة أو احلاكم االداري ) املدير العام للهيئة له صفة الحاكم الاداري بالتالي تتم مباشرة من قبل الحاكم الاداري) للمنطقة حسب السكن للشريك او موقع الشركة لإصدار قرار حجز بحق المذكورين.

**الترشيعات التي حتكم العملية:** قانون النقل العام، االنظمة املالية.

**الرشيك اخلارجي املعني بالعملية ان وجد:** دبوان اخلدمة ، دائرة السري، دائرة االرايض واملساحة، التنفيذ القضائي، مديرية الرشطة.

**اجلهة املعنية :** املديرية املالية.

**الوقت املستغرق:** مستمر.

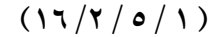

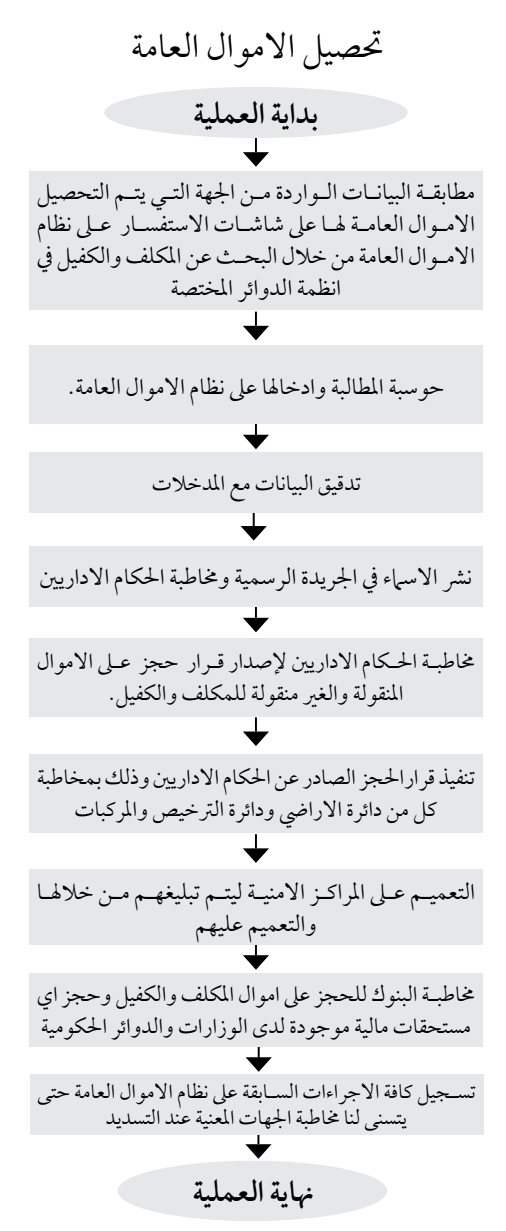

مخطط سير العمليات <mark>12</mark>3

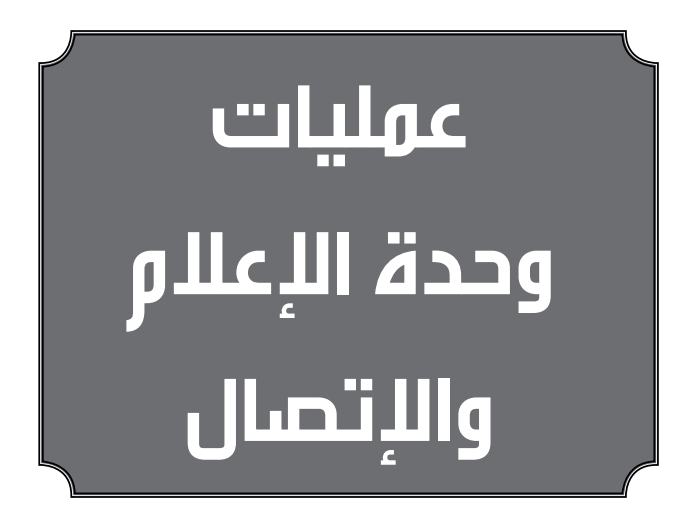

**اسم العملية:** الرصد الصحفي و املتابعات االعالمية. **رقم العملية:** )1/4/5/1( **املديرية:** وحدة االتصال واالعالم. **الوثائق املطلوبة النجاز العملية:** نسخ من الصحف اليومية املحلية الصادرة بنفس اليوم. **خطوات العملية التفصيلية:** .1 يتم االطالع يوميا عىل مجيع الصحف واخر االخبار الصحفية املتعلقة بالقطاع وأية قضايا تتعلق باخلدمة أو مقاالت او تقارير اخبارية. .2 قص و لصق مقصوصات اخبار الصحف و تقديمها ضمن تقرير يومي للمدير العام للاطلاع و العلم. .3 يضاف لتقرير الرصد الصحفي اليومي رصد للمواقع االلكرتونية االخبارية و ما يتعلق بالقطاع ايضا. .4 يتم حتويل اية مالحظة او شكوى اىل مكاتب اهليئة يف حمافظات اململكة حسب منطقة االختصاص وعىل ضوء توجيهات املدير العام. .5 يتم تعميم الرصد الصحفي االلكرتوين لكافة موظفي اهليئة بعد عمل scan( تصوير ضوئي) له وارساله عبر البريد الالكتروني لنشر المعرفة و اطلاعهم على مستجدات الاخبار الصحفية حول القطاع. **الترشيعات التي حتكم العملية:** ال يوجد. **الرشيك اخلارجي املعني بالعملية ان وجد:** ال يوجد. **اجلهة املعنية :** الناطق االعالمي. **الوقت املستغرق:** ساعة.

 $(1/2/0/1)$ 

**اسم العملية:** اللقاءات الصحفية.

**رقم العملية:** )2/4/5/1(

**املديرية:** وحدة االتصال واالعالم.

**الوثائق املطلوبة النجاز العملية:** الترشيعات + التقرير السنوي.

**خطوات العملية التفصيلية:**

- .1 االسئلة او االستفسارات املطروحه من قبل االعالميني لبيان رد اهليئة وتقديم االيضاحات الالزمة.
- ٢. اجراء لقاءات مباشرة على الهواء من خلال اتصالات هاتفية مع الناطق الاعلامي واملدير العام.
- .3 يف حال اللقاء باالستوديو )التلفزيون و الفضائيات( يتم الرتتيب املسبق قبل اجراء اللقاء. 3 . يتم الاتصال مع المذيع او المعداو الضيف للتأكيد على موعد اللقاء سواء بالهيئة او بالاستديو . ٥. هنالك العديد من اللقاءات تتم عبر الهاتف حيث تتم الاجابة على الاستفسارات والأسئلة الصحفية و احيانا الرد على الشكاوي و الملاحظات عبر اثير الاذاعات.

**الترشيعات التي حتكم العملية:** قانون املطبوعات والنرش و قانون حق احلصول عىل املعلومة.

**الرشيك اخلارجي املعني بالعملية ان وجد:** كافة مندويي وسائل الاعلّام (الإذاعة – التلفزيون – الفضائيات – الصحف).

**اجلهة املعنية :**وحدة االعالم و االتصال.

**الوقت املستغرق:** وفقا لطبيعة اللقاء الصحفي و اللقاءات االذاعية املبارشة عرب اهلاتف تتم يف نفس اللحظة وخالل دقائق احيانا.

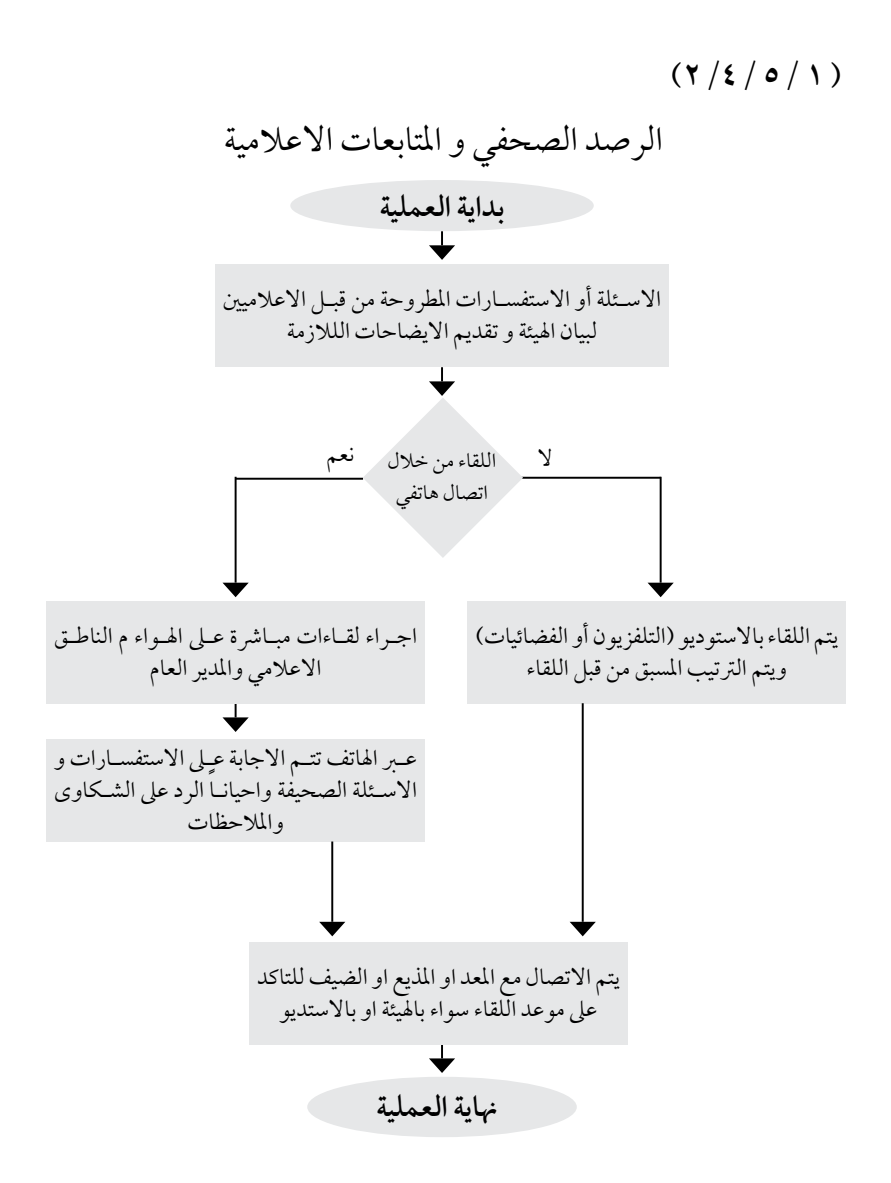

**اسم العملية:** التغطية االعالمية و نرش االخبار الصحفية. **رقم العملية:** )3/4/5/1( **املديرية:** وحدة االتصال واالعالم. **الوثائق املطلوبة النجاز العملية:** • مادة حول موضوع اخلرب الصحفي من املديرية املختصة مع صور خاصة باحلدث سواء كان قرار صادر عن اهليئة او تغطية اعالمية لفعاليات ومشاريع اهليئة ومستجداهتا. **خطوات العملية التفصيلية:** ١. توجيه مذكرة لمدير وحدة الأعلام والاتصال او اعلامه شفهيا من قبل المدير العام لاعداد خبر صحفي للهيئة. ٢. جمع المعلومات اللازمة لاعداد مادة الخبر هاتفيا او عبر البريد الالكتروني لضمان دقة الخبر .3 عرض اخلرب الصحفي بعد اعداده عىل املدير العام. ٤. ارساله عبرالبريد الالكتروني لمندويي وسائل الاعلام للنشر . 0. في حال تطلب الخبر تغطية اعلامية على ارض الواقع في المشاريع او المجمعات يتم دعوة الصحفيين للحضور وتزويدهم بإدة الخبر المعدة مسبقا لهذه الغاية. .6 ارساله لوحدة االعالم واالتصال الجراء الالزم لوضعه عىل املوقع االلكرتوين للهيئة. **الترشيعات التي حتكم العملية:** قانون املطبوعات والنرش و قانون حق احلصول عىل املعلومة. **الرشيك اخلارجي املعني بالعملية ان وجد:** كافة وسائل الاعلام (المقروءة، المسموعة، المرئية، الالكترونية ). **اجلهة املعنية :**الناطق االعالمي العداد اخلرب الصحفي وارساله ملندويب وسائل االعالم ووحدة الاعلام والاتصال لوضع الخبر على الموقع الالكتروني للهيئة و صفحتها على الفيسبوك. **الوقت املستغرق:** يوم واحد فقط.

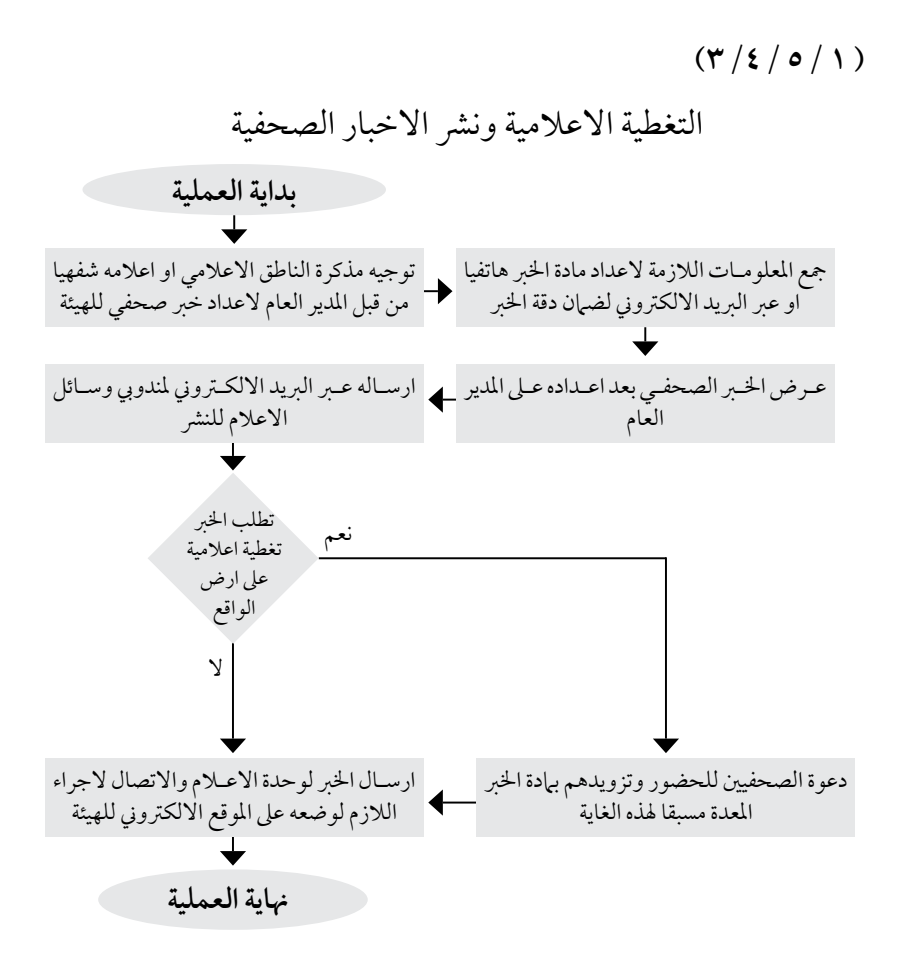

**اسم العملية:** احلمالت االعالمية لتوعية املستفيدين. **رقم العملية:** )4/4/5/1( **املديرية:** وحدة االتصال واالعالم.

**الوثائق املطلوبة النجاز العملية:** • خماطبة رسمية بموجب كتاب او مذكرة داخلية لعقد احلملة االعالمية للتوعية.

**خطوات العملية التفصيلية:** ١. اعداد خطة عمل تتضمن محاور الحملة و البرنامج الزمني الخاص لانجازها . ٢. تحديد الجهات ذات العلاقة وشركاء الحملة. ٣. التنسيق و التعاون مع الشركاء من خلال عقد بعض الاجتماعات المشتركة. .4 اعداد مادة صحفية خاصة عن موضوع احلملة و اهدافها . .5 طباعة منشورات ارشادية ليصار توزيعها عىل اجلهة املستهدفة و االشارة اىل اجلهة الداعمة اذا كانت احدى الشر كات المشغلة بالقطاع او وسائل الاعلام. .6 اطالق احلملة حسب املوعد املحدد هلا. .7 عقد ورشة عمل او ندوة اذا تطلب االمر ليتزامن مع االطالق و اجراء التغطية االعالمية الالزمة للحدث.

**الترشيعات التي حتكم العملية:** ال يوجد.

**الرشيك اخلارجي املعني بالعملية ان وجد:** - مديرية االمن العام. - مؤسسات املجتمع املحيل. - شر كات النقل المستثمرة بالقطاع. - وسائل االعالم املختلفة. **اجلهة املعنية :**وحدة االتصال واالعالم + الناطق االعالمي.

**الوقت املستغرق:حسب املدة الزمنية للحملة**.

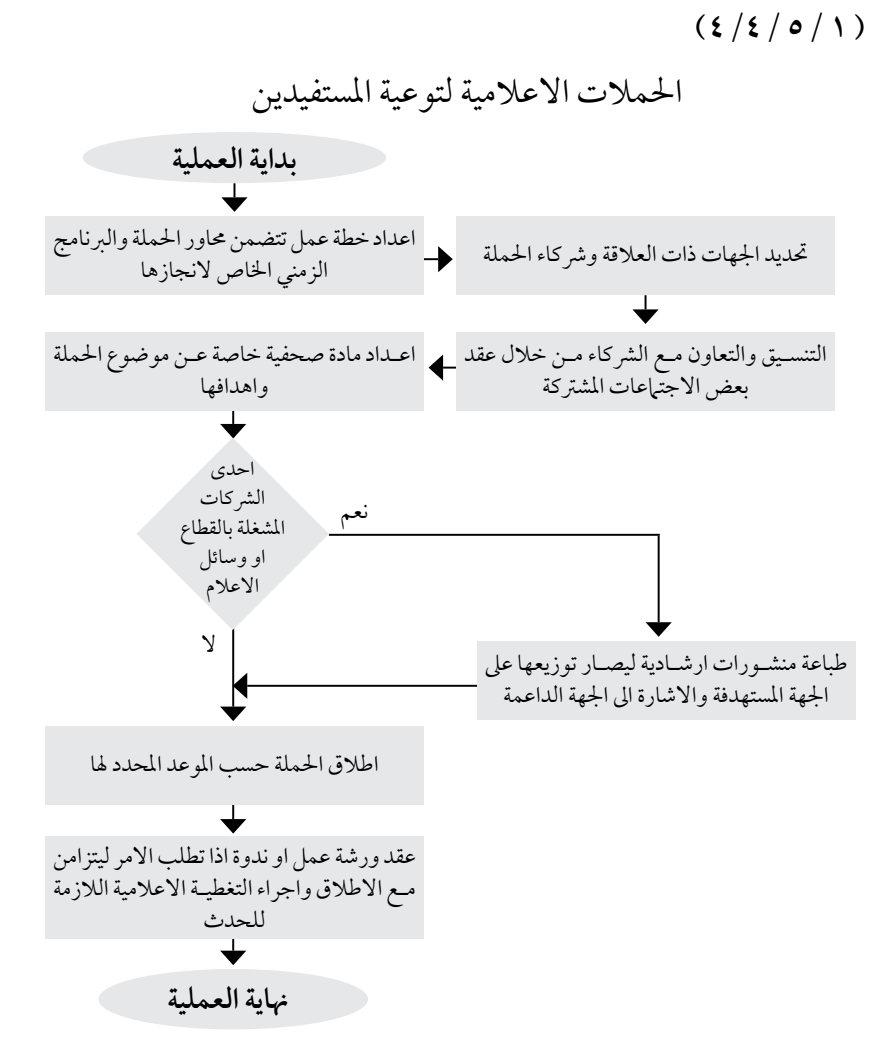

**اسم العملية:حجوزات املطاعم و الفنادق**. **رقم العملية:** )6/4/5/1( **املديرية:** وحدة االتصال واالعالم. **الوثائق املطلوبة النجاز العملية:** • مذكرة داخلية للقسم إلجراء احلجوزات. • كتاب رسمي للفندق املنوي إجراء احلجوزات لديه. **خطوات العملية التفصيلية:** .1 توجيه مذكرة للقسم إلجراء احلجوزات للوفد أو لضيوف الوزارة ،تتضمن املذكرة كافة التفاصيل والتوصيات اخلاصة بمبيت الوفد أو طعامه. ٢. الاتفاق المسبق مع المسؤول (وزير، أمين) على تفاصيل الطعام والشراب في حالة الولائم وتفصيلات أخرى تتعلق بالحضور وعددهم وترتيبهم وطبيعة الطعام المطلوب والشراب املرغوب. .3 إجراء احلجوزات املطلوب سواء ما يتعلق بالطعام أو املبيت. .4 املخاطبة الرسمية للفندق أو املطعم إلجراء احلجوزات وفقا لالتفاق املطلوب والتوجيهات الرسمية املسبقة. .5 يف حالة الوالئم تتم زيارة املطعم واإلرشاف عىل موقع جلوس الضيوف وطريقة تقديم الطعام والتأكد من التفاصيل املطلوبة يف االتفاق املسبق مع املطعم. .6 التأكد من فاتورة املطعم واملطالبات الواردة هبا مع ما جرى عىل ارض الواقع وحتويلها للقسم المالي للمحاسبة. التشر يعات الت<sub>ي</sub> تحكم العملية: تعميم وزارة السّياحة حول الأسعار الحكومية للمطاعم والفنادق بكافة درجاتها. **الرشيك اخلارجي املعني بالعملية ان وجد:** املطعم او الفندق املنوي اجراء احلجوزات لديه. **اجلهة املعنية :**وحدة االتصال واالعالم.

**الوقت املستغرق:** يوم واحد.

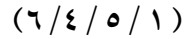

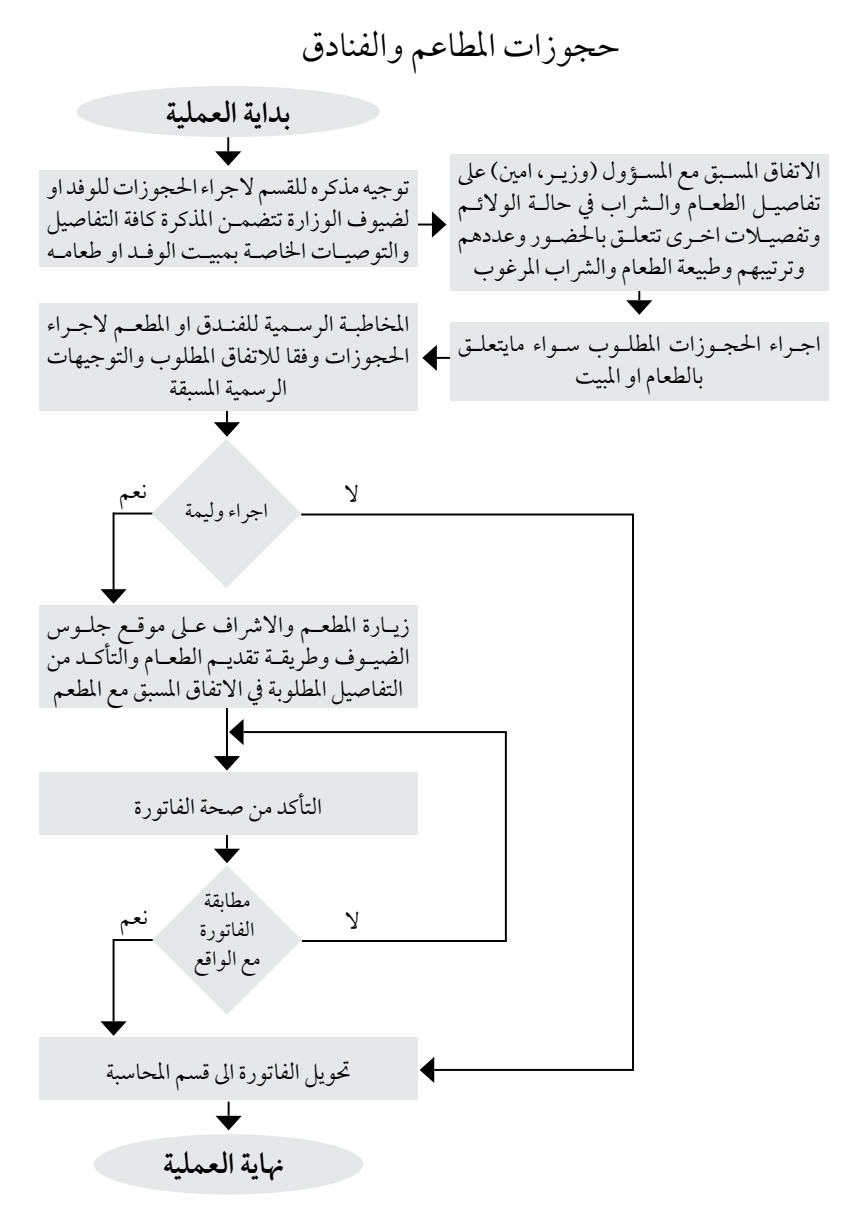

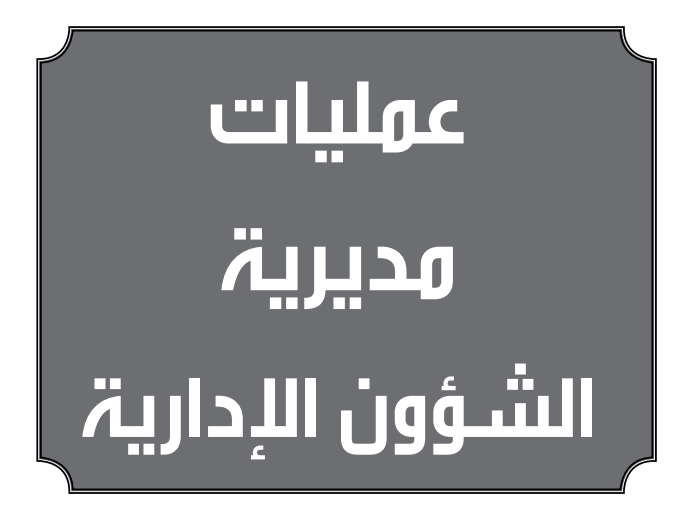

**اسم العملية:** تعيني موظف.

**رقم العملية:** )1/1/5/1(

**املديرية:** مديرية الشؤون االدارية.

ا**لقسم**: الموارد البشرية.

**اهلدف من العملية:** تعبئة شاغر.

**الوثائق املطلوبة النجاز العملية:** • شاغر يف جدول التشكيالت.

**خطوات العملية التفصيلية:**

.1 خماطبة ديوان اخلدمة املدنية ودائرة املوازنة العامة لتعبئة الشاغر. .2 يتم ارسال املرشحني من قبل الديوان اىل اهليئة. .3 اجراء مقابلة شخصية للناجحني يف االمتحانات التحريرية. .4 اختيار الشخص املؤهل للتعيني. .5 اخذ موافقة املدير العام ورئيس جملس االدارة عىل التعيني.

> **الترشيعات التي حتكم العملية:** حسب نظام ديوان اخلدمة املدنية.

**الرشيك اخلارجي املعني بالعملية ان وجد:** ديوان اخلدمة املدنية + دائرة املوازنة العامة.

**اجلهة املعنية :**مديرية الشؤون االدارية / موظفي ديوان اخلدمة املدنية / موظفي دائرة املوازنة العامة.

**الوقت املستغرق للعملية:** حسب الشاغر املطلوب.

 $(1/1/e/1)$ 

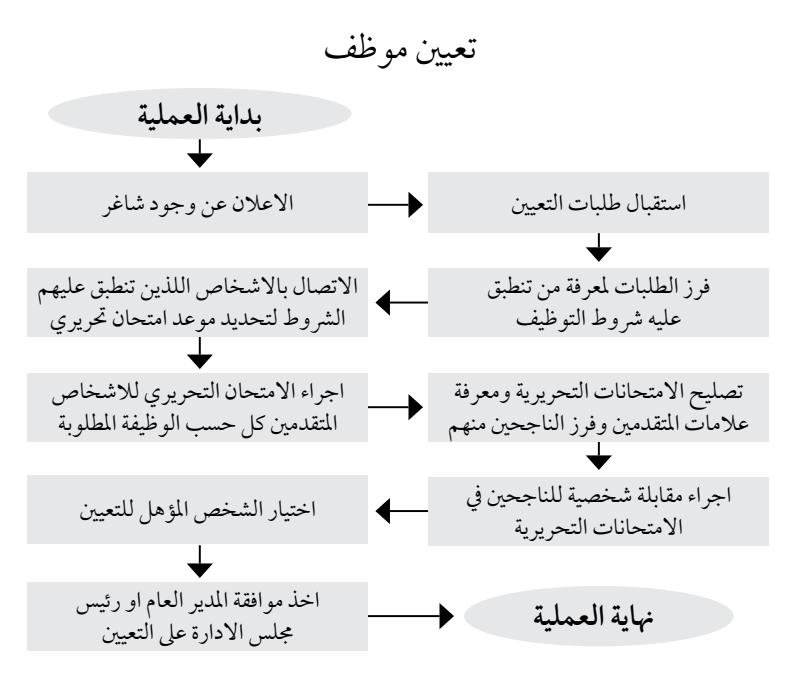

**اسم العملية:** اعداد جدول التشكيالت. **رقم العملية:** )2/1/5/1(

**املديرية:** مديرية الشؤون االدارية.

ا**لقسم**: الموارد البشرية.

**الوثائق املطلوبة النجاز العملية:** - قائمة بأسامء املوظفني. - قائمة تبني درجات املوظفني. - الوصف الوظيفي لكل موظف.

**خطوات العملية التفصيلية:** .1 مجع املعلومات الكافية عن العاملني بالقسم وتصنيفها اىل فئة الدرجات. .2 اعداد اهليكل التنظيمي للموظفني. .3 اعداد جدول التشكيالت بصورته النهائية. .4 موافقة املدير العام عىل الصيغة النهائية جلدول التشكيالت. .5 املصادقة عليه من قبل جملس ادارة اهليئة.

> التشر يعات التي تحكم العملية: - القوانني اعداد جدول التشكيالت. - نظام اخلدمة املدنية. **الرشيك اخلارجي املعني بالعملية ان وجد:** ديوان اخلدمة املدنية + دائرة املوازنة العامة. **اجلهة املعنية :**مديرية الشؤون االدارية. **الوقت املستغرق للعملية:** ثالثة ايام.

 $(Y/1/e/1)$ 

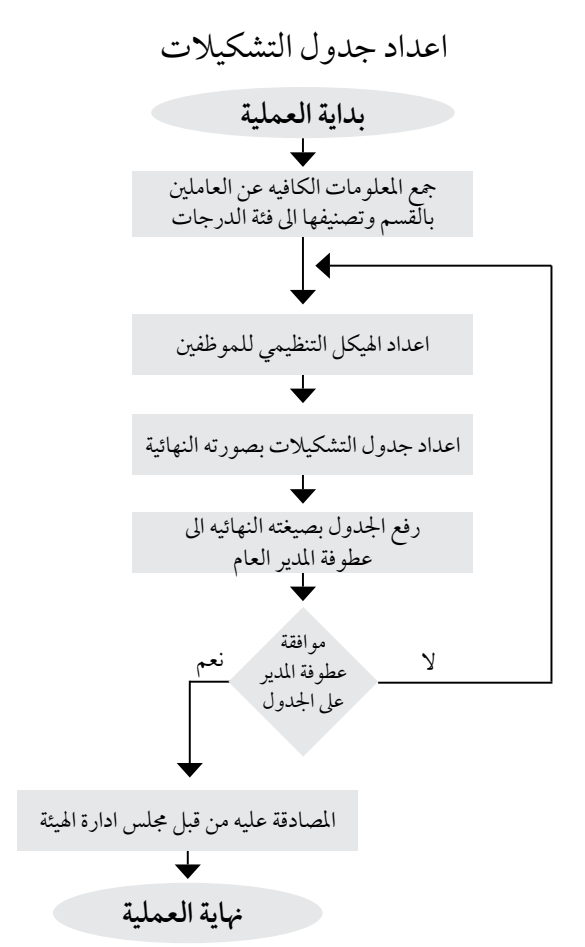

**اسم العملية:** ترقية املوظفني. **رقم العملية:** )3/1/5/1( **املديرية:** مديرية الشؤون االدارية. **القسم:** شؤون املوظفني. **الوثائق املطلوبة النجاز العملية:** - نموذج ترقية. **خطوات العملية التفصيلية:** .1 معرفة مدى استحقاق املوظف للرتفيع حسب سنوات اخلدمة الفعلية يف الدائرة. 2 ً . حصول املوظف عىل تقديرين جيد جدا يف السنتني االخريتني من سنوات الدرجة. ٣. التدريب ٣٠ ساعة ضمن لجنة الموارد البشرية. .3 تنسيب مدير مديرية الشؤون االدارية حسب تقييم اداء املوظف. .4 موافقة املدير العام عىل ترفيع املوظف من درجته. **الترشيعات التي حتكم العملية:** حسب نظام ديوان اخلدمة املدنية. **الرشيك اخلارجي املعني بالعملية ان وجد:** ال يوجد. **اجلهة املعنية :**مديرية الشؤون االدارية. **الوقت املستغرق للعملية:** عرشة ايام.

$$
(\mathfrak{r}/\mathfrak{t}\,/\mathfrak{o}\,/\mathfrak{t}\,)
$$

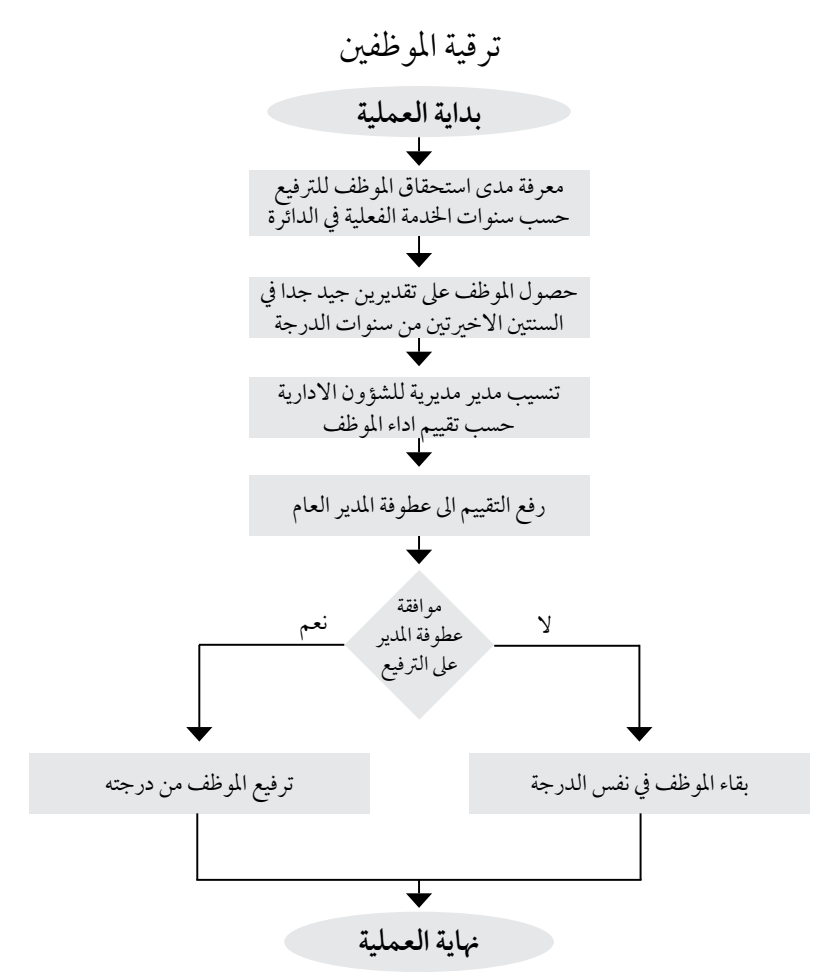

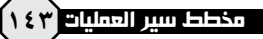

**اسم العملية:** املغادرة الرسمية. **رقم العملية:** )4/1/5/1( **املديرية:** مديرية الشؤون االدارية. **القسم:** شؤون املوظفني. **اهلدف من العملية:** اخلروج يف مهمة رسمية خارج الدائرة. **الوثائق املطلوبة النجاز العملية:** - نموذج مغادرة. **خطوات العملية التفصيلية:** .1 تعبئة نموذج املغادرة من قبل املوظف الذي سيغادر الدائرة. ٢. توقيع النموذج من المسؤول المباشر. .3 توقيع املغادرة من املوظف البديل حلني عودة املوظف املغادر. 3 . المصادقة على المغادرة من مدير المديرية او المدير العام. .5 تسليم نموذج املغادرة اىل مراقب الدوام. التشر يعات التي تحكم العملية: حسب نظام ديوان اخلدمة املدنية. **الرشيك اخلارجي املعني بالعملية ان وجد:** ال يوجد. **اجلهة املعنية :**مديرية الشؤون االدارية.

**الوقت املستغرق للعملية:** 5 دقائق.
#### $(2/1/e/1)$

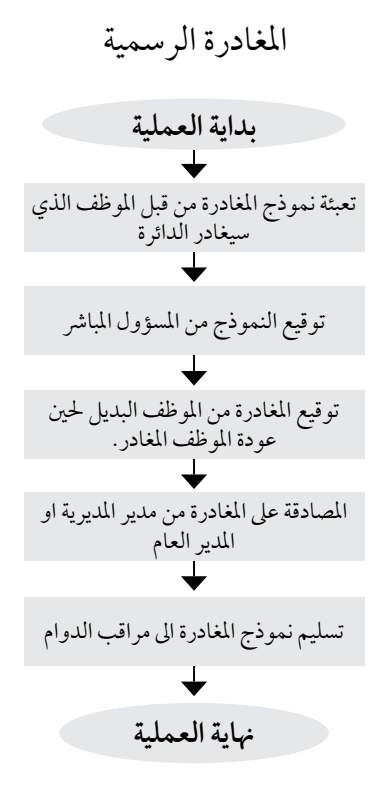

**اسم العملية:** االستقالة. **رقم العملية:** )5/1/5/1( **املديرية:** مديرية الشؤون االدارية. **القسم:** شؤون املوظفني. **الوثائق املطلوبة النجاز العملية:** - طلب االستقالة.

**خطوات العملية التفصيلية:**

.1 تقديم مذكرة داخلية من قبل املوظف ترفع اىل املسؤل املبارش يطلب فيها قبول استقالته. .2 موافقة املرجع املعني عىل االستقالة. .3 موافقة املدير العام عىل االستقالة وعرضها عىل وزير النقل. .4 اخذ املوظف كتاب قبول االستقالة موقع من املدير العام. .5 تعبئة نموذج براءة الذمة. .6 توقيع النموذج من قبل الدوائر ذات العالقة حسب التسلسل.

**الترشيعات التي حتكم العملية:** حسب نظام ديوان اخلدمة املدنية.

**الرشيك اخلارجي املعني بالعملية ان وجد:** ال يوجد.

**اجلهة املعنية :** مديرية الشؤون االدارية/وزارة املالية/ديوان اخلدمة املدنية/التقاعد املدين.

**الوقت املستغرق للعملية:** حسب درجة املوظف.

#### $(0/10/1)$

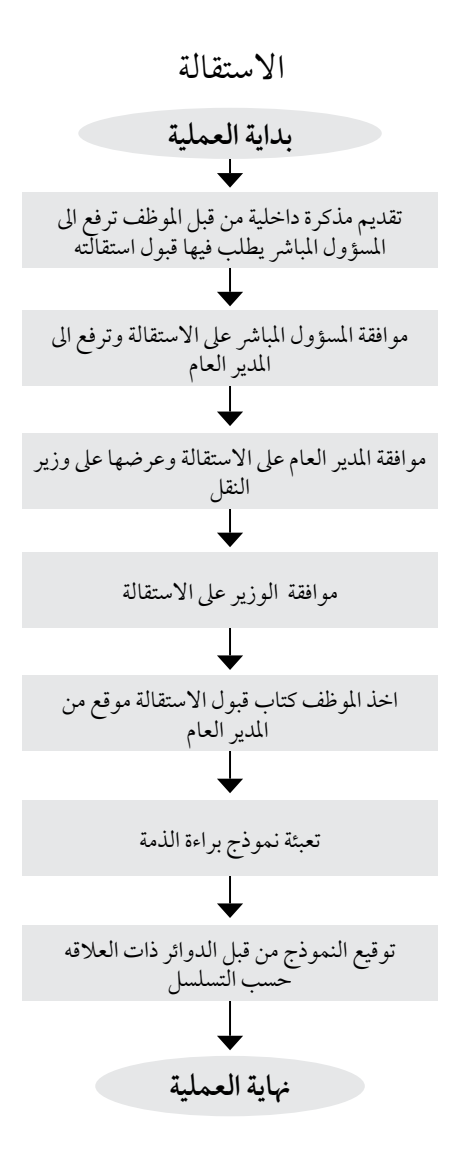

**اسم العملية:** العقوبات. **رقم العملية:** )6/1/5/1( **املديرية:** مديرية الشؤون االدارية. **القسم:** شؤون املوظفني. **الوثائق املطلوبة النجاز العملية:** - مذكرة مقدمة من املسؤول املبارش للموظف. **خطوات العملية التفصيلية:** ١. تقديم مذكرة من المسؤول المباشر عن الموظف تحتوي الشكوى المقدمة في حق الموظف. .2 ترفع املذكرة اىل مدير مديرية الشؤون االدارية للنظر فيها. .3 حتول املذكرة اىل جلنة شؤون املوظفني للنظر يف الشكوى. .4 حتويل املوظف اىل جلنة حتقيق لسامع أقواله. .5 كتابة جلنة شؤون املوظفني تقريرها يف املوظف ومدى استحقاقه للعقوبة. .6 موافقة املسؤول املبارش للموظف. .7 ايقاع العقوبة الالزمة للموظف حسب الصالحيات وحسب درجة املخالفة. ٨. في حال كانت المخالفة مما يقتضي عرضها على مجلس الادارة، تحول المذكرة الى مجلس الادارة الختاذ العقوبة املناسبة حسب نظام اخلدمة املدنية. التشر يعات الت<sub>ي</sub> تحكم العملية: القوانين والانظمة المتبعة في ديوان الخدمة المدنية. **الرشيك اخلارجي املعني بالعملية ان وجد:** ال يوجد.

**اجلهة املعنية :** مديرية الشؤون االدارية.

**الوقت املستغرق للعملية:** حسب اجراءات اللجنة.

#### $(7/1/e/1)$

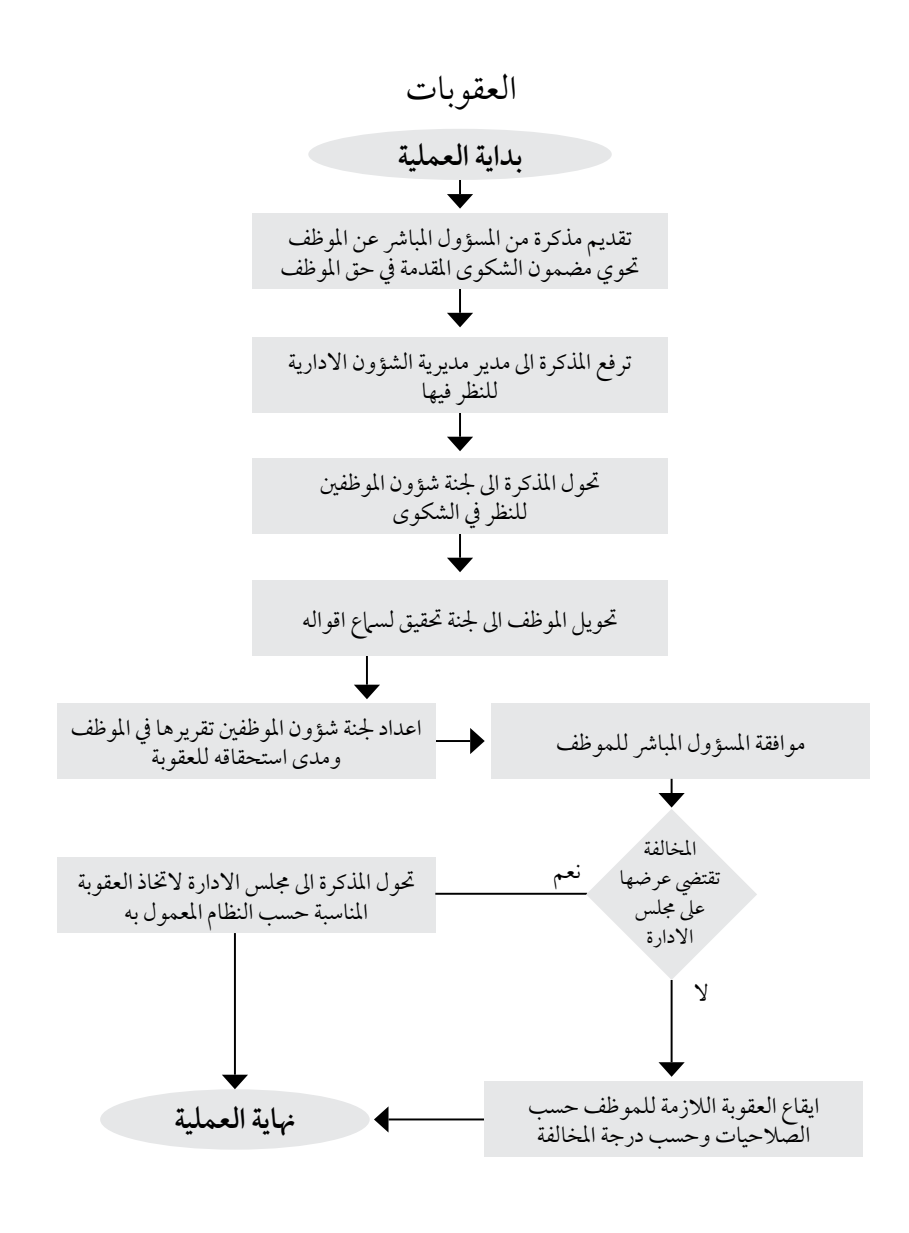

**اسم العملية:** تقييم األداء. **رقم العملية:** )7/1/5/1( **املديرية:** مديرية الشؤون االدارية. **القسم:** شؤون املوظفني. **الوثائق املطلوبة النجاز العملية:** - نموذج تقييم االداء. **خطوات العملية التفصيلية:** .1 اعداد نموذج تقييم االداء من قبل املسؤولني. .2 توزيع النموذج عىل مدراء املديريات ورؤساء الوحدات. .3 تعبئة النموذج من قبل املسؤول املبارش للموظف. .4 توقيع املوظف عىل نموذج تقييم ادائه. .5 حتويل النامذج اىل قسم شؤون املوظفني. .6 فرز النامذج املقدمة. ٧. تقديم نهاذج تقييم أداء الموظفين لقسم الموارد البشرية. **الترشيعات التي حتكم العملية:** لوائح وقوانني نظام ديوان اخلدمة املدنية. **الرشيك اخلارجي املعني بالعملية ان وجد:** ديوان اخلدمة املدنية. **اجلهة املعنية :** مديرية الشؤون االدارية.

**الوقت املستغرق للعملية:** اسبوع.

#### $(V/1/e/1)$

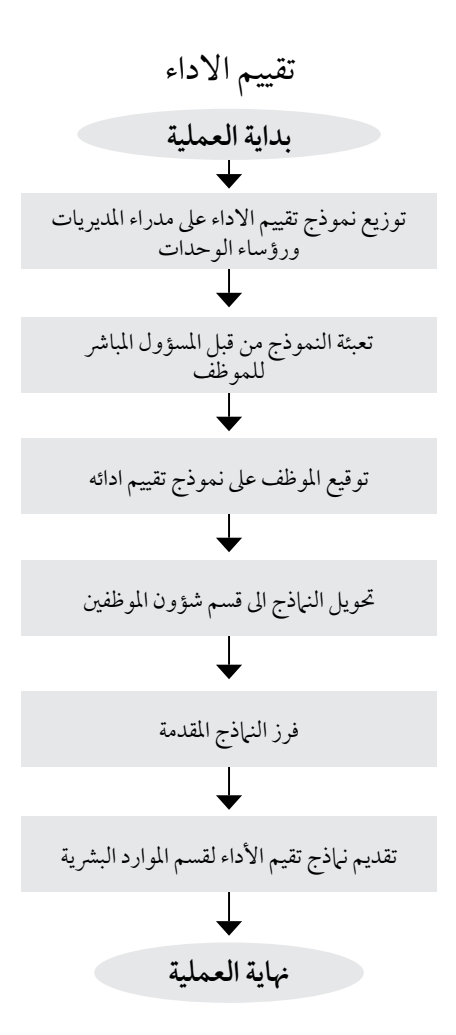

**اسم العملية:** اختيار املوظف املتميز. **رقم العملية:** )8/1/5/1( **املديرية:** جلنة اختيار املوظف املتميز مشكلة بموجب كتاب عطوفة املدير العام. **القسم:** التطوير املؤسيس. **الوثائق املطلوبة النجاز العملية:** - نموذج املوظف املتميز. **خطوات العملية التفصيلية:** .1 اعداد نموذج املوظف املتميز. .2 معرفة املوظفني اللذين تنطبق عليهم رشوط املوظف املتميز. .3 توزيع النموذج. .4 استقبال النموذج بعد تعبئته يف الوقت املحدد. .5 ارسال النموذج اىل اللجنة املختصة باجلائزة. **الترشيعات التي حتكم العملية:** القوانين والانظمة والتشريعات المتبعة في هيئة تنظيم قطاع النقل العام. **الرشيك اخلارجي املعني بالعملية ان وجد:** ال يوجد.

**اجلهة املعنية :** مديرية الشؤون االدارية.

**الوقت املستغرق للعملية:** اسبوع.

#### $($

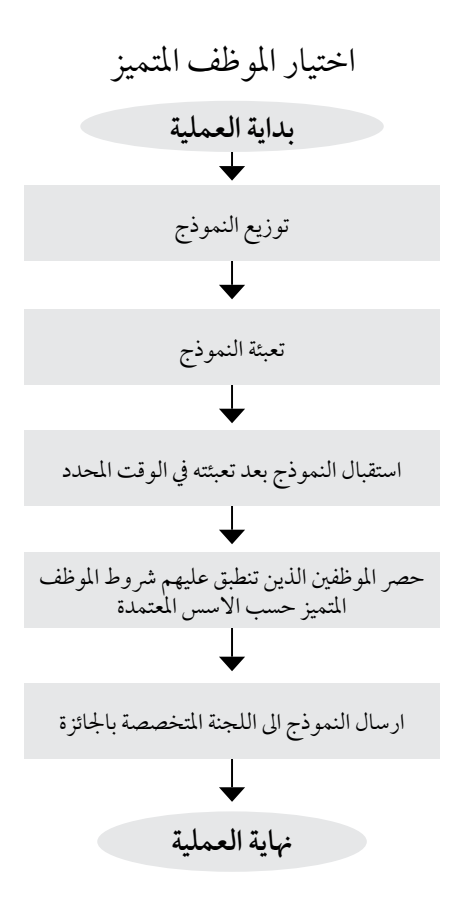

**اسم العملية:** االجازات السنوية. **رقم العملية:** )9/1/5/1( **املديرية:** مديرية الشؤون االدارية. **القسم:** شؤون املوظفني. **الوثائق املطلوبة النجاز العملية:** - نموذج االجازة السنوية. **خطوات العملية التفصيلية:** .1 تعبئة نموذج االجازة السنوية من قبل املوظف بعدد االيام املطلوبة لالجازة. .2 حيول النموذج اىل شؤون املوظفني ملعرفة رصيد اجازات املوظف وتوقع من املوظف الاداري المسؤول. .3 توقع من املوظف البديل عن املوظف املجاز. ٤. تحول الى المسؤول المباشر للموافقة على الاجازة او عدم الموافقة مع بيان الآسباب في حال عدم المو افقة. .5 يف حال املوافقة حتول االجازة اىل مدير املديرية للموافقة. .6 حتول اىل املدير العام للمصادقة عىل االجازة. .7 تعاد االجازة اىل قسم شؤون املوظفني ليتم احتساهبا من رصيد اجازات املوظف. .8 حتفظ االجازة يف امللف اخلاص باجازات املوظفني. **الترشيعات التي حتكم العملية:** نظام شؤون موظفي اهليئة. **الرشيك اخلارجي املعني بالعملية ان وجد:** ال يوجد.

**اجلهة املعنية :** مديرية الشؤون االدارية.

**الوقت املستغرق للعملية:** ) -1 2( يوم.

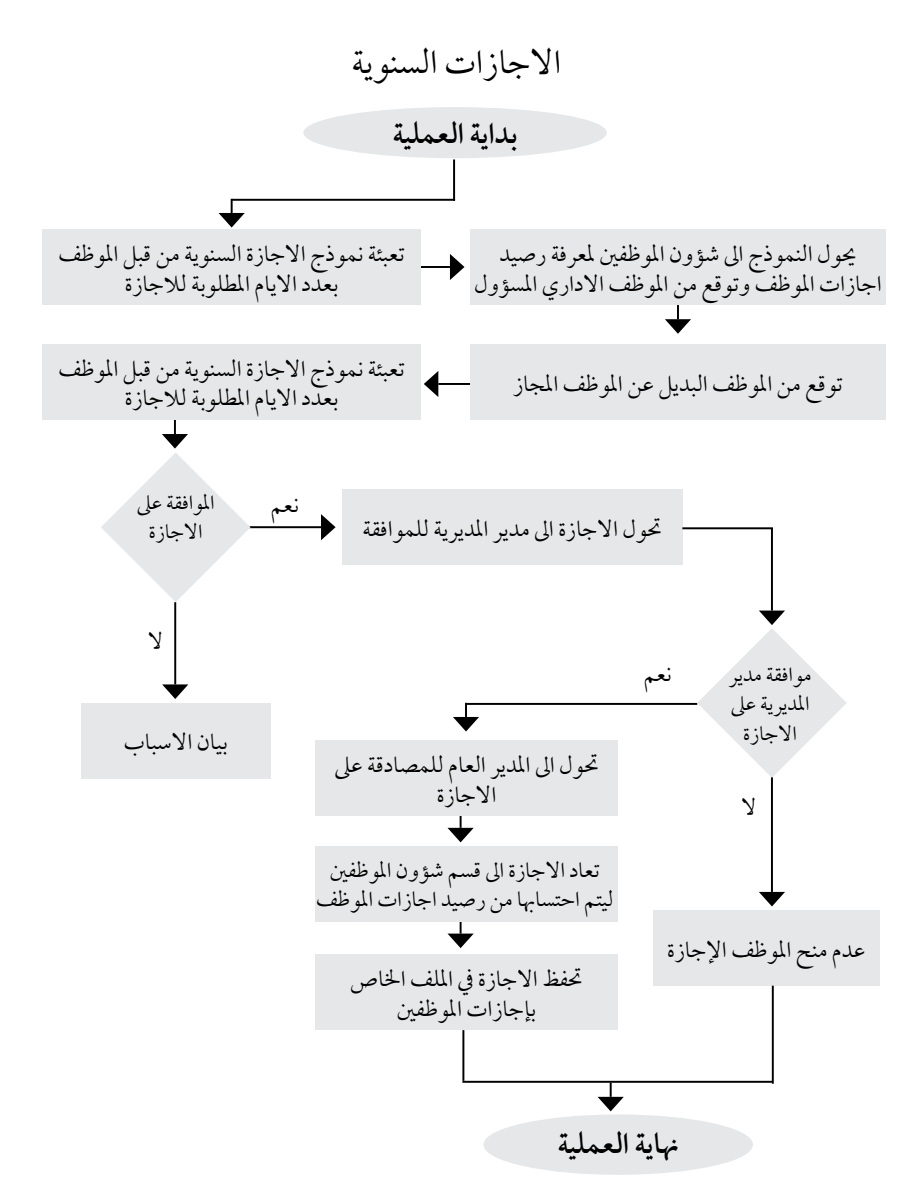

**اسم العملية:** حجوزات السفر للمسافرين يف مهامت رسمية واملوفدين يف دورات تدريبية.

**رقم العملية:** )10/1/5/1(

**املديرية:** مديرية الشؤون االدارية.

**الوثائق املطلوبة النجاز العملية:** - مذكرة داخلية للقسم إلجراء احلجوزات املطلوبة. - كتاب رسمي من رئاسة الوزراء يتضمن املوافقة عىل تكاليف السفر للموظف. - كتاب الدعوة الرسمية للموظف من اجلهة التي سيسافر إليها حلضور املؤمترات أو الدورة التدريبية. **خطوات العملية التفصيلية:** .1 توجيه مذكرة من املوظف للقسم إلجراء احلجوزات. .2 إجراء احلجوزات املطلوبة عىل خطوط الطريان املعتمدة للجهات احلكومية واملتمثلة بخطوط طريان الملكية الأردنية. .3 يف حالة عدم توفر حجوزات عىل خطوط امللكية تتوىل امللكية األردنية احلجز عن طريق خطوط طريان أخرى وتتم املطالبة املالية عن طريق امللكية االردنية. 3. المخاطبة الرسمية للخطوط الملكية لإتمام الحجوزات رسميا. ٥. شراء التذكرة للموظف وفي حالات يقوم الموظف نفسه بشرائها. .6 يف حالة طلب الفيزا / يتم تعبئة طلب الفيزا من قبل املوظف املعني بالسفر يف مقر السفارة مصطحبا معه صورتني شخصيتني. التشر يعات الت<sub>ي</sub> تحكم العملية: - نظام السفرات واملياومات يف رئاسة الوزراء. - اتفاقية الحكومة مع الملكية الأردنية بخصوص أولوية الملكية بالحجز في حالة سفر موظف حكومي. **الرشيك اخلارجي املعني بالعملية ان وجد:** - رئاسة الوزراء. - خطوط امللكية األردنية. **اجلهة املعنية :** املديرية التابع هلا املوظف. **الوقت املستغرق للعملية:** اسبوع.

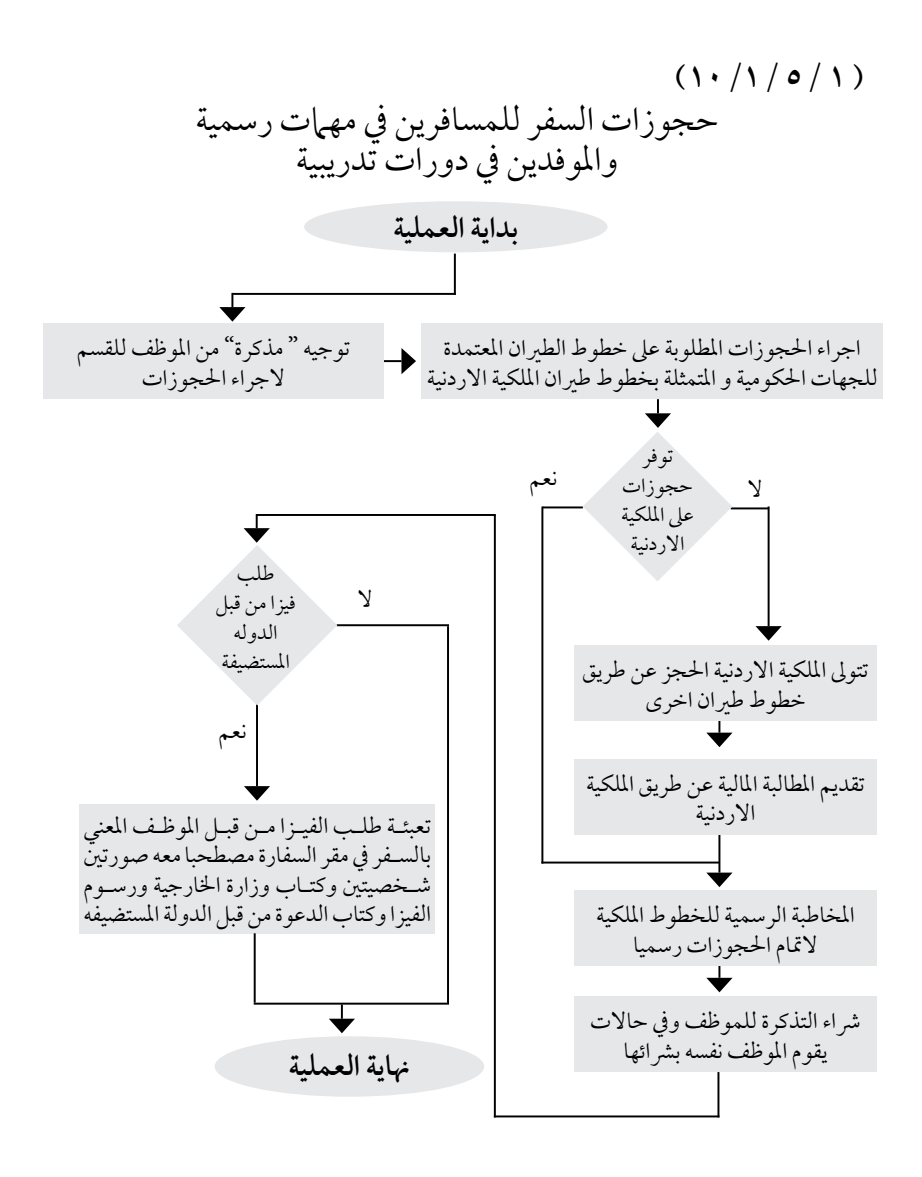

**اسم العملية:** ارشفة البيانات الصادره والوارده والرتاسل الداخيل يف اهليئة. **رقم العملية:** )11/1/5/1( **املديرية:** قسم الديوان. **الوثائق املطلوبة النجاز العملية:** ال يوجد. **خطوات العملية التفصيلية:** .1 الدخول اىل املوقع االلكرتوين com.ptrcportal.www. .2 العمل عىل النظام حسب صالحيات كل مستخدم. **الترشيعات التي حتكم العملية:** ال يوجد **الرشيك اخلارجي املعني بالعملية ان وجد:** ال يوجد. **اجلهة املعنية :** قسم الديوان. **الوقت املستغرق للعملية:** ) 5 – 10 ( دقائق.

يف اهليئة أرشفة البيانات الصادرة والواردة و الرتاسل الداخيل **) 1 5/ 11/1/(**

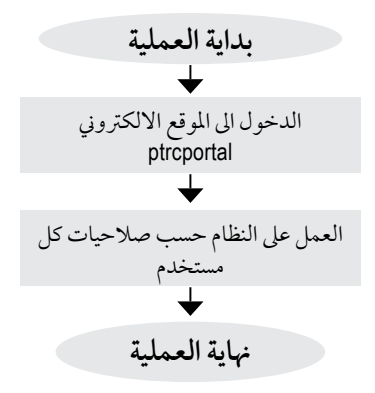

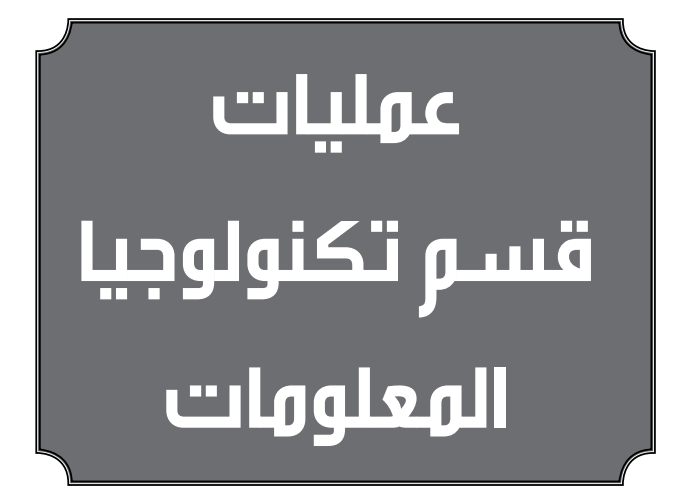

**اسم العملية:** تعديل حمتوى املوقع االلكرتوين. **رقم العملية:** )1/3/5/1( **املديرية:** قسم تكنولوجيا املعلومات / وحدة االتصال واإلعالم/ املديرية املالية. **الوثائق املطلوبة النجاز العملية:** ال يوجد. **خطوات العملية التفصيلية:** .1 الدخول اىل املوقع االلكرتوين jo.gov.ltrc.www .2 الدخول اىل صفحة التعديل من خالل اسم مستخدم وكلمة املرور. .3 القيام بتعديل حمتوى الصفحه حسب ماهو مطلوب. .4 عكس التعديل عىل املوقع الرئييس. .5 اعتامد التعديل النهائي عىل املوقع. .6 اخلروج من صفحة التعديل من خالل out Log **الترشيعات التي حتكم العملية:** ال يوجد **الرشيك اخلارجي املعني بالعملية ان وجد:** - مركز تكنولوجيا املعلومات الوطني. - رشكة الشعاع األزرق. **اجلهة املعنية :** املديرية املالية / وحدة اإلتصال واإلعالم. **الوقت املستغرق للعملية:** يعتمد عىل نوع اإلجراء الالزم.

$$
(\Lambda/\mathbf{r}/\mathfrak{o}/\Lambda)
$$

# تعديل محتوى الموقع الالكتروني

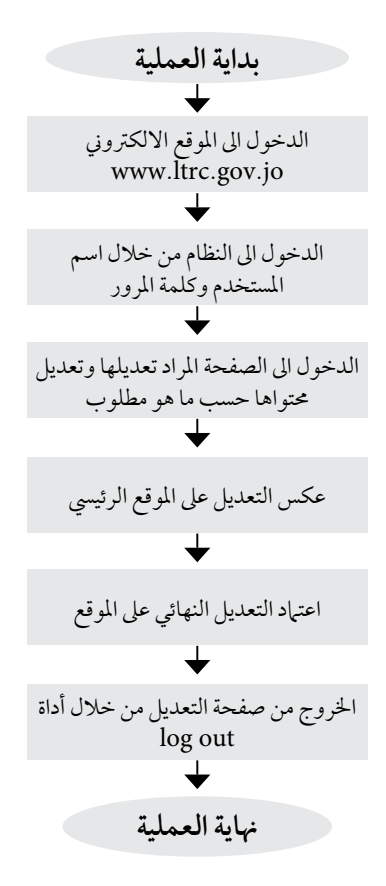

**اسم العملية**: ارسال رسائل قصيره الى المشغلين بقرب انتهاء تصريح واسطه.

**رقم العملية:** )2/3/5/1(

**املديرية:** قسم تكنولوجيا املعلومات.

**الوثائق املطلوبة النجاز العملية:** ارقام هواتف المشغلين ويتم الحصول عليها من ادارة الترخيص.

**خطوات العملية التفصيلية:** . الدخول الى الموقع الالكتروني http: / /bulksms.arabia.cell.net. .2 اضافة اسامء وارقام املشغلني اىل قاعدة البيانات اخلاصه بالنظام. ۴. ارسال الرسائل الى المشغلين.

> التشر يعات الت<sub>ي</sub> تحكم العملية: ال يوجد **الرشيك اخلارجي املعني بالعملية ان وجد:** - وزارة االتصاالت وتكنولوجيا املعلومات. - متلقي اخلدمة. **اجلهة املعنية :** قسم تكنولوجيا املعلومات.

> > **الوقت املستغرق للعملية:** ساعة.

ارسال رسائل قصرية اىل املشغلني بقرب انتهاء ترصيح واسطة **) 1 5/ 2/3/(**

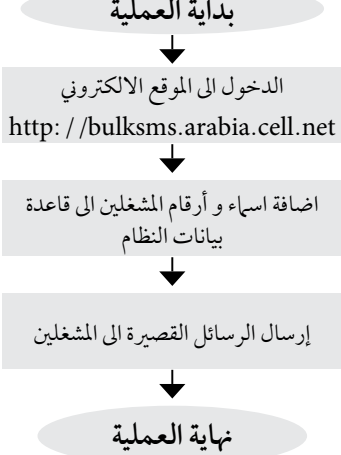

**اسم العملية:** االبالغ عن االعطال التي حتدث عىل شبكة االنرتنت اخلاصه بالربيد االلكرتوين والشبكات. **رقم العملية:** )3/3/5/1( **املديرية:** قسم تكنولوجيا املعلومات. **الوثائق املطلوبة النجاز العملية:** ال يوجد. **خطوات العملية التفصيلية:** .1 الدخول اىل املوقع االلكرتوين http://10.0.15.44:8180/heat webui/hss/hss.html .2 التعريف باملشكله وحتديد مدى امهيتها. .3 ارسال املشكله اىل اجلهة املعنية. **الترشيعات التي حتكم العملية:** ال يوجد **الرشيك اخلارجي املعني بالعملية ان وجد:** مركز تكنولوجيا املعلومات الوطني. **اجلهة املعنية :** قسم تكنولوجيا املعلومات. **الوقت املستغرق للعملية:** 5 دقائق.

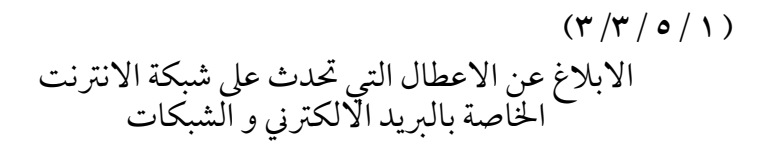

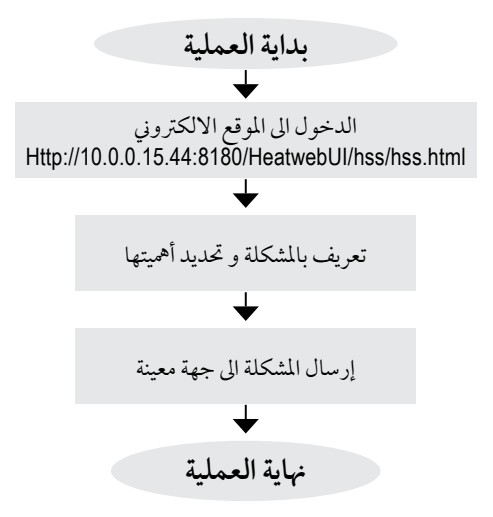

**اسم العملية:** متابعة الربيد االلكرتوين اخلاص بموظفي اهليئه والعمل عىل اضافة مستخدمني جدد. **رقم العملية:** )4/3/5/1( **املديرية:** قسم تكنولوجيا املعلومات. **الوثائق املطلوبة النجاز العملية:** ال يوجد. **خطوات العملية التفصيلية:** .1 الدخول اىل Server Exchange اخلاص بالربيد االلكرتوين .

.2 الدخول اىل نظام Console Management Exchange

**الترشيعات التي حتكم العملية:** ال يوجد **الرشيك اخلارجي املعني بالعملية ان وجد:** مركز تكنولوجيا املعلومات الوطني. **اجلهة املعنية :** قسم تكنولوجيا املعلومات. **الوقت املستغرق للعملية:** 10 دقائق.

متابعة الربيد االلكرتوين اخلاص بموظفي اهليئة والعمل عىل اضافة مستخدمني جدد **) 1 5/ 4/3/(**

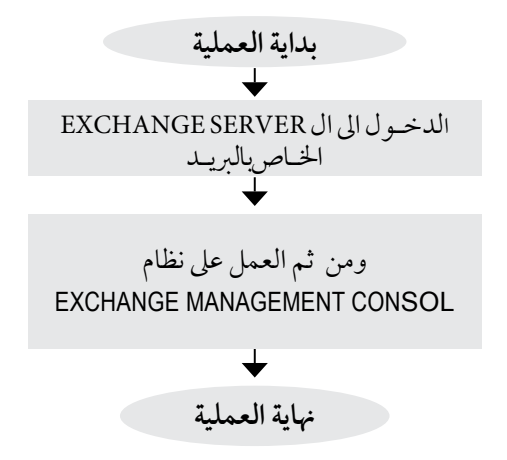

**اسم العملية:** ادامة وتشغيل االنظمه وصيانتها. **رقم العملية:** )5/3/5/1( **املديرية:** قسم تكنولوجيا املعلومات. **الوثائق املطلوبة النجاز العملية:** - كتاب موجه من الرشكة العاملة عىل النظام لديوان اهليئة. – عقد صيانه موقع من الطرفين ( الهيئه والشركه ). - كفالة صيانه. **خطوات العملية التفصيلية:** ١ . يتم توجيه كتاب الى الشركه برغبة الهيئه بتجديد عقد الصيانه. ٢. تقوم الشركه بالرد والموافقه بنفس الشروط للعقد المبرم سابقا او اي شروط جديده من قبل الهيئه. .3 يقوم قسم العطاءات يف املديريه املاليه بتجهيز مسودة عن االتفاقيه بالتعاون مع وحدة تكنولوجيا املعلومات. .4 بعد اعتامدها من قبل الطرفني يتم توقيعها وتوقيع املتطلبات املاليه. **الترشيعات التي حتكم العملية:** رشوط العقد. **الرشيك اخلارجي املعني بالعملية ان وجد:** الشركه المسؤوله عن الصيانه. **اجلهة املعنية :** قسم تكنولوجيا املعلومات. **الوقت املستغرق للعملية:** مستمر.

$$
(\mathfrak{o}/\mathfrak{r}\,/\,\mathfrak{o}\,/\,\mathfrak{l}\,)
$$

### ادامة وتشغيل االنظمة و صيانتها

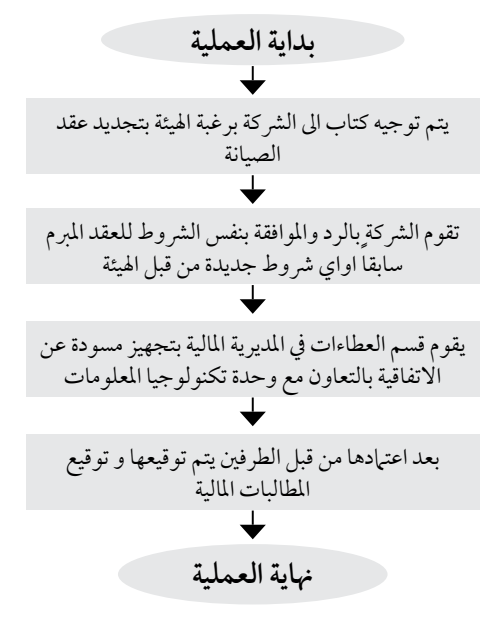

**اسم العملية:** صيانة اجهزة احلاسوب واملعدات ) طابعات،فاكسات...........، (. **رقم العملية:** )6/3/5/1( **املديرية:** قسم تكنولوجيا املعلومات. **الوثائق املطلوبة النجاز العملية:** ال يوجد **خطوات العملية التفصيلية:** .1 مذكره من قبل املديرية / الوحدة املعنية. .2 اجراء الصيانة وحتديد العطل من قبل القسم. ٣. خاطبةالشركة المتعاقد معها لإجراء اللازم في حال الحاجة الى قطع غيار. **الترشيعات التي حتكم العملية:** ال يوجد. **الرشيك اخلارجي املعني بالعملية ان وجد:** ال يوجد. **اجلهة املعنية :** قسم تكنولوجيا املعلومات. **الوقت املستغرق للعملية:** 10دقائق.

صيانة اجهزة احلاسوب و املعدات )طابعات، فاكسات،،،، (

**) 1 5/ 6/3/(**

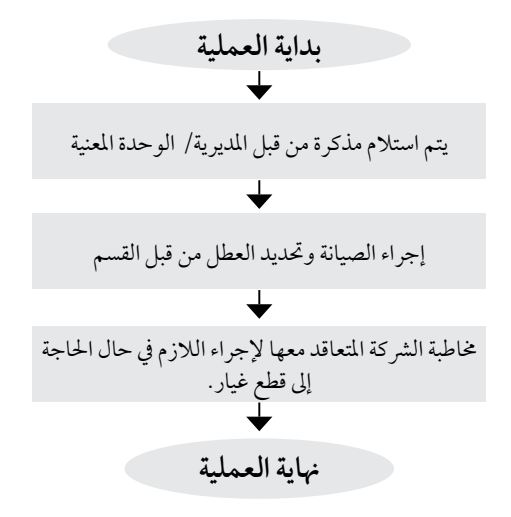

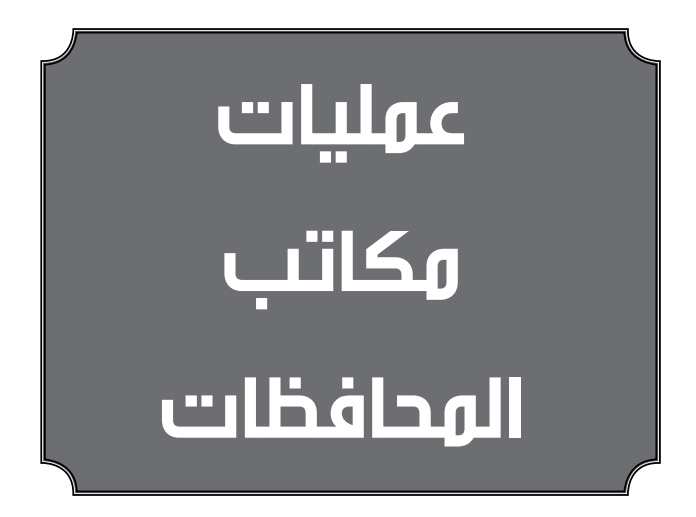

ا**سم العملية**: الحصول على تصريح مؤقت. **رقم العملية:** )1/1/6/1( **املديرية:** مكاتب املحافظات.

**الوثائق املطلوبة النجاز العملية:** – تصريح واسطة النقل. - صورة عن رخصة االقتناء. – التصريح القديم.

**خطوات العملية التفصيلية:** .1 تقديم االستدعاء من قبل مالك املركبة. .2 يقوم املكتب املختص بدراسة الطلب والتنسيب للجنة التصاريح املؤقتة. .3 يتم عرض تنسيبات املكاتب عىل جلنة التصاريح وتقوم بالتنسيب هبا للمدير العام. .4 بعد موافقة املدير العام يتم تفويض الصالحيات للمكاتب إلدخال وإصدار التصاريح. .5 يف حال عدم املوافقة يتم ابالغ املستدعي بذلك.

> **الترشيعات التي حتكم العملية:** تعليهات اسس وتشروط منح التصاريح المؤقتة.

> **الرشيك اخلارجي املعني بالعملية ان وجد:** ال يوجد.

**اجلهة املعنية :** مكاتب اهليئة / جلنة التصاريح املؤقتة.

**الوقت املستغرق للعملية:** اسبوع.

#### $(1/1/7/1)$

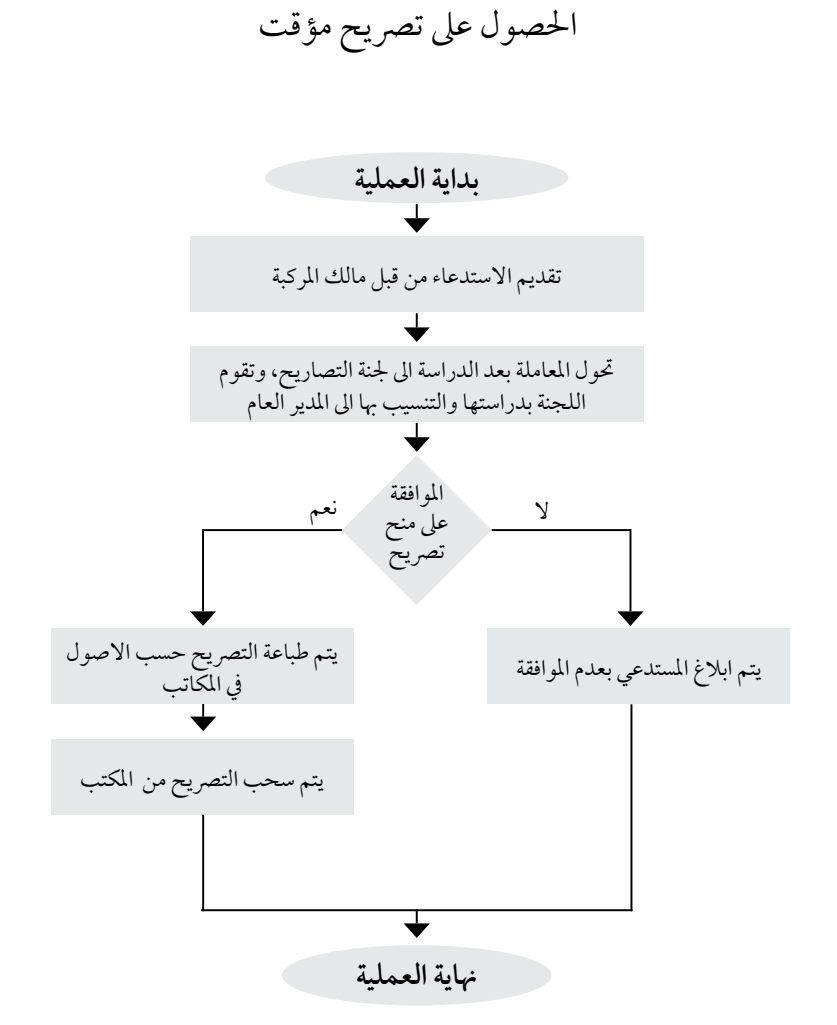

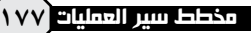

**اسم العملية:** احلصول عىل موافقة شطب مركبة عمومية. **رقم العملية:** )2/1/6/1( **املديرية:** مكاتب املحافظات. **الوثائق املطلوبة النجاز العملية:** – تصريح واسطة النقل. - صورة عن رخصة االقتناء. **خطوات العملية التفصيلية:** .1 تقديم االستدعاء من قبل مالك املركبة. .2 قطع وصل مايل بدل اخلدمات. ٣. اصدار كتاب موجه الى ادارة ترخيص السواقين والمركبات في حال كانت المركبة غير معفاة من الرسوم اجلمركية. .4 يف حال كانت املركبة معفاة من الرسوم اجلمركية يتم تعبئة النموذج اخلاص بذلك. .5 خماطبة وزارة الصناعة و التجارة إلحضار سجل جتاري حسب الية االستبدال التحديثي. .6 خماطبة املستدعي إلحضار كفالة بقيمة حمددة يف االلية. .7 ارسال املعاملة كاملة اىل مديرية نقل الركاب مع مرفقاهتا. **الترشيعات التي حتكم العملية:** تعليامت اسس ورشوط منح التصاريح والرتاخيص لوسائط النقل العام / الية الشطب و االستبدال التحديثي. **الرشيك اخلارجي املعني بالعملية ان وجد:** ادارة ترخيص السواقني واملركبات / وزارة الصناعة و التجارة. **اجلهة املعنية :** مدير املكتب / موظف تكنولوجيا املعلومات.

**الوقت املستغرق للعملية:** 10 دقائق.

$$
(\gamma/\gamma/\gamma/\gamma)
$$

## احلصول عىل موافقة شطب مركبة عمومية

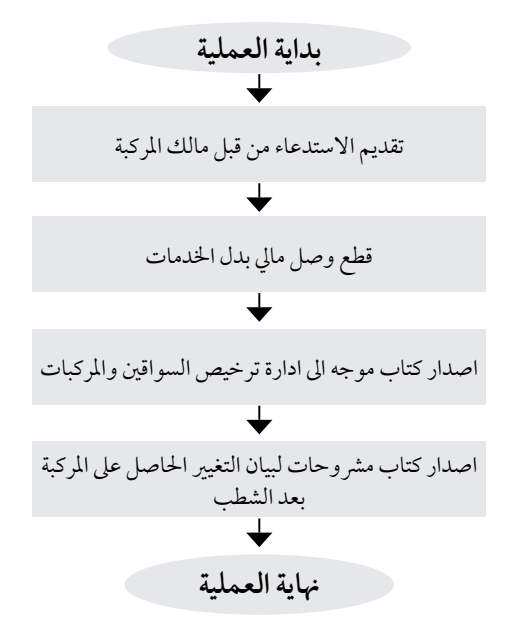

**اسم العملية:** نقل ملكية واسطة نقل عمومية. **رقم العملية:** )3/1/6/1( **املديرية:** مكاتب املحافظات.

**الوثائق املطلوبة النجاز العملية:** – تصريح واسطة النقل. - صورة عن رخصة االقتناء. - نموذج نقل ملكية صادر عن ادارة الرتخيص. - كتاب ديوان اخلدمة املدنية.

**خطوات العملية التفصيلية:** .1 تقديم االستدعاء من قبل مالك املركبة واملشرتي. .2 يتم تدقيق البيانات يف النموذج اخلاص. .3 توقيع املشرتي عىل عقد تشغييل. .4 يتم ارسال املعاملة اىل عطوفة املدير العام للتوقيع. .5 يتم تسليم املعاملة للمراجع بعد توقيعها من عطوفة املدير العام.

**الترشيعات التي حتكم العملية:** تعليهات اسس وشروط منح التصاريح والتراخيص لوسائط النقل العام.

> **الرشيك اخلارجي املعني بالعملية ان وجد:** ادارة ترخيص السواقني واملركبات / ديوان اخلدمة املدنية.

**اجلهة املعنية :** املكاتب /قسم تكنولوجيا املعلومات.

**الوقت املستغرق للعملية:** يوم واحد.
$$
(\mathbf{r}/\mathbf{1}/\mathbf{1}/\mathbf{1})
$$

# نقل ملكية واسطة نقل عمومية

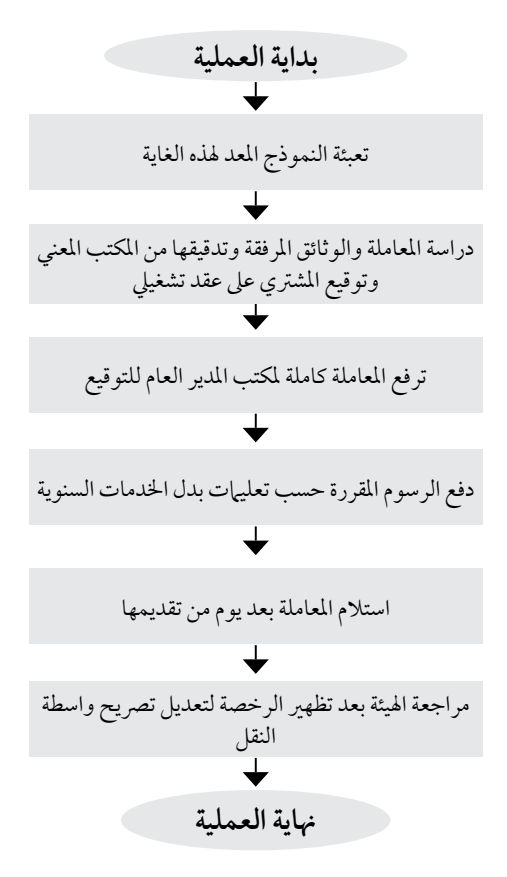

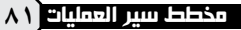

**اسم العملية:** نقل ملكية هياكل. **رقم العملية:** )4/1/6/1( **املديرية:** مكاتب املحافظات.

**الوثائق املطلوبة النجاز العملية:** - استدعاء مقدم من مالكي وسائط النقل. - صورة عن هوية مالكي وسائط النقل. - رخص اقتناء املركبات املراد نقل ملكية هياكلها. - تصاريح وسائط النقل. - براءة ذمة من مكتب ادارة االنشطة وتنظيم الدور. – مشر وحات عن المركبات من ادارة ترخيص السواقين والمركبات.

**خطوات العملية التفصيلية:** .1 تقديم االستدعاء من قبل مالك املركبة. .2 دفع الرسوم املستحقة. .3 دراسة الطلب. .4 يف حال املوافقة يتم التوقيع عىل عقد تشغييل واصدار كتاب موجه اىل ادارة ترخيص السواقني واملركبات. .5 يف حال عدم املوافقة يبلغ املستدعني بذلك. **الترشيعات التي حتكم العملية:** تعليهات اسس وتشر وط منح التصاريح والتراخيص لوسائط النقل العام. **الرشيك اخلارجي املعني بالعملية ان وجد:** ادارة ترخيص السواقني واملركبات. **اجلهة املعنية :** املكاتب /قسم تكنولوجيا املعلومات. **الوقت املستغرق للعملية:** ساعتني.

# $(2/17/7)$

نقل ملكية هياكل

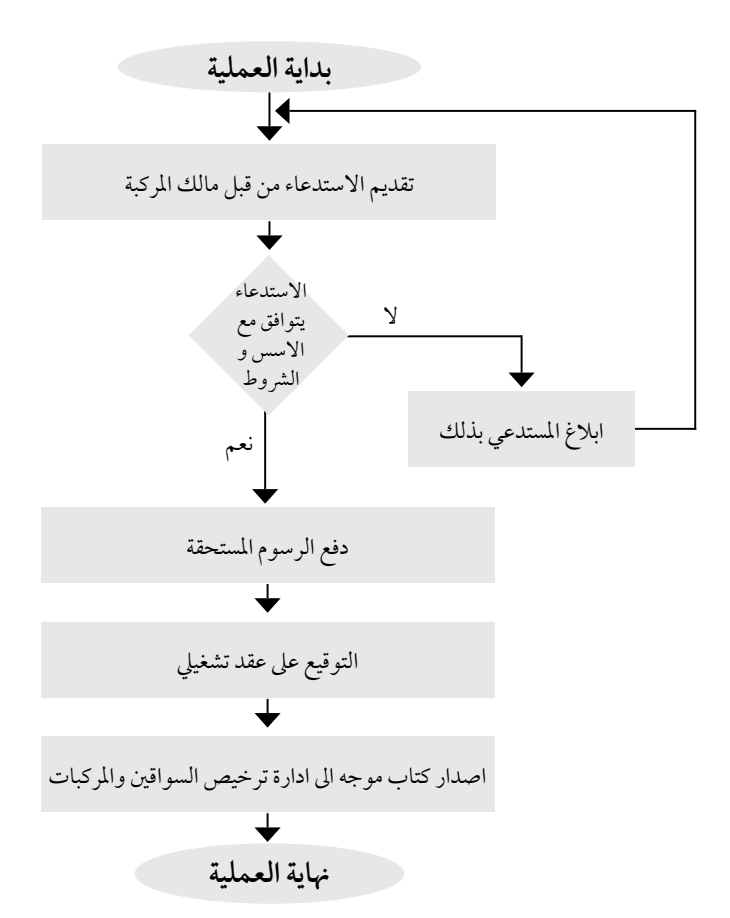

**اسم العملية:** جتديد التصاريح لوسائط النقل العام. **رقم العملية:** )5/1/6/1( **املديرية:** مكاتب املحافظات.

> **الوثائق املطلوبة النجاز العملية:** - صورة عن رخص املهن سارية املفعول. - التصاريح القديمة. - سجل جتاري.

**خطوات العملية التفصيلية:** .1 تقديم االستدعاء من قبل مالك املركبة. ٢. تسليم التصريح القديم. ٣. تعديل التصريح. ٤. استلام التصريح الجديد. **الترشيعات التي حتكم العملية:** تعليهات اسس وتشروط منح التصاريح والتراخيص لوسائط النقل العام. **الرشيك اخلارجي املعني بالعملية ان وجد:** ادارة ترخيص السواقني واملركبات. **اجلهة املعنية :** قسم تكنولوجيا املعلومات/املكاتب.

**الوقت املستغرق للعملية:** 10 دقائق.

$$
(\mathfrak{o}/\mathfrak{l}\,/\mathfrak{r}/\mathfrak{l}\,)
$$

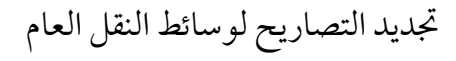

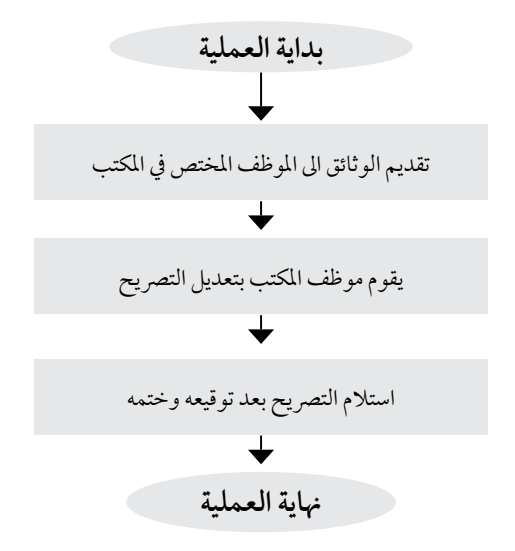

**اسم العملية:** جتديد ترصيح مؤقت. **رقم العملية:** )6/1/6/1( **املديرية:** مكاتب املحافظات.

**الوثائق املطلوبة النجاز العملية:** - صورة عن رخص املهن سارية املفعول. - التصاريح القديمة. - سجل جتاري.

**خطوات العملية التفصيلية:** .1 تقديم االستدعاء من قبل مالك املركبة. ٢. تعديل التصريح المؤقت. ٣. تسليم التصريح القديم. ٤. استلام التصريح الجديد. **الترشيعات التي حتكم العملية:** تعليهات اسس وتشروط منح التصاريح المؤقتة. **الرشيك اخلارجي املعني بالعملية ان وجد:** اليوجد. **اجلهة املعنية :** قسم تكنولوجيا املعلومات/املكاتب. **الوقت املستغرق للعملية:** 10 دقائق.

## $(7/17/7)$

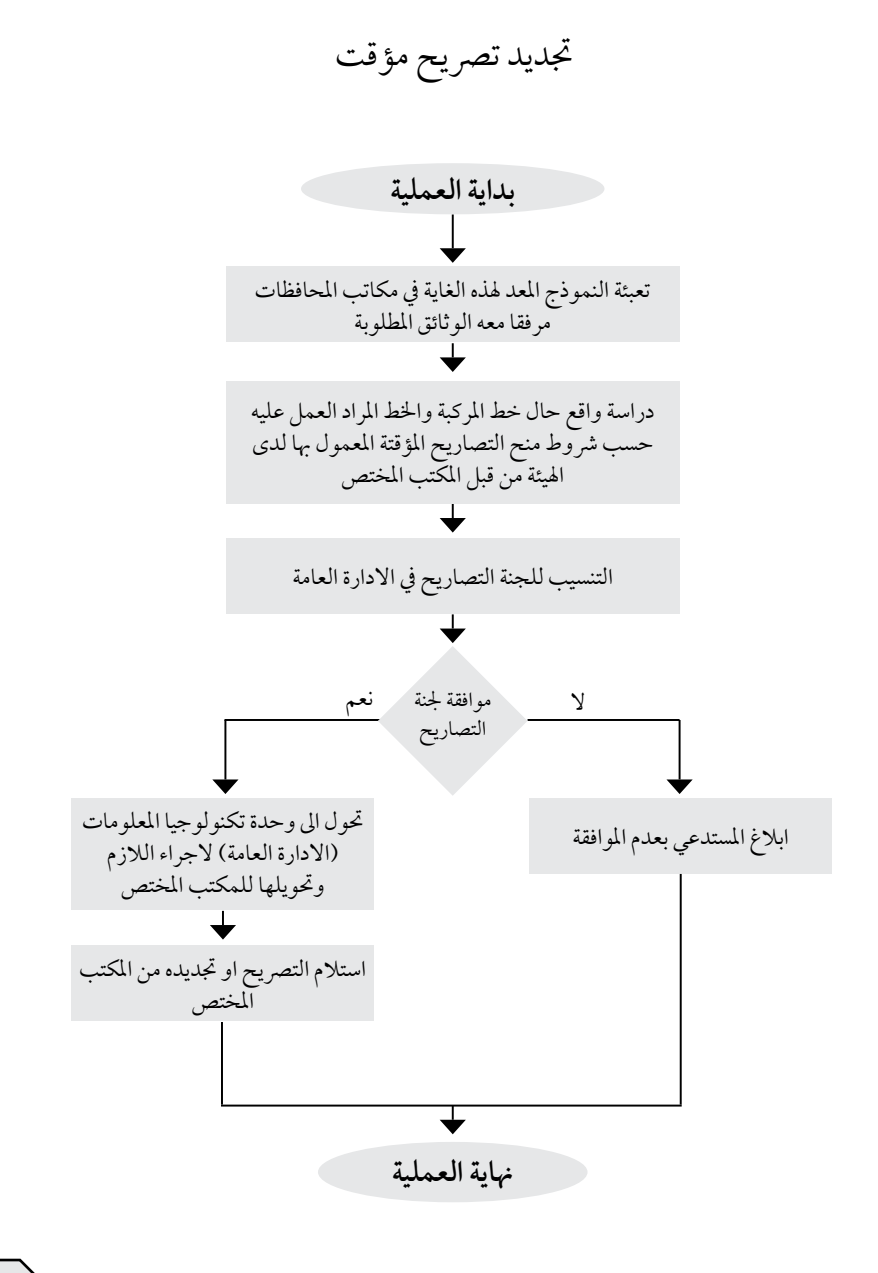

**اسم العملية:** جتديد ترخيص رشكات تاجري حافالت. **رقم العملية:** )7/1/6/1( **املديرية:** مكاتب املحافظات. **الوثائق املطلوبة النجاز العملية:** - رخصة مهن للسنه السابقه. - مايثبت لدى الشركه شمول العاملين لاحكام قانون الضبان الإجتماعي. - وجود فاتورة هاتف أو فاكس. - صورة عن كفالة حسن التنفيذ. - صورة حديثة عن السجل التجاري. – صورة عن العقود الموقعه مع العاملين لدى الشركه. – شهادة تثبت بان مدير المكتب والعاملين لدى لشركه غير مدانين بجنحة أوبجناية مخلة بالشرف أوالأداب العامة. - وصل مايل يثبت قيام الرشكه بتربئة ذمتها حاليا لدى اهليئه . - صورة عن رخصة إقتناء املركبات سارية املفعول. – صورة عن هوية المالك ومديرالشركه والمؤهل العلمي لمدير الشركه. - كشف باسامء العاملني لدى الرشكه مع صورة عن رخص السائقني. **خطوات العملية التفصيلية:**

- يتم تقديم الطلب وفق النمودج املعد هلذه الغايه من قبل صاحب العالقه مرفقا به كافة الوثائق املطلوبه يف املكتب املعني. - استالم الوثائق من قبل موظف املكتب والتوقيع عىل استالمها. - دراسة الوثائق كاملة. - اصدار قرار من قبل مدير املكتب باملوافقة عىل جتديد الرتخيص أو عدمه عىل ضوء الوثائق املرفقة يف الطلب. -يف حال عدم املوافقة يتم إبالغ الرشكة لتصويب وضعها، أما يف حالة املوافقة يتم إصدار كرت مزاولة اعامل النقل العام للركاب. - دفع الرسوم املقررة. - إستالم كرت مزاولة اعامل النقل العام للركاب. **التشريعات التي تحكم العملية**: تعليهات ترخيص شركات التأجير. **الرشيك اخلارجي املعني بالعملية ان وجد:** اليوجد. **اجلهة املعنية :** مكاتب اهليئة. **الوقت املستغرق للعملية:** يوم واحد.

## $(V/1/7)$

# تجديد ترخيص شركات تاجير الحافلات

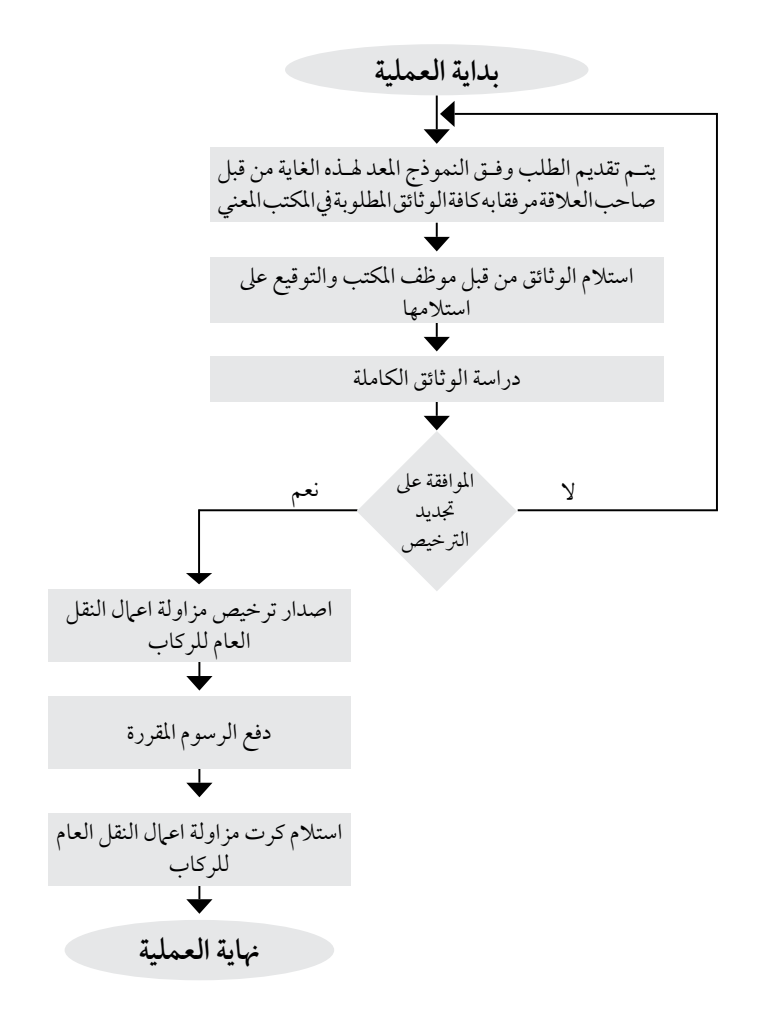

**اسم العملية:** جتديد ترخيص مكاتب التكيس. **رقم العملية:** )8/1/6/1( **املديرية:** مكاتب املحافظات.

**الوثائق املطلوبة النجاز العملية:** - رخصة مهن للسنه السابقه. - ما يثبت لدى الشركه شمول العاملين لاحكام قانون الضيان الاجتياعي. -وجود فاتورة هاتف أو فاكس. -صورة عن كفالة حسن التنفيذ. - صورة حديثة عن السجل التجاري. - صورة عن العقود املوقعه مع العاملني لدى الرشكه. – شهادة تثبت بأن مدير المكتب والعاملين لدى الشركه غير مدانين بجنحة أو جناية مخلة بالشرف أو الأداب العامة. - وصل مايل يثبت قيام الرشكة بتربئة ذمتها حاليا لدى اهليئه. - صورة عن رخصة إقتناء املركبات سارية املفعول. – صورة عن هوية المالك ومدير الشركة والمؤهل العلمي لمدير الشركه. - كشف بأسامء العاملني لدى الرشكه مع صورة عن رخص السائقني.

**خطوات العملية التفصيلية:** - يتم تقديم الطلب وفق النمودج املعد هلذه الغايه من قبل صاحب العالقة مرفقا به كافة الوثائق املطلوبه يف االقليم املعني. - استالم الوثائق من قبل موظف املكتب والتوقيع عىل إستالمها. -دراسة الوثائق كاملة. - إصدار قرار من قبل مدير املكتب باملوافقه عىل جتديد الرتخيص أو عدمه عىل ضوء الوثائق املرفقه يف الطلب. – في حال عدم الموافقة يتم إبلاغ الشركة لتصويب وضعها، أما في حالة الموافقة يتم إصدار كرت مزاولة أعمال النقل العام للركاب. - دفع الرسوم املقررة. - استالم كرت مزاولة اعامل النقل العام للركاب. **الترشيعات التي حتكم العملية:** تعليامت و أسس و رشوط منح الرتاخيص ملكاتب التكيس. **الرشيك اخلارجي املعني بالعملية ان وجد:** اليوجد. **اجلهة املعنية :**مكاتب اهليئة. **الوقت املستغرق للعملية:** يوم واحد.

## $($

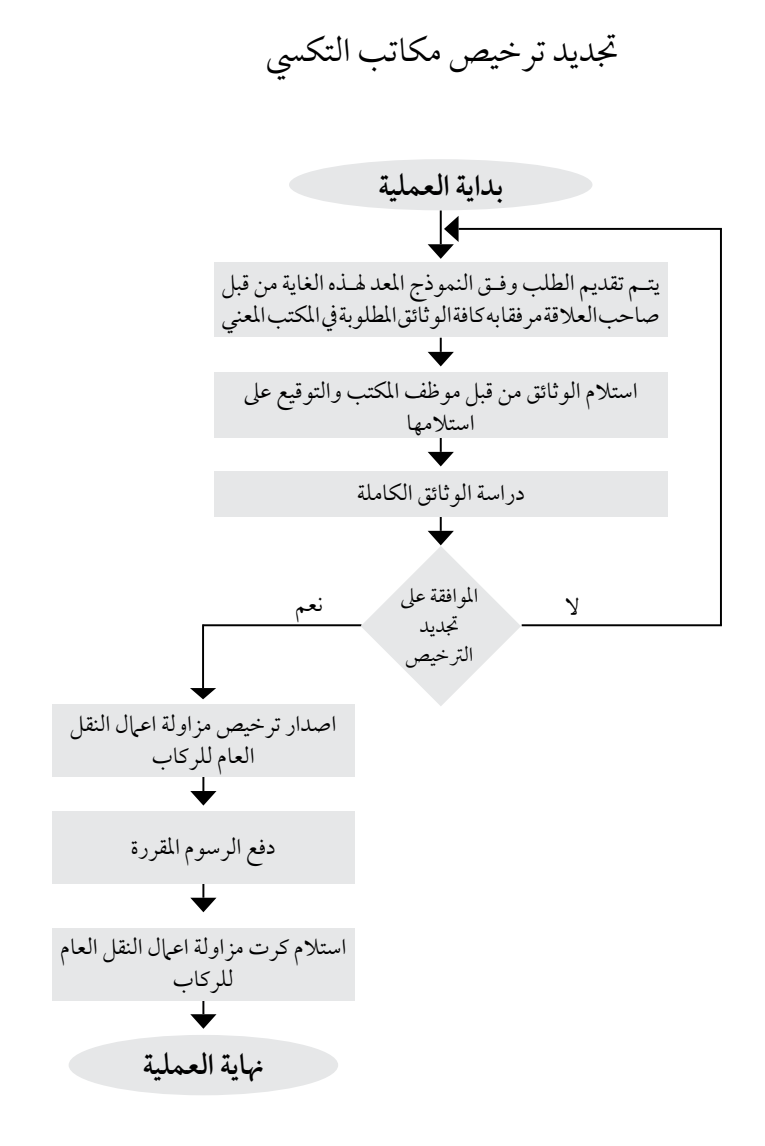

**اسم العملية:** جتديد ترخيص رشكات االستثامرعىل خطوط النقل العام للركاب. **رقم العملية:** )9/1/6/1( **املديرية:** مكاتب املحافظات. **الوثائق املطلوبة النجاز العملية:** - رخصة مهن للسنه السابقه. – ما يثبت لدى الشركه شمول العاملين لاحكام قانون الضمان الاجتماعي. -وجود فاتورة هاتف أو فاكس. -صورة عن كفالة حسن التنفيذ. - صورة حديثة عن السجل التجاري. – صورة عن العقود الموقعه مع العاملين لدى الشركه. – شهادة تثبت بأن مدير المكتب والعاملين لدى الشركه غير مدانين بجنحة أوجناية مخلة بالشرف أو الأداب العامة. - وصل مايل يثبت قيام الرشكة بتربئة ذمتها حاليا لدى اهليئه. - صورة عن رخصة إقتناء املركبات سارية املفعول. – صورة عن هوية المالك ومدير الشركة والمؤهل العلمي لمدير الشركه. - كشف بأسامء العاملني لدى الرشكه مع صورة عن رخص السائقني. **خطوات العملية التفصيلية:** - يتم تقديم الطلب وفق النمودج املعد هلذه الغايه من قبل صاحب العالقة مرفقا به كافة الوثائق املطلوبه يف املكتب املعني. - استالم الوثائق من قبل موظف املكتب والتوقيع عىل إستالمها. -دراسة الوثائق كاملة. - إصدار قرار من قبل مدير املكتب باملوافقه عىل جتديد الرتخيص أو عدمه عىل ضوء الوثائق املرفقه يف الطلب. - يف حال عدم املوافقة يتم إبالغ الرشكة لتصويب وضعها، أما يف حالة املوافقة يتم إصدار كرت مزاولة أعامل النقل العام للركاب. - دفع الرسوم املقررة. - استالم كرت مزاولة اعامل النقل العام للركاب. التشر يعات الت<sub>ي</sub> تحكم العملية: أسس و شروط منح التراخيص و التصاريح لتشغيل خطوط نقل الركاب. **الرشيك اخلارجي املعني بالعملية ان وجد:** اليوجد. **اجلهة املعنية:** مكاتب اهليئة. **الوقت املستغرق للعملية:** يوم واحد.

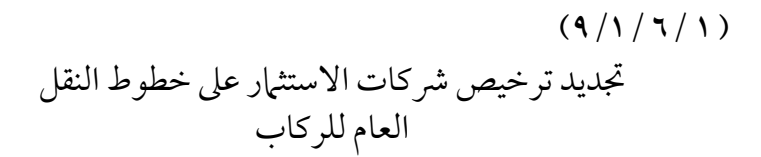

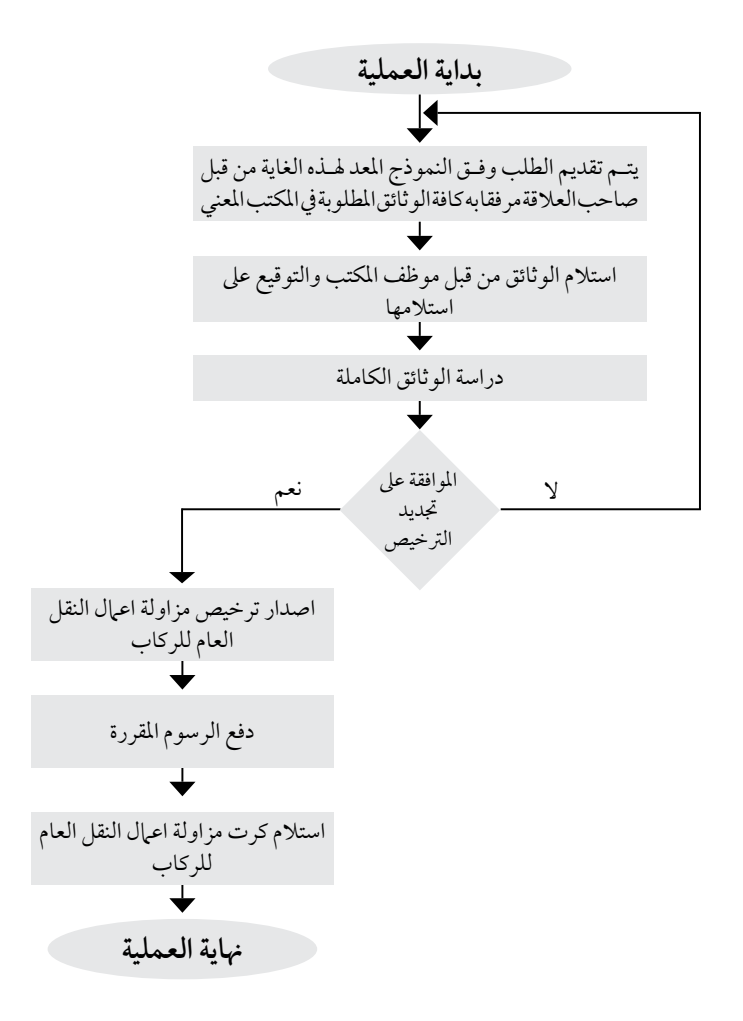

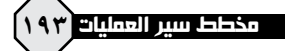

**اسم العملية:** جتديد ترخيص رشكات ومكاتب سيارات السفريات اخلارجيه.

**رقم العملية:** )10/1/6/1(

**املديرية:** مكاتب املحافظات.

**الوثائق املطلوبة النجاز العملية:** - رخصة مهن للسنه السابقه. -وجود فاتورة هاتف أو فاكس. - صورة حديثة عن السجل التجاري. - صورة عن رخصة إقتناء املركبات سارية املفعول. - صورة عن هوية المالك ومدير الشركة والمؤهل العلمي لمدير الشركه.

**خطوات العملية التفصيلية:** - يتم تقديم الطلب وفق النمودج املعد هلذه الغايه من قبل صاحب العالقة مرفقا به كافة الوثائق املطلوبه في المكتب المعني. - استالم الوثائق من قبل موظف املكتب والتوقيع عىل إستالمها. -دراسة الوثائق كاملة. - إصدار قرار من قبل مدير املكتب باملوافقه عىل جتديد الرتخيص أو عدمه عىل ضوء الوثائق املرفقه يف الطلب. – في حال عدم الموافقة يتم إبلاغ الشركة لتصويب وضعها، أما في حالة الموافقة يتم إصدار كرت مزاولة أعمال النقل العام للركاب. - دفع الرسوم املقررة. - استالم كرت مزاولة اعامل النقل العام للركاب.

> التشر يعات الت<sub>ي</sub> تحكم العملية: تعليهات تنظيم خدمات النقل بين المملكة و الدول الأخرى لسنة ٢٠١١.

> > **الرشيك اخلارجي املعني بالعملية ان وجد:** اليوجد.

**اجلهة املعنية:** مكاتب اهليئة.

**الوقت املستغرق للعملية:** يوم واحد.

#### $(1 \cdot / 1 / 7 / 7)$

تجديد ترخيص شركات ومكاتب سيارات السفريات الخارجية

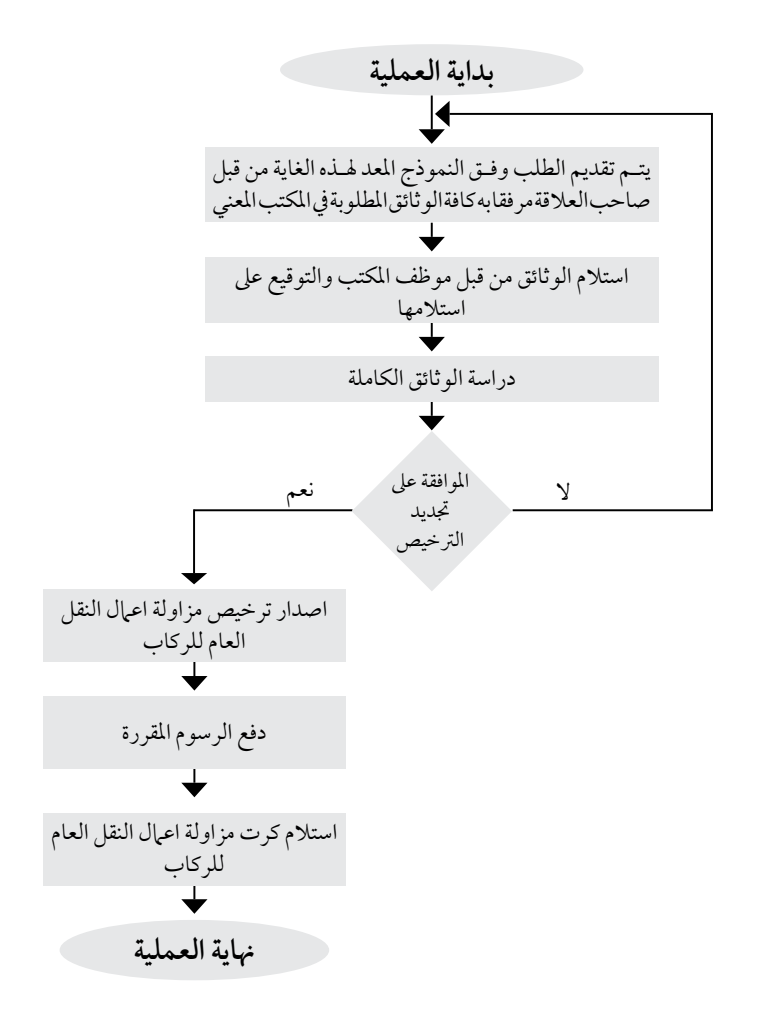

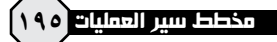

**اسم العملية:** جتديد ترخيص رشكات ادارة االنشطه وتنظيم الدور يف مراكز االنطالق والوصول. **رقم العملية:** )11/1/6/1( **املديرية:** مكاتب املحافظات. **الوثائق املطلوبة النجاز العملية:** - رخصة مهن للسنه السابقه. - ما يثبت لدى الشر كه شمول العاملين لاحكام قانون الضمان الاجتماعي. -وجود فاتورة هاتف أو فاكس. -صورة عن كفالة حسن التنفيذ. - صورة حديثة عن السجل التجاري. - صورة عن العقود الموقعه مع العاملين لدى الشركه. – شهادة تثبت بأن مدير المكتب والعاملين لدى الشركه غىر مدانين بجنحة أوجناية مخلة بالشرف أو الأداب العامة. - وصل مايل يثبت قيام الرشكة بتربئة ذمتها حاليا لدى اهليئه. - صورة عن رخصة إقتناء املركبات سارية املفعول. – صورة عن هوية المالك ومدير الشركة والمؤهل العلمي لمدير الشركه. - كشف بأسامء العاملني لدى الرشكه مع صورة عن رخص السائقني. **خطوات العملية التفصيلية:** - يتم تقديم الطلب وفق النمودج املعد هلذه الغايه من قبل صاحب العالقة مرفقا به كافة الوثائق املطلوبه في المكتب المعني. - استالم الوثائق من قبل موظف املكتب والتوقيع عىل إستالمها. -دراسة الوثائق كاملة. - إصدار قرار من قبل مدير املكتب باملوافقه عىل جتديد الرتخيص أو عدمه عىل ضوء الوثائق املرفقه يف الطلب. – في حال عدم الموافقة يتم إبلاغ الشركة لتصويب وضعها، أما في حالة الموافقة يتم إصدار كرت مزاولة أعمال النقل العام للركاب. - دفع الرسوم املقررة. - استالم كرت مزاولة اعامل النقل العام للركاب. **الترشيعات التي حتكم العملية:** أسس و شروط منح التراخيص لمكاتب تنظيم الأنشطة الخاصة بمرافق النقل العام واداراتها. **الرشيك اخلارجي املعني بالعملية ان وجد:** اليوجد. **اجلهة املعنية:** مكاتب اهليئة. **الوقت املستغرق للعملية:** يوم واحد.

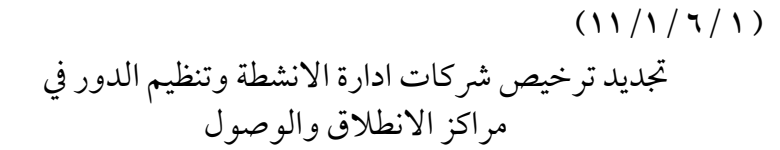

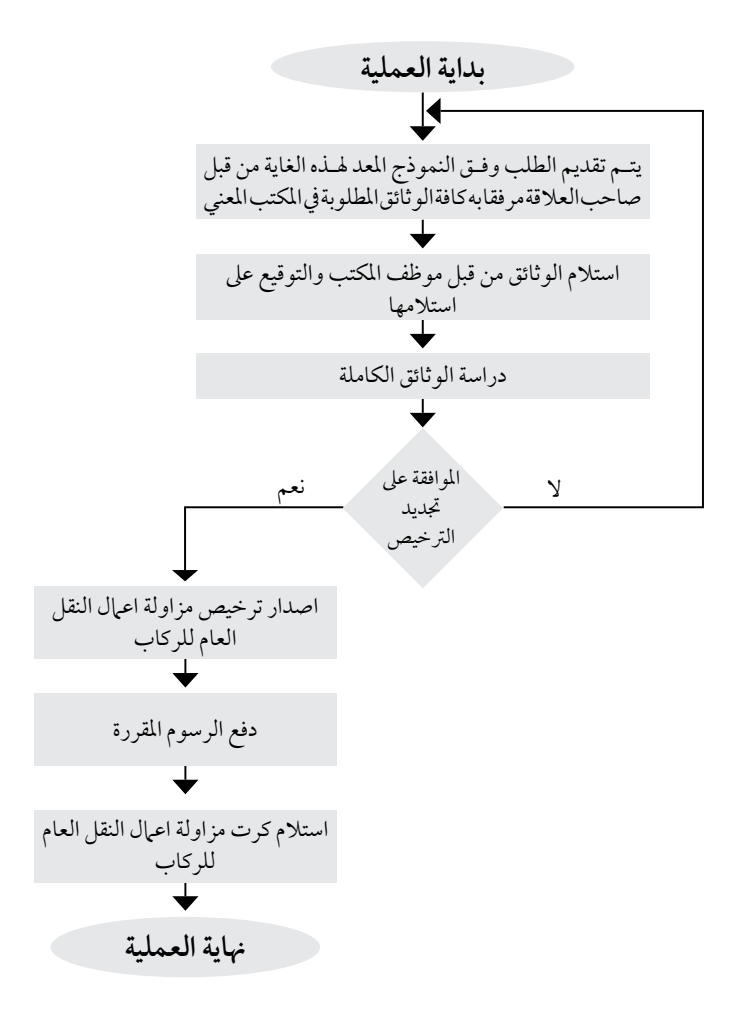

**اسم العملية:** جتديد ترخيص رشكات النقل الدويل والنقل املنتظم. **رقم العملية:** )12/1/6/1( **املديرية:** مكاتب املحافظات.

**الوثائق املطلوبة النجاز العملية:** - رخصة مهن للسنه السابقه. - ما يثبت لدى الشركه شمول العاملين لاحكام قانون الضبان الاجتماعي. - وجود فاتورة هاتف أو فاكس. - صورة عن كفالة حسن التنفيذ. - صورة حديثة عن السجل التجاري. - صورة عن العقد املوقع مع الوكيل االجنبي. – شهادة تثبت بأن مدير المكتب والعاملين لدى الشركه غير مدانين بجنحة أوجناية مخلة بالشرف أو الأداب العامة. - صورة عن العقد املربم مع العاملني. - صورة عن عقد اإلجيار للمكاتب واملواقف سارية املفعول. - صورة عن هوية املالك ومن يفوضه بتفويض رسمي.

**خطوات العملية التفصيلية:** - يتم تقديم الطلب وفق النمودج املعد هلذه الغايه من قبل صاحب العالقة مرفقا به كافة الوثائق املطلوبه في المكتب المعني. - استالم الوثائق من قبل موظف املكتب والتوقيع عىل إستالمها. -دراسة الوثائق كاملة. - إصدار قرار من قبل مدير املكتب باملوافقه عىل جتديد الرتخيص أو عدمه عىل ضوء الوثائق املرفقه يف الطلب. – في حال عدم الموافقة يتم إبلاغ الشركة لتصويب وضعها، أما في حالة الموافقة يتم إصدار كرت مزاولة أعمال النقل العام للركاب. - دفع الرسوم املقررة. - استالم كرت مزاولة اعامل النقل العام للركاب. **الترشيعات التي حتكم العملية:** تعليهات تنظيم خدمات النقل العام بين المملكة والدول الاخرى لسنة ٢٠١١. **الرشيك اخلارجي املعني بالعملية ان وجد: اجلهة املعنية:** مكاتب اهليئة. **الوقت املستغرق للعملية:** يوم واحد.

#### $(17/17)$

تجديد ترخيص شركات النقل الدولي والنقل المنتظم

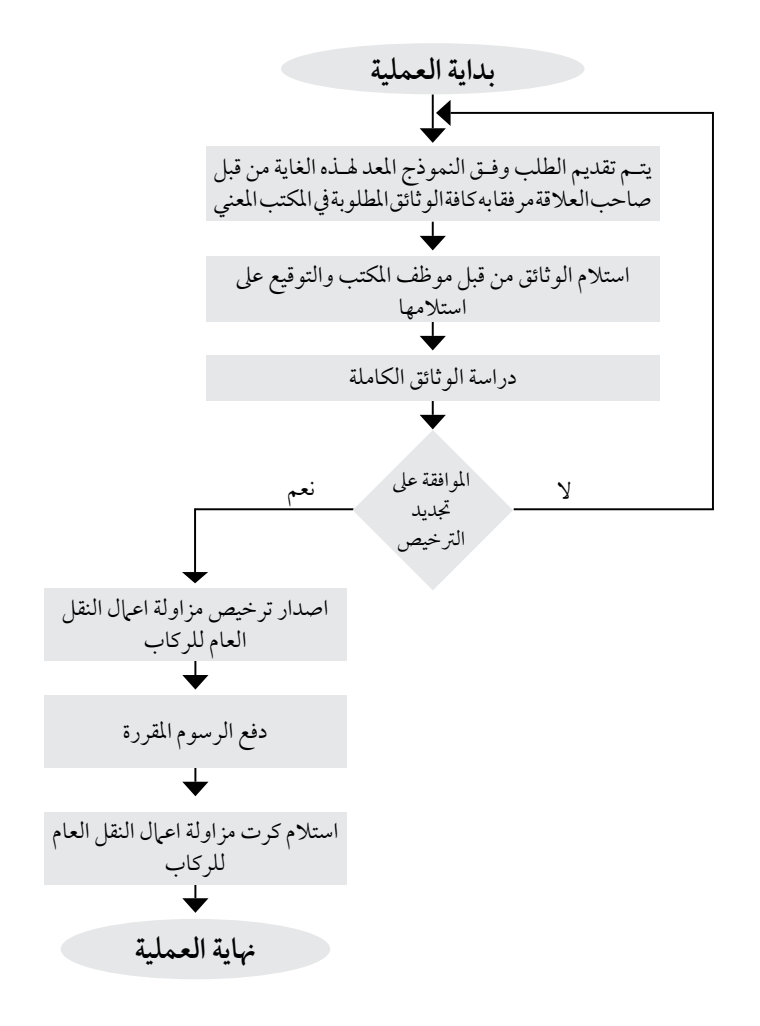

**اسم العملية:** جتديد ترخيص مكاتب التأجري. **رقم العملية:** )13/1/6/1( **املديرية:** مكاتب املحافظات. **الوثائق املطلوبة النجاز العملية:** - رخصة مهن للسنه السابقه. - ما يثبت لدى الشر كه شمول العاملين لاحكام قانون الضمان الاجتماعي. - وجود فاتورة هاتف أو فاكس. - صورة عن كفالة حسن التنفيذ. - صورة حديثة عن السجل التجاري. – صورة عن العقود الموقعه مع العاملين لدى الشركة. – شهادة تثبّت بأنّ مدير المكتب والعاملين لدى الشركه غير مدانين بجنحة أوجناية مخلة بالشرف أو الأداب العامة. - كشف بعدد السيارات مصدق من نقابة اصحاب مكاتب تأجري السيارات. - صورة عن رخصة إقتناء املركبات سارية املفعول. - كشف من إدارة ترخيص السواقني واملركبات بإرقام السيارات وتاريخ إنتهاء ترخيصها او صورة عن الرخص. - كشف بأسامء العاملني لدى املكتب. **خطوات العملية التفصيلية:** - يتم تقديم الطلب وفق النمودج املعد هلذه الغايه من قبل صاحب العالقة مرفقا به كافة الوثائق املطلوبه في المكتب المعني. - استالم الوثائق من قبل موظف املكتب والتوقيع عىل إستالمها. -دراسة الوثائق كاملة. - إصدار قرار من قبل مدير املكتب باملوافقه عىل جتديد الرتخيص أو عدمه عىل ضوء الوثائق املرفقه يف الطلب. – في حال عدم الموافقة يتم إبلاغ الشركة لتصويب وضعها، أما في حالة الموافقة يتم إصدار كرت مزاولة أعمال النقل العام للركاب. - دفع الرسوم املقررة. - استالم كرت مزاولة اعامل النقل العام للركاب. **الترشيعات التي حتكم العملية:** تعليهات ترخيص مكاتب سيارات التأجير و تعديلاتها. **الرشيك اخلارجي املعني بالعملية ان وجد:** ال يوجد. **اجلهة املعنية:** مكاتب اهليئة. **الوقت املستغرق للعملية:** يوم واحد.

#### $(17/17)$

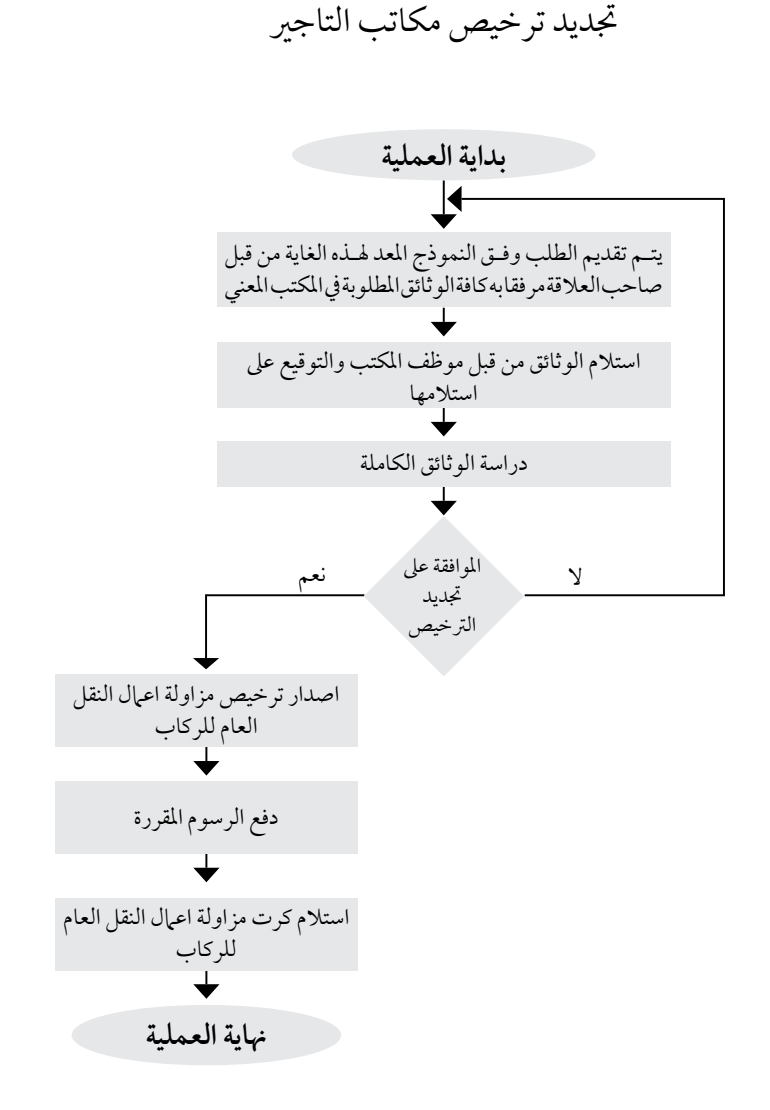

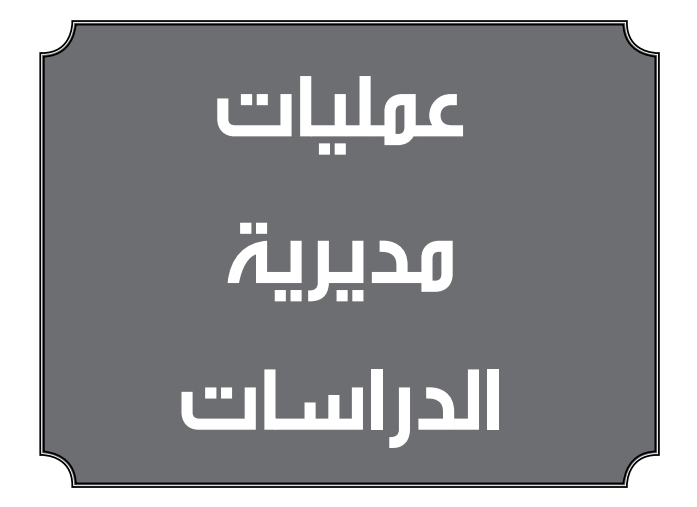

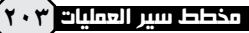

**اسم العملية:** دراسات خاصة بقطاع النقل الربي.

**رقم العملية:** )1/1/7/1(

**املديرية:** الدراسات.

**خطوات العملية التفصيلية:** .1 يتم خماطبة مديرية الدراسات من خالل املدير العام أوقرار جملس إدارة. ٢. جمع البيانات الضرورية لإعداد الدراسة أو دعوة العطاء إذا كانت الدراسة مخصص لها. .3 اعداد الدراسة أو الرشوط املرجعية. .4 تزويد اجلهة الطالبة للدراسة بالدراسة النهائية. 5 ً . تزويد قسم العطاءات بالرشوط املرجعية متهيدالطرح العطاء. .6 املشاركة يف تقييم العروض الفنية املقدمة للدعوة من خالل جلنة فنية لدراسة العروض الفنية. .7 املشاركة يف متابعة اعامل الدراسة من خالل تشكيل جلنة إستالم أعامل الدراسة.

> التشر يعات التي تحكم العملية: قانون هيئة تنظيم النقل الربي رقم 4 لسنة .2011

**الرشيك اخلارجي املعني بالعملية ان وجد:** ال يوجد.

**اجلهة املعنية:** الدراسات.

**الوقت املستغرق للعملية:** بناء عىل الرشوط املرجعية للدراسة.

#### $(1/1)(1/1)$

# دراسات خاصة بقطاع النقل الربي

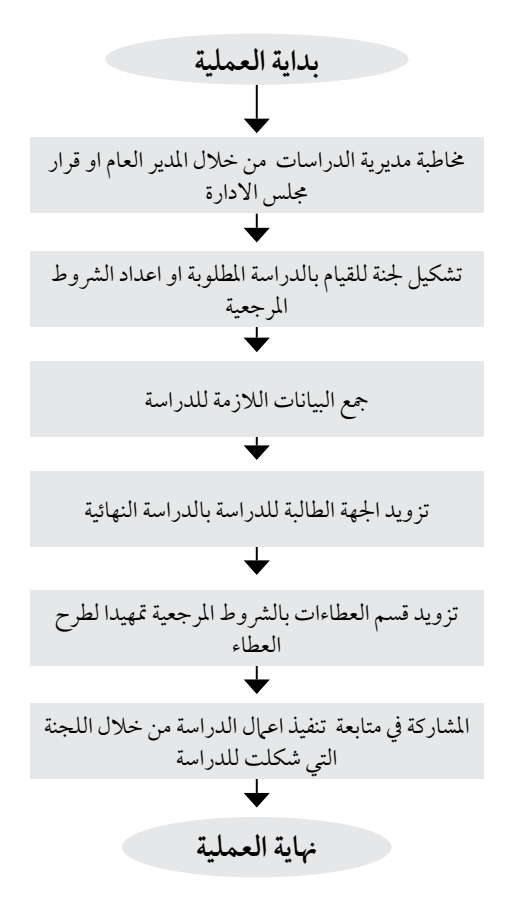

**اسم العملية:** متابعة اخلطة االسرتاتيجية.

**رقم العملية:** )2/1/7/1(

**املديرية:** الدراسات.

**خطوات العملية التفصيلية:** .1 يتم خماطبة املديريات املعنية بتزويد مديرية الدراسات باإلنجازات ومراحل العمل التي وصل إليها املرشوع بشكل شهري او ربع سنوي. .2 عكس التغذية الراجعة من املديريات املعنية عىل تقارير اإلنجاز واخلطة االسرتاتيجية. .3 تزويد وزارة النقل باخلطة النهائية.

> **الترشيعات التي حتكم العملية:** قانون هيئة تنظيم النقل الربي رقم 4 لسنة .2011

**الرشيك اخلارجي املعني بالعملية ان وجد:** ال يوجد.

**اجلهة املعنية:** الدراسات.

**الوقت املستغرق للعملية:** بناء عىل الرشوط املرجعية للدراسة.

# $(Y/1)(Y/1)$

#### متابعة الخطة الاستر اتيجية

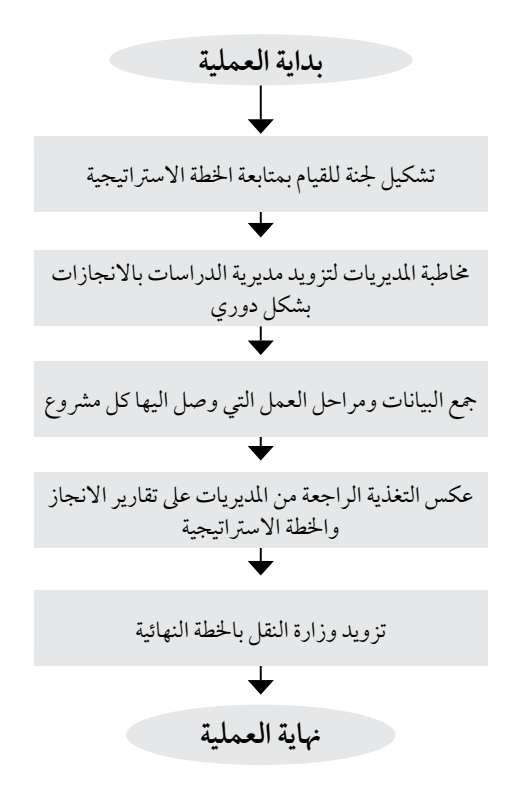

مخطط سير العمليات <mark>ا</mark>